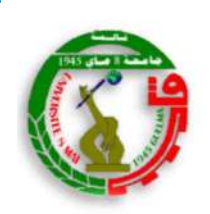

جامعة 8 مـاي 1945 قــالمة كلية العلوم الإنسانية والإجتماعية قسم علوم الإعلام والإتصال وعلم المكتبات

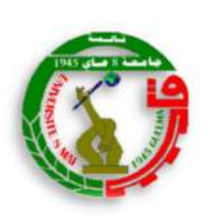

شعبة علم المكتبات رقم الȘܦݨيل: ......................... الرقم التسلسلي: .......................

منكرة

مقدمة لنيل شهـادة المـاسترفي علم المكتبات تخصص:إدارةالمؤسساتالوثائقيةوالمكتبات

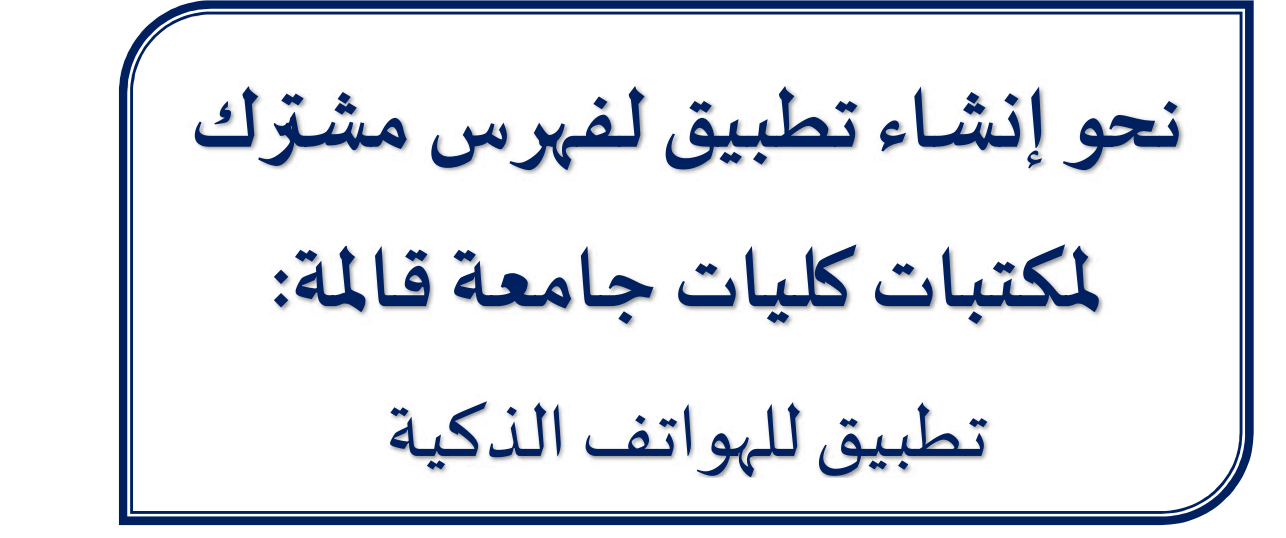

تاربخ المناقشة :19/06/ 2023

إعــداد:

■ حنان بوحمّــة

## **68 أعضاء لجنة المناقشة @**

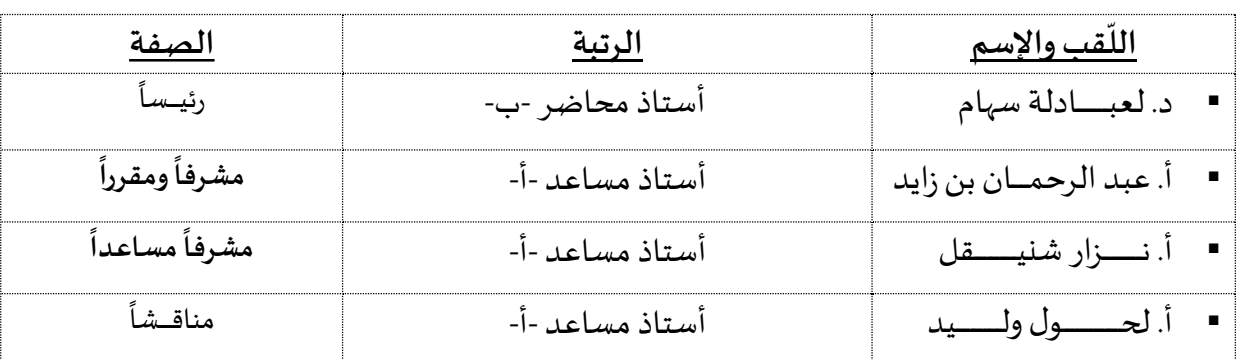

..........<br>... السنة اݍݨامعية: 2023/2022 ّ

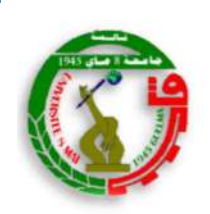

جامعة 8 مـاي 1945 قــالمة كلية العلوم الإنسانية والإجتماعية قسم علوم الإعلام والإتصال وعلم المكتبات

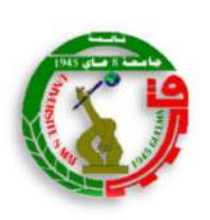

شعبة علم المكتبات رقم الȘܦݨيل: ......................... الرقم التسلسلي: .......................

منكرة

مقدمة لنيل شهـادة المـاسترفي علم المكتبات تخصص:إدارةالمؤسساتالوثائقيةوالمكتبات

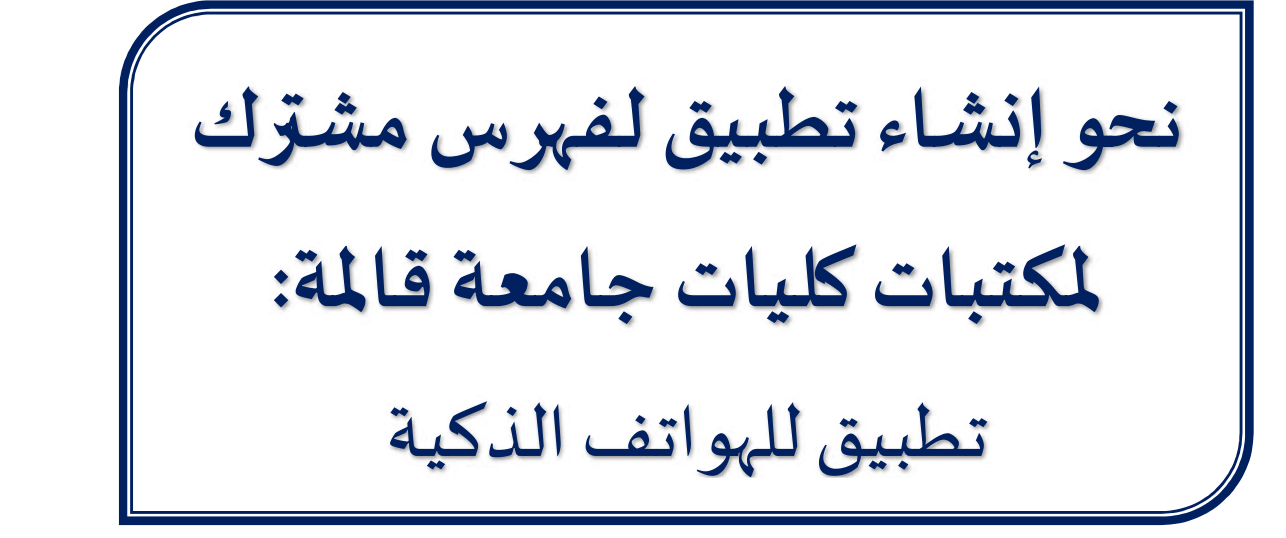

تاربخ المناقشة :19/06/ 2023

إعــداد:

■ حنان بوحمّــة

## **68 أعضاء لجنة المناقشة @**

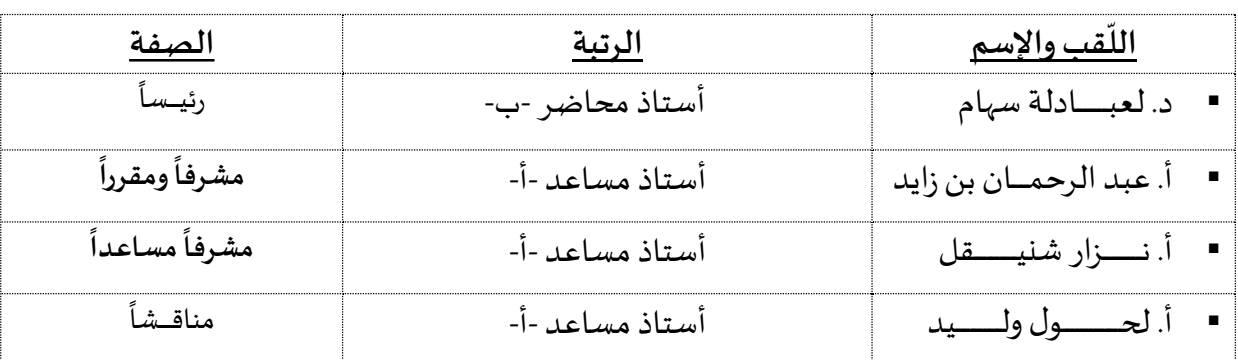

..........<br>... السنة اݍݨامعية: 2023/2022 ّ

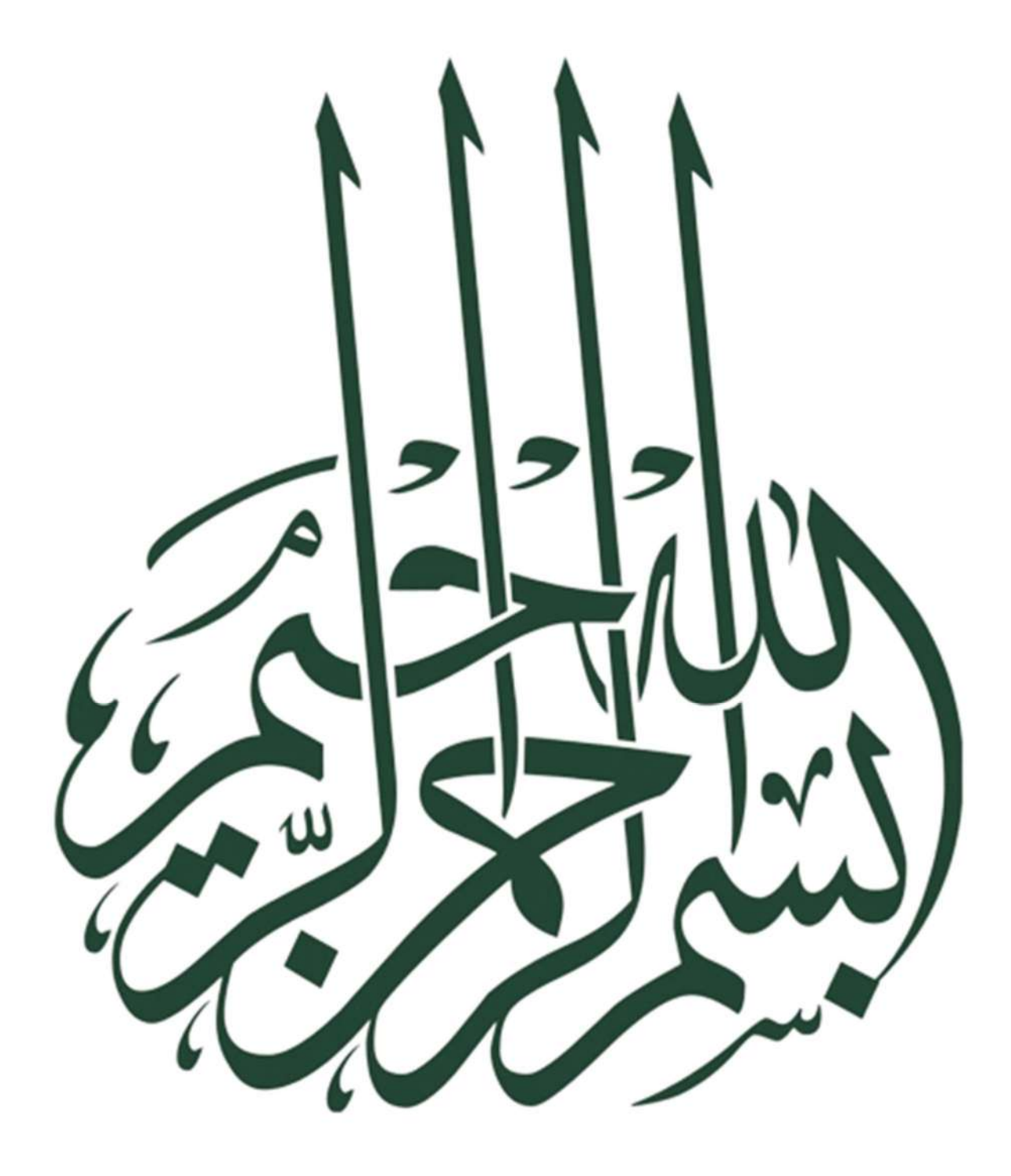

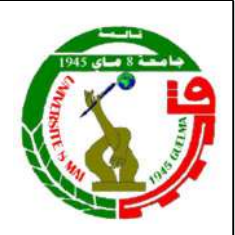

الجمهوربة الجزائرية الديموقراطية الشعبية وزارة التعليم العالي والبحث العلمي جـامـعـة 8 مـاي 1945ڤـالـمـة

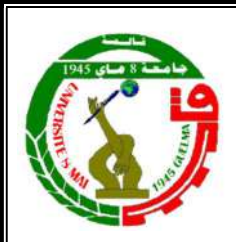

ɠلية العلوم الإɲسانية والاجتماعية قسم علوم الإعلام والاتصال وعلم المكتبات شعبة علم المكتبات

محضررفع التحفظات بعد المناقشة

رقم: .... /.ق.ع.إ.إ.ع.مك/ش.ع.مك/ 2023 التاريخ: 25 جوان 2023 أنا الممضى أدناه .

الأستاذ: عبد الرحمـــــان بن ز ايد

الرتبة: أستاذ مساعد -أ-

بصفتي مشرفا على مذكرة التخرج في طور الماستر علم المكتبات، تخصص : إدارة المؤسسات الوثائقية والمكتبات الموسومة به :

نحو إنشاء تطبيق لفهرسا مشترك لمكتبان كليان جامعة قالمة: تطبيق للهو اتف الذكية.

والمنجزة من طرف الطالبة .

اللقب:بوحّمــــــــــــ ـــــــــة الاسم: حن ـــ ـــــــ ـا ن

أصرح بأن الطالبة قد قامت بإجراء التعديلات والتصحيحات ورفع التحفظات المسجلة بناء على محضر المناقشة، وعليه فإن المذكرة المذكورة أعلاه تكون قد استوفت شروط مناقشتها ، وتؤهل صاحبها لتقديم ملفه للحصول عل شهادة الماستر في علم المكتبات.

إمضاء الأستاذ المشرف YOMNE<sup>1</sup>

الجمهوريية الجزائريية الديموقراطية الشعيبية وزارة التعليم العالى والبحث العلمى جامعة 8 ماي 1945 قالمة

> كلية العلوم الإنسانية والإجتماعية قسم علوم الإعلام والاتصال وعلم الكتبات

شعبة على المكتبات

تسمسويسح شسرفسي

## خاص بالإلتزام بقواعد النزاهة العلمية لإنجاز بعث

(حسب النَّص الوراد في ملحق القرار الوزاري رقم 1082 المؤرخ في 12/27/ 2020 المتعلق بالوقاية من السرقة العلمية ومحاربتها)

أنا المضى (ة) أدناه،

اسيد (ة) لو حقة عنان مس الصفة ومكاللة.

والسجل(3) بكلية، العلوم الإنسانية والإجتماعية. قسم، علوم الإعلام والاتصال وعلم الكتبات.

والكلَّـف (3) بإنجاز أعمال بحث لإنجاز منكرة ماستر في علم الكتبات. تخصص،

إدارة المؤسسات الوثائقية والكتبات عنوانها

لحويا يتثناء دطستي لمذعرها صئنزك لهكتنات كليات حامعة

في لسين المست البصات الذكية)

أصرح بشرفي أني ألتزم بمراعاة العابير العلمية والنهجية ومعايير الأخلاقيات الهنية والنزاهة الأكاديمية الطلوبة في إنجاز البحث المنكور أعلاه.

2023 06 08 2015

توقيع المني(ة)

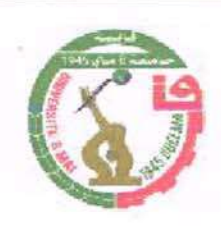

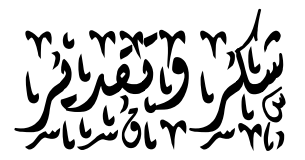

الشكر لله العلي القدير الذي هدانا لهذا السبيل نحمده ونشكره على عظيم فضله الذي لولا عونه وتوفيقه لما استطعنا انجاز هذا العمل المتواضع الذي نرجو ان يكلل بالنجاح إن شاء الله.

ومن باب الامتنان لقوله صلى الله عليه وسلم: «لا يشكر الله من لا يشكر الناس" أتقدم بأسمى عبارات التقدير والاحترام وخالص شكري وعميق عرفاني إلى اساتذتي الأفاضل

"بن زايد عبد الرحمان" و "شنيقل نزار"

اللذان رافقاني طيلة فترة نجاز المذكرة بتوجيهاتهما ونصائحهما القيمة جزاهم الله كل خير

دون ان يفوتني تقديم جزيل الشكر إلى مسؤول مكتبة كلية العلوم الإِنسانية والاجتماعية صاحب الابتسامة والقلب الكبير

"جمال بودشƿ ش"

وكل العاملين في مصلحة الإعارة الداخلية والخارجية على استقبالهم وتوجيههم ودعمهم إياي.

كما نتقدم بالشكر إلى كافة الأساتذة الكرام في قسم علم المكتبات والمعلومات الذين سهروا وتفانوا في صقل مهاراتنا وقدراتنا منذ التحاقنا إلى القسم

وإلى كل من ζ بصمة في هذا البحث وساهم سواء من بعيد أو من قريب في خروج هذا العمل إلى النور جزاكم الله كل ŭير.

حنان

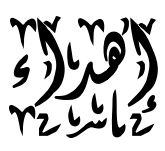

يا سندي في هذه الحياة اليك يامن زرعت عندي طموحا يدفعني إلى الامام إلى مستقبل ناجح صاحب القلب الكبير تاج الزمان صدر الحنان الحبيب الغالي أبي

إلى تلك الانسانة العظيمة التي لطالما تمنت ان تقر عينها برؤيتي في يوم كهذا إلى التي توسدها التراب قبل ان تحقق امنيتها إلى سر مناضلتى واجتهادي سيدة الكون في عيني التي تركتني في منتصف الطريق أمي أهديك تخرجي وارفع قبعات الفخر يا ايتها الروح الطاهرة في جنات الخلد إليك امي الثانية سهام يا من غرستى في جوف قلبى بذرة الصبر والحب في الله انت التي أسست بجوفي بيتا أساسه الخير ونوافذه الصبر وابوابه التسامح دمتي لي نورا ينير دربي إلى **زوج اختي عبد الغاني** يا من علمتني ان الياس طريق العاجز جزاك الله خير الجزاء إلى صديقاتي اللواتي كن مرافقات لي طوال مشواري اΧراسي حōيبة، أمال، صبرينة. شكرا لكم Ʉمن

انرتن قناديل العلم والمعرفة والبهجة في قلبي، إلى الصديق والرفيق والمحفز الدائم ميرو، كما لا أنسى صديقة الطفولة مايا

إلى اخوتي ر**امي، سفيان.** زوجة أخي را**ضية** بناتهم اخلاص، ا**ية، نهال**، دينا إلى بنات أختى أروى، رؤية، "لولا"، ريماس، امنية وإلى بنت عمتي الصغيرة الكتكوتة كوثر "كاتي

إلى كل من رافقني وعلمني حرفا من قريب أو بعيد أهدي لكم ثمرة تخرجى

حنان

بوحمّة، حنان نحو إنشاء تطبيق لفهرس مشترك لمكتبات كليات جامعة قالمة: تطبيق للأجهزة الذكية / حنان بوحمة؛ عبد الرحمان بن زايد، نزار شنيقل. ـــ [د. م]: [د. ن] 2023. ـــ 80 و: صور، جداول، أشɢال؛ 30سم. مذكرة ماسف: إدارةالمؤسسات الوثائقية والمكتبات: جامعة قالمة: 2023 بن زايد، عبد الرحمان. ( مشرف) شɴيقل، نزار. ( مشرف)

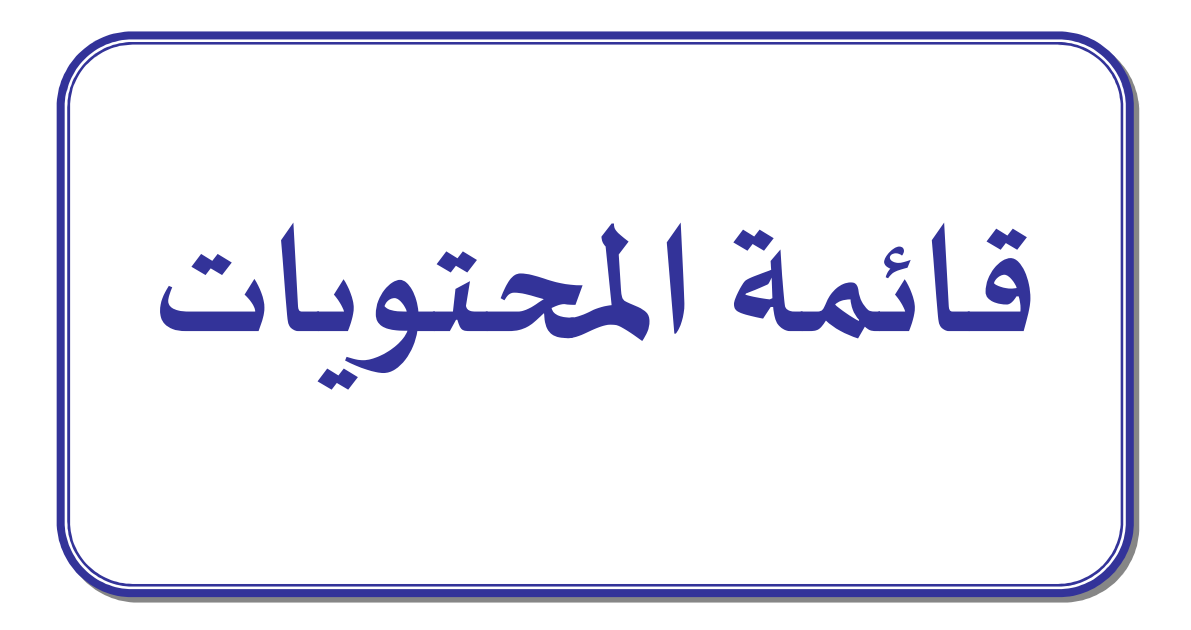

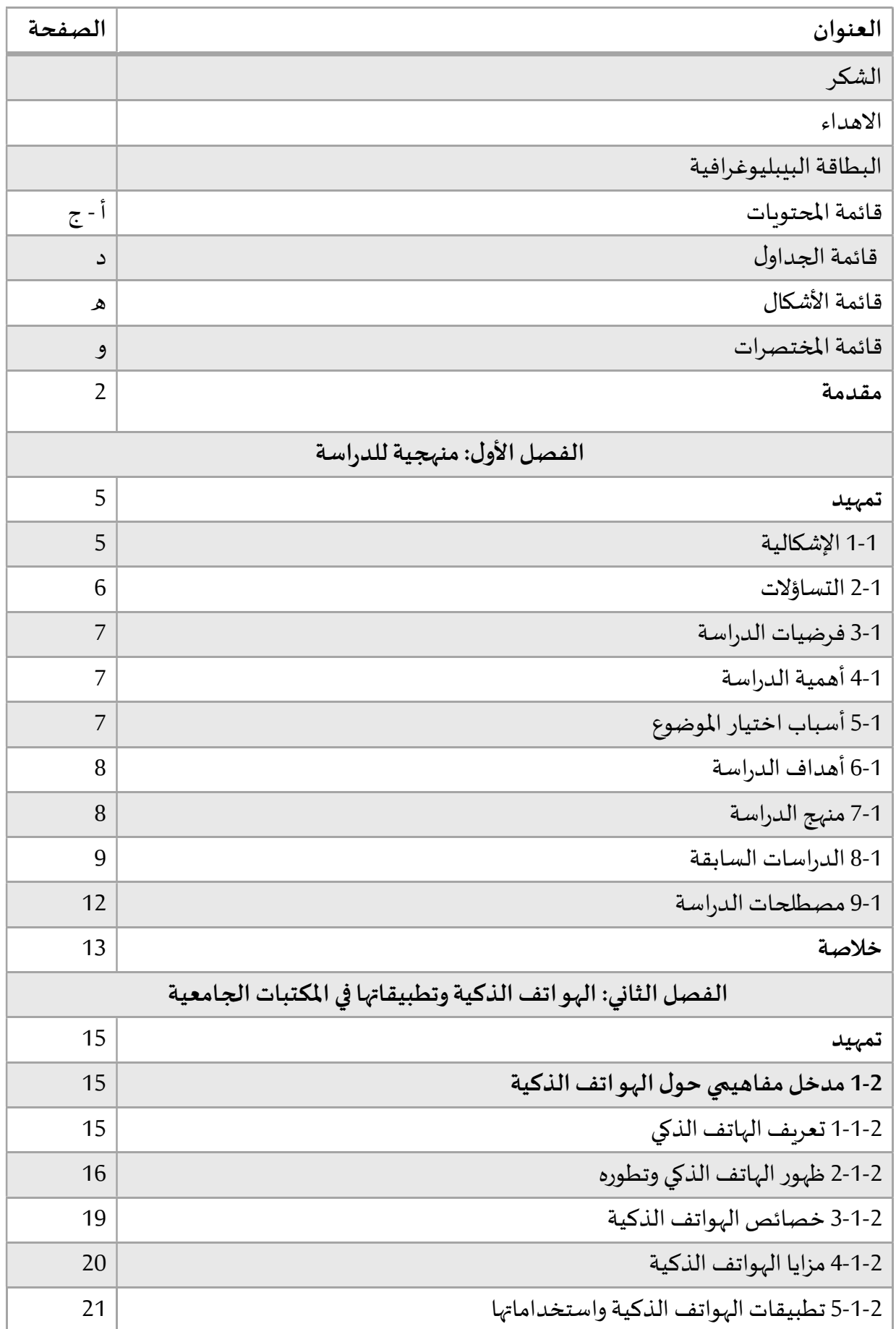

أ

قائمة المحتويات

| الصفحة                                                                    | العنوان                                                                       |
|---------------------------------------------------------------------------|-------------------------------------------------------------------------------|
| 25                                                                        | 2-1-6 نماذج عن تطبيقات ذكية في مجال البحث العلمي                              |
| 26                                                                        | 2-1-7 مجالات استخدام تطبيقات الهواتف الذكية                                   |
| 26                                                                        | 2-1-8 التغيرات الاجتماعية التي أحدثها الهواتف الذكية                          |
| 27                                                                        | 2-2 تطبيقات الهواتف الذكية بالمكتبات الجامعية                                 |
| 27                                                                        | 2-2-1 مفهوم تطبيقات الهواتف الذكية للمكتبات الجامعية                          |
| 28                                                                        | 2-2-2 أنواع التطبيقات الهواتف الذكية للمكتبات الأكاديمية:                     |
| 30                                                                        | 2-2-3 طرق الحصول على تطبيقات الهواتف الذكية للمكتبات الجامعية                 |
| 32                                                                        | 2-2-4 خدمات المكتبات الجامعية بتطبيقات الهواتف الذكي                          |
| 35                                                                        | 2-2-5 نماذج لخدمات تطبيقات الهواتف الذكية                                     |
| 37                                                                        | 2-2-6 تطبيق الفهرس العربي الموحد على الهواتف الذكية                           |
| 38                                                                        | 2-2-7 تحديات تطبيق تقنية الهواتف الذكية في المكتبات الجزائرية                 |
| 40                                                                        | خلاصة                                                                         |
| الهيكل العام لتطبيق الفهرس المشترك لمكتبات كليات جامعة 8 ماي 1945 - قالمة |                                                                               |
| 42                                                                        | تمهيد                                                                         |
| 42                                                                        | 1-3 أهمية، أهداف ووظائف الفهرس المشترك المراد تصميمه                          |
| 42                                                                        | 3-1-1 أهمية الفهرس المشترك المراد تصميمه                                      |
| 42                                                                        | 3-1-2 أهداف الفهرس المشترك المراد تصميمه                                      |
| 43                                                                        | 3-1-3 وظائف الفهرس المشترك المراد تصميمه                                      |
| 44                                                                        | 2-3 المراحل الأساسية لتصميم وبناء تطبيق الفهرس المشترك (My Book)              |
| 44                                                                        | 1-2-3 تجميع البيانات الوصفية لمصادر المعلومات، وبناء الفهرس المشترك (My Book) |
| 47                                                                        | 2-2-3 طبيعة البيانات الوصفية للفهرس المشترك (My Book)                         |
| 47                                                                        | 3-2-3 وظائف التصفح وخيارات البحث تطبيق الفهرس المشترك (My Book)               |
| 48                                                                        | 3-2-4 الخدمات الإضافية بتطبيق الفهرس المشترك (My Book)                        |
| 48                                                                        | 3-3 الصورة النهائية لتطبيق الفهرس المشترك (My Book)                           |
| 49                                                                        | 3-3-1 الصفحة الأولى (واجهة التطبيق):                                          |
| 50                                                                        | 3-3-2 الصفحة الثانية (التصفح حسب مكتبات الكليات):                             |
| 51                                                                        | 3-3-3 الصفحة الثالثة (صفحة البحث المتقدم)                                     |
| 52                                                                        | 3-3-4 الصفحة الرابعة (عرض البيانات المختصرة للوعاء ورمز الاستجابة السربعة     |
| 53                                                                        | 3-3-5 الصفحة الخامسة (واجهة عرض التسجيلة المفصلة للوعاء):                     |

ب

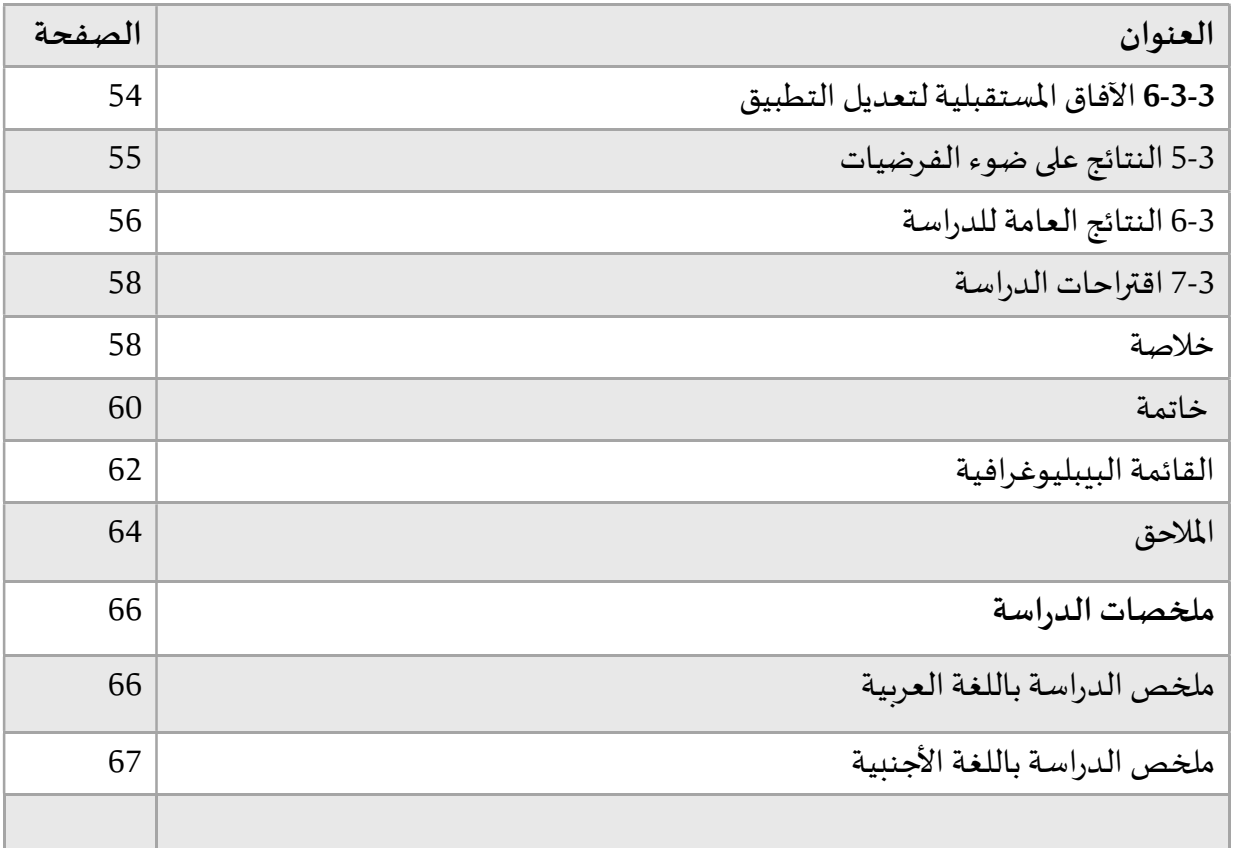

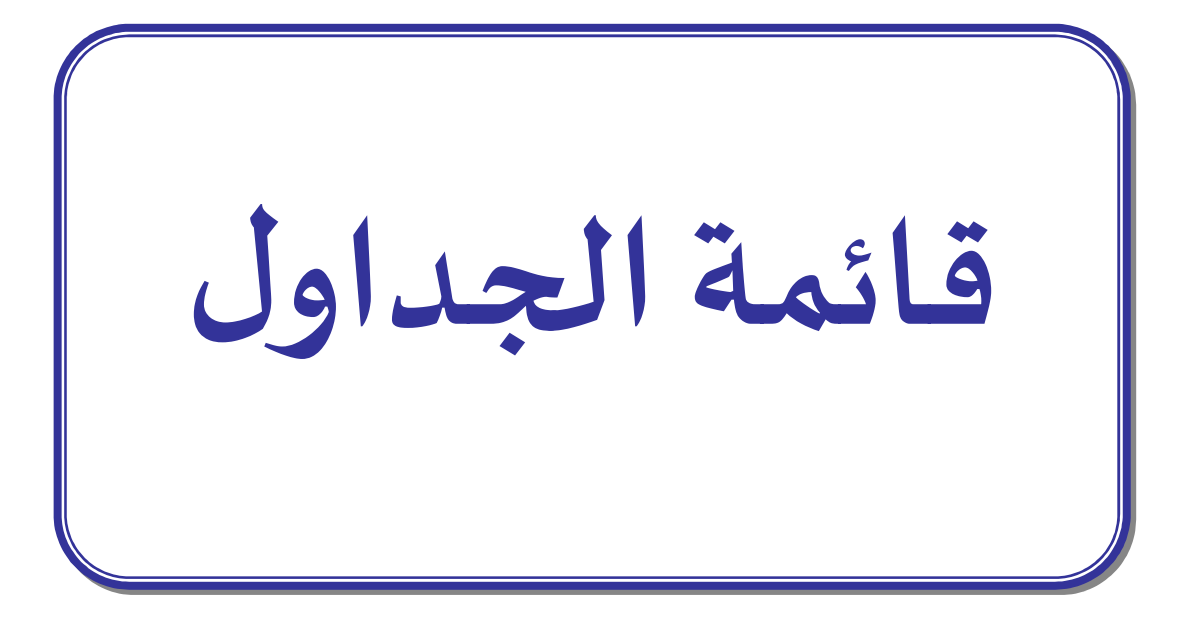

قائمة الجداول:

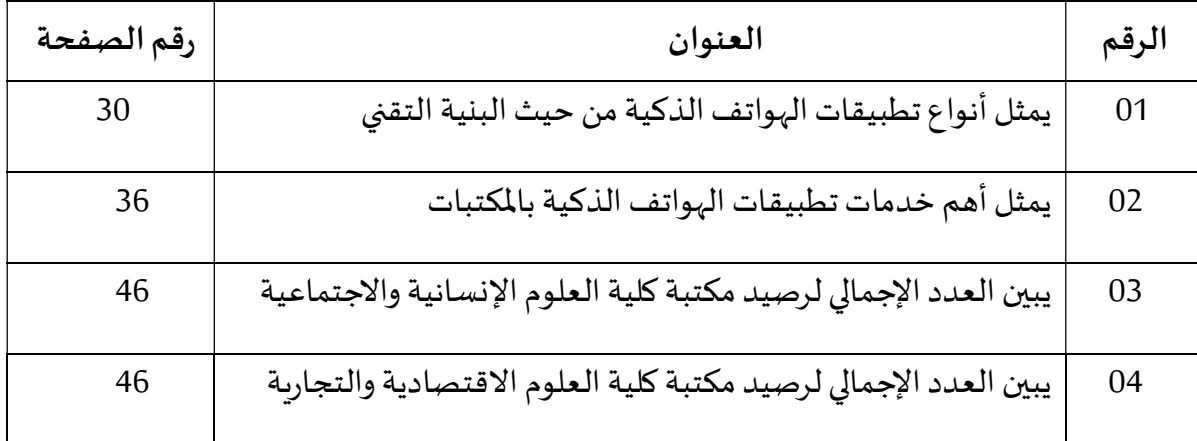

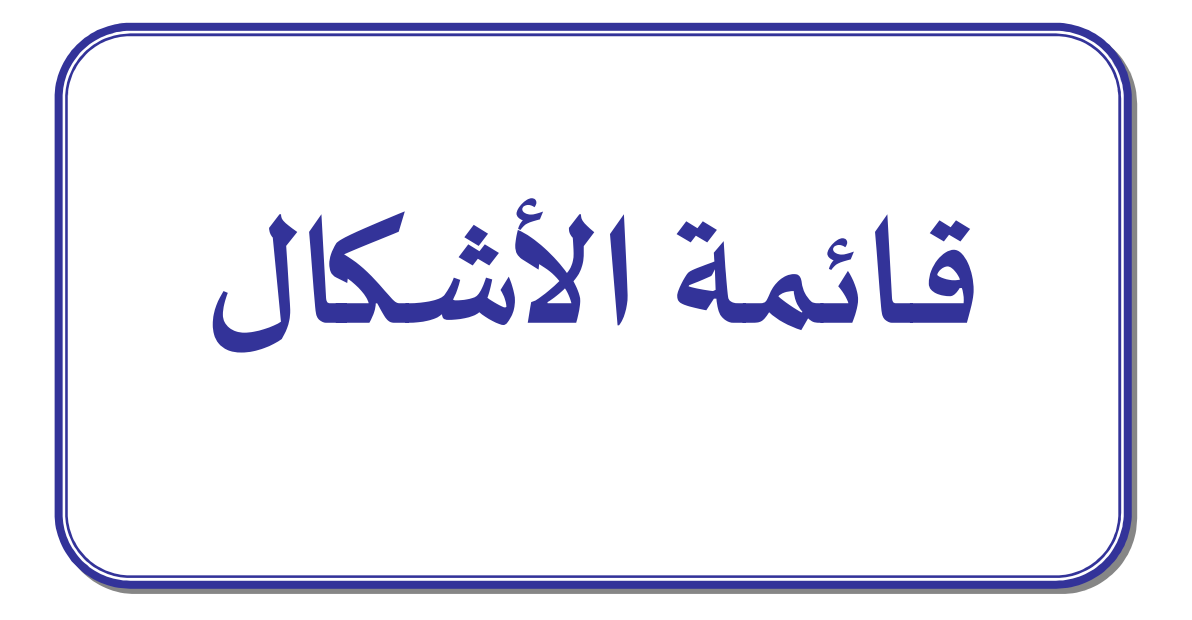

# <u>قائمة الأشكال:</u>

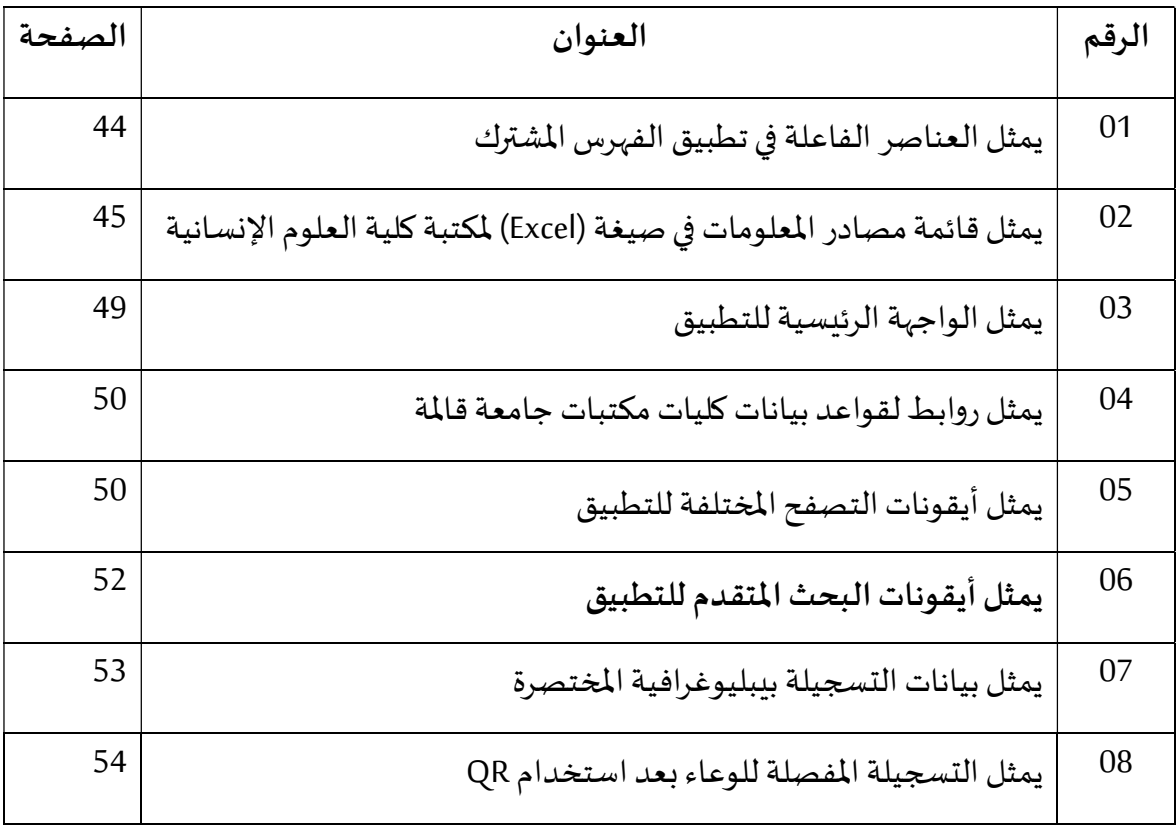

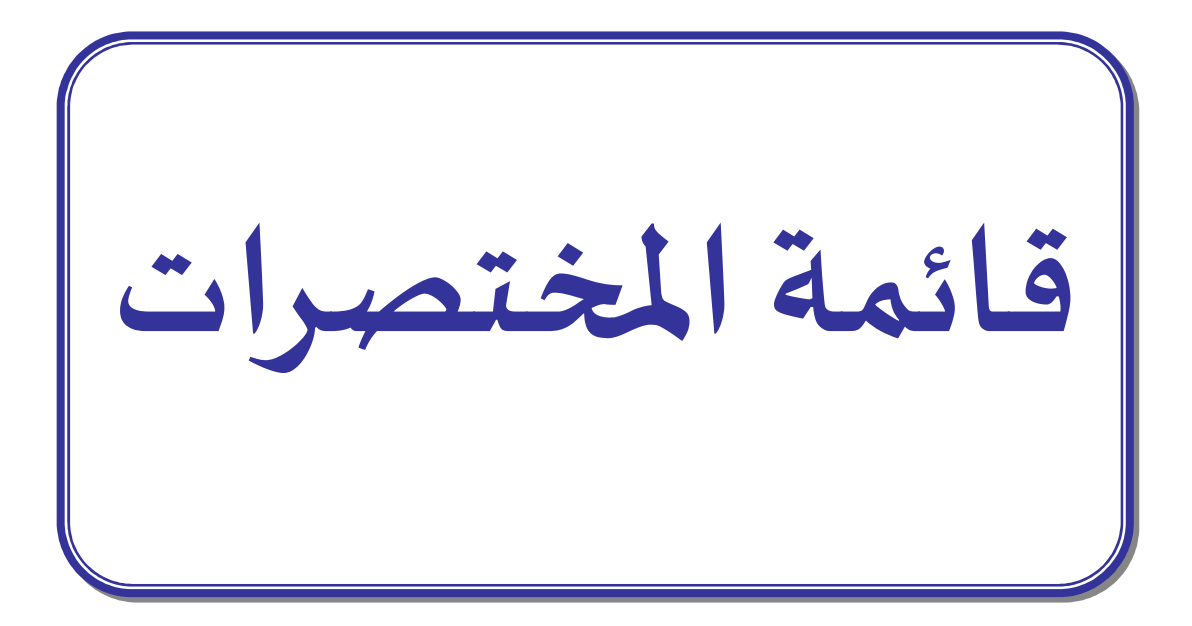

## <u>قائمة المختصرات:</u>

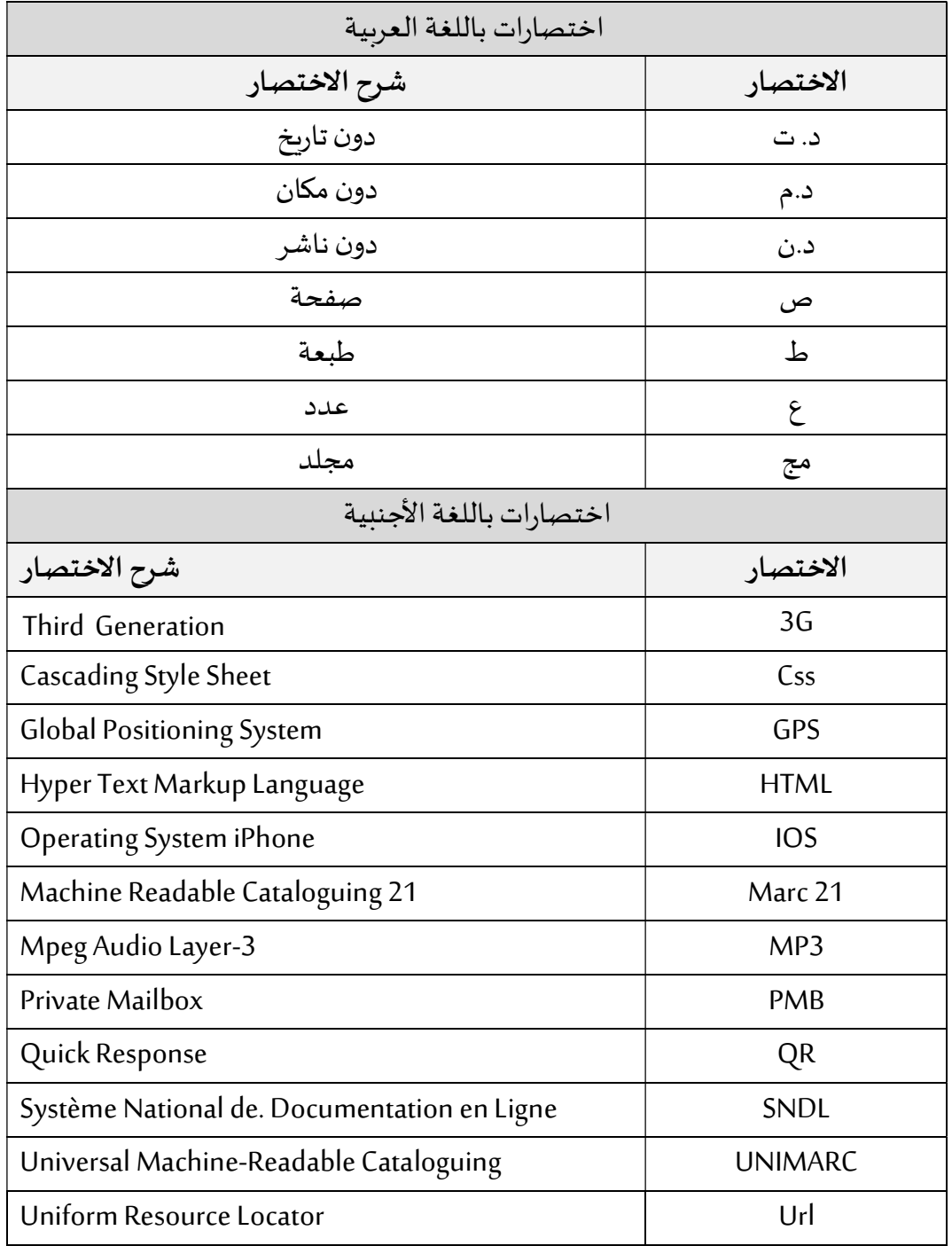

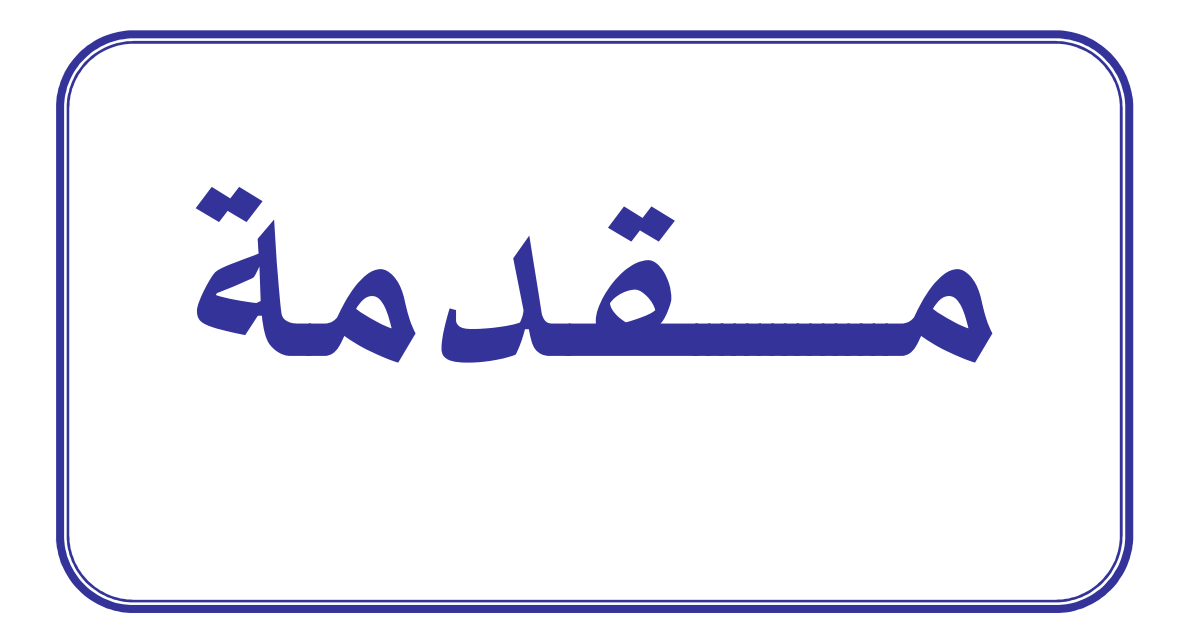

مقدمة:

يشهد العالم في الألفية الحالية تطورا عميقا وسربعا على المستوى الاقتصادي والسياسي والاجتماعي والتكنولوجي، خاصة في فجر الألفية الثالثة بحيث باتت التكنولوجيا الذكية جزءا لا يتجزأ من حياتنا اليومية إذ إننا نعيش ثورة رقمية سمتها التكنولوجيا الذكية كالهواتف الذكية والحواسيب اللوىحة والتكنولوجيا القابلة للارتداء كالساعات والنظارات الذكية وسبب الانتشار المتسارع للهواتف الذكية وتطبيقاتها لم يعد استخدامها مجرد خيار بل بات ضرورة حتمية ملحه تستوجب استحداث خطط للاستخدام ومع الطلب المتزايد على مصادر المعلومات تساعد تلك التكنولوجيا في الوصول إلى المستخدمين في أي زمان وأي مكان بما تقدمه من تسهيلات وسرعة اتصال بالإنترنت.

ومن هنا يبرز دور المكتبات الجامعية التي تعتمد التي تعتبر أهم المؤسسات والمنارات الثقافية التي تقدما مستوى تكوينيا عاليا ولهذا يجب أن نستفيد من هذا التطور التقني وذلك من خلال توظيفها لتكنولوجيا الہواتف الذكية وتطبيقا $\eta$ ا في مختلف نشاطا $\tau$ ا لتقديم خدمات بأفضل الوسائل حتى يتسنى لها تحقيق السرعة والدقة والشمولية المطلوبة وباعتبار الفهارس والبيانات الوصفية تقوم على رأس العمليات الفنية الخدماتية قمنا باستغلال ذلك الإيجاب في إنشاء فهرس موحد لجامعة مكتبات كليات جامعة8 ماي 1945 والقيام بتصميم مبدئي للتطبيق يقضي على المشكلات التي تواجهنا نحن طلبة جامعة قالمة.

ونسعي في هذا المشروع إلى تقديم تصور لفهرس مشترك كتطبيق للهواتف الذكية يعرض البيانات الوصفية في صيغة جديدة، وذلك بالاعتماد على مصمم ومطور برامج من خلال نظام Adobe Illustrator لتصميم البرمجيات، بالإضافة إلى موقعAR Code Monkey ، لإنشاء رمز الاستجابة السرىعة لكل تسجيله، والذي يحيل إلى بيانات تفصيلية بقاعدة البيانات عبر موقع الجامعة، وهذا لتفادي التداخل بين قاعدة بيانات فهرس الجامعة، وقاعدة بيانات تطبيق الفهرس المشترك، وقد واجهنا بعض الصعوىات والتأخيرات التي جعلتنا في حيرة من قبل قطب المقاولاتية في التأخر على تبني ذلك المشروع بتوفير لنا إخصائي في الإعلام الآلي يرافقنا لإتمام المشروع على أكمل وجه، كما أننا لم نتمكن من الحصول على مخرجات قواعد بيانات كل مكتبات الكليات رغم إلحاحنا المتكرر في حصولنا عليها، ما جعلنا نكتفي بقاعدتي بيانات كليتي العلوم الإنسانية والاجتماعية، والعلوم الاقتصادية والتجاربة، لوضع تصميم لتطبيق الفهرس المشترك وتطويره من قبل مؤسسة خاصة. ومن أجل الإحاطة بالموضوع تم تقسيم هذه الدراسة إلى ثلاثة فصول مقدمة تناولنا في الأول منها الإطار المنهجي الذي يتضمن الإجراءات المنهجية للدراسة من حيث مشكلة الدراسة وما يتبعها من تساؤلات فرعية وفرضيات بالإضافة إلى أهمية وأهداف الدراسة التي نسعى إلى تحقيقها والدراسات السابقة التي نهدف من خلالها إلى تحديد الجوانب الأكثر تناولا من قبل أضافه إلى المنهج المتبع في هذه الدراسة

في حين عالج الفصل الثاني ثلاث محاور أساسية؛ جاء المحور الأول كمدخل مفاهيمي تناولنا فيه مختلف الجوانب التعربفية للهواتف الذكية وتطبيقاتها، وكذا التغيرات الاجتماعية التي أحدثتها هذه الأخيرة، فهي حلقة وصل بين المستفيد والخدمات المكتبية التي يقوم عليها موضوع دراستنا، أما المحور الثاني فكان عن المكتبات الجامعية في ظل الهواتف الذكية كنظام معلومات متطور والأسباب التوجه إلى تطبيق الہواتف الذكية في المكتبات وكذا ضروراته الحتمية فيها وكيف تساهم هذا التطبيق في النهوض بالخدمات بخدمات المكتبات الجامعية، أما المحور الثالث فقط تطرقنا فيه إلى أهم نماذج تطبيق الهواتف الذكية في المكتبات وكذا آليات البحث في الفهرس الموحد كتطبيق بطبعه الحالة وأهمية هذا التطبيق في ست ثغرات الحاصلة في الخدمة وأخيرا الصعوبات التي تواجه استخدام الهاتف الذكي في المكتبات.

وقد كان الفصل الأخير بمثابة النموذج الواقعي والتصور المفترض، والهيكل العام لتطبيق هاتف يشتمل على فهرس مشترك للبيانات الوصفية لمكتبات جامعة قالمة، والتوصل لتطوير نموذج واصدار تطبيق للهواتف الذكية كفهرس وقد اعتمدنا في هذه الدراسة على قائمة ببليوغرافية تم الوصول إلى محتوباتها عبر شبكة الوب، حيث تنوعت لغوبا بين العربية والإنجليزية من جهة، ومن جهة أخرى بين الكتب ومقالات ودوربات والمذكرات والرسائل الجامعية مع بعض المراجع الأخرى المتاحة.

3

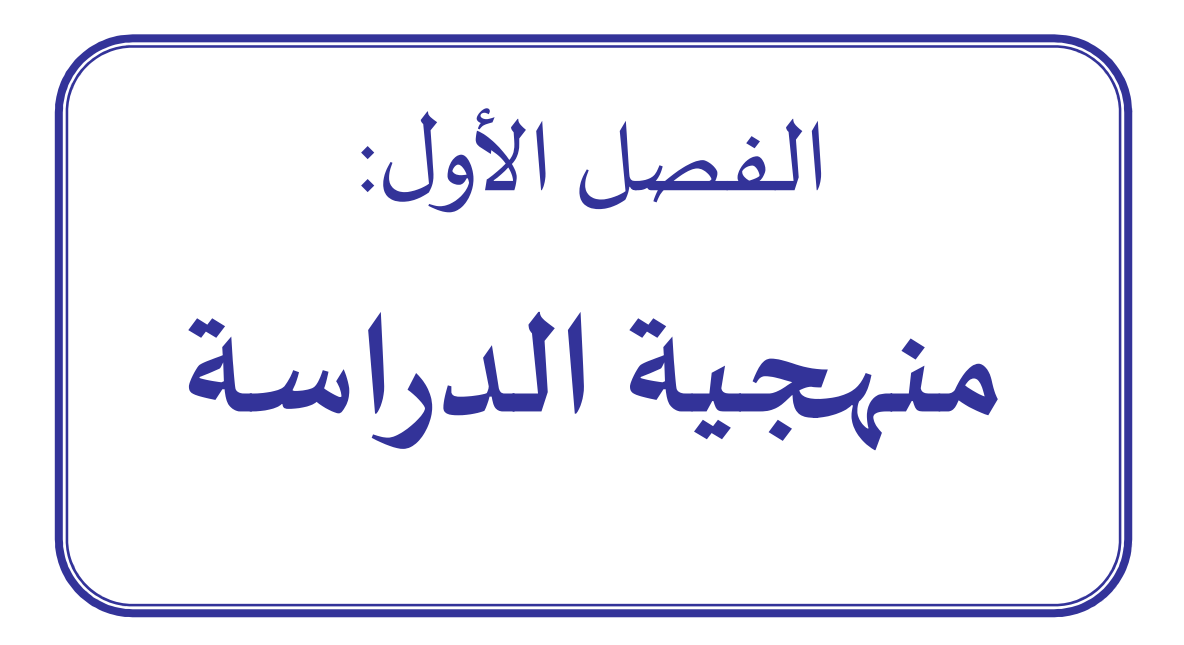

<u>تمهيد:</u>

يعد الإطار المٰهجي للدراسة القاعدة التي ينطلق منها الباحث في دراسة الموضوع بالنظر إلى القيمة العلمية التي يحتلها في توضيح الأطر المنهجية فمن خلال هذا الفصل، وضعنا الإجراءات المنهجية للدراسة أبرزنا فيه: مشكلة الدراسة وما يتبعها من تساؤلات فرعية وفرضيات بالإضافة إلى أهمية وأهداف الدراسة التي نسعي إلى تحقيقها والدراسات السابقة التي نهدف من خلالها إلى تحديد الجوانب الأكثر تناولا من قبل، أضافه إلى المنهج المتبع في هذه الدراسة.

#### .1.1 الإشɢالية:

تعتبر المكتبات الجامعية من أهم المرافق والركيزة الأساسية في التكوين العلمي والثقافي للطلبة الجامعيين ومن أهم المرافق الحيوبة في أي جامعة فهي الشربان النابض بما توفره من مصادر متنوعة للمعلومات والموصوفة عبرها سواء المطبوعة أو الإلكترونية هذه الأخيرة بمثابة الشفرة التي يصل من خلالها الباحث لمعظم الأوعية التي تحتويها المكتبة من كتب رسائل جامعية ومذكرات بالإضافة إلى الدوربات والمجلات كما تكمن أهمية هذا الفهرس في كونها واجهه لما تحتوبه مصادر المعلومات من معارف تمكن الباحث من تلبيه احتياجاته البحثية بأسɺل الطرق وآثارɸا .

وعلى الرغم من الأهمية التي تكتسيها الفهرس الإلكترونية بالمكتبات الجامعية إلا أن غياب فهرس متاح على الخط المباشر لمكتبات جامعة 8 ماي 1945 ىي قلمه يجعل من المستفيدين في انزعاج من تنقلهم الدائم من مكتبه من أجل البحث في الفہارس لا سيما وان المستفيدان اليوم تتوفر لديہم الإمكانيات للوصول لشبكة الإنترنت سواء كانوا بمنازلهم أو أثناء تنقلاتهم من جهة أخرى التداخل بين التخصصات وتباعد المكتبات الكليات وغياب فهرس موحد بينهما وبجعل من المستفيدين كذلك في غني القيام بحجز مسبق للكتب المعارة وانتظار إرجاعها، وقد يكون الكتاب نفسه متاحا في مكتبة أخرى دون انتظار الدور بمكتبة كلية الانتساب.

ومع الانتشار الواسع والاستخدام الدائم للهواتف الذكية وتطبيقاتها في وسط طلب الجامعيين وهي الفئة نفسها المستفيدة من خدمات الفهارس الإلكترونية تشكلت لدينا فكره تطوير تطبيق خاص بالهواتف الذكية أن يكون بمثابة فهرس يجمع مصادر معلومات مكتبات جامعة قلمه وبشتمل على بعض الخدمات والمزايا الجديدة التي تتوافق وخصوصية الطالب وىالتالي استثمار الهواتف الذكية في مجال البحث العلمي والتعلم والقضاء على الحدود الزمنية والمكانية لاستخدام فهارس المكتبات الجامعية والاستفادة من المزايا والخدمات الأخرى التي تلبي احتياجات المستفيدين من المكتبات الجامعية وبناء على هذا نطرح التساؤل التالي:

ما هو التصوروالهيكل العام لتطبيق هاتف يكون بمثابة فهرس مشترك لمكتبات كليات جامعة 8 ماي 1945؟

2.1. تساؤلات الدراسة:

لفهم وتبسيط التساؤل الرئيسي تم طرح تساؤلات فرعية تساعدنا على تقسيم عملنا عبر مراحل: - ما هي طرق تجميع البيانات الوصفية حول مصادر المعلومات المتوفرة بمكتبة جامعة 8 ماي 1945 بقالمة؟

- ما طبيعة البيانات الوصفية التي تحتويها قاعده بيانات تطبيق الفهرس المشترك لمكتبات جامعة 8ماي 1945 قالم ة؟
	- فيما تتمثل طرق البحث وخيارات عرض نتائج بتطبيق فهرس المشترك بمكتبات جامعة 8 ماي 1945؟
- ما هي الخدمات الإضافية والروابط التي يمكن إضافتها على واجهة تطبيق الفهرس المشترك لمكتبات جامعة 8 ماي 1945 بقالمة؟
- .3.1 فرضيات الدراسة:
- الاستفادة من مخرجات برمجيات إدارة وتسيير المكتبات الجامعية، وحصر واحصاء كل البيانات الوصفية لمقتɴيات مكتبات جامعة قالمة.
- البيانات الوصفية التي يحتويها تطبيق الفهرس المشترك هي تسجيلات بيبليوغرافية شاملة لكل البيانات الأساسية لمصادر المعلومات.
- يسمح التطبيق للمستخدم بالبحث باستراتيجيات متعددة، وبمكنه من عرض وفرز النتائج وفق مؤشرات عرض البيانات في حلة جديدة.
- من بين الخدمات الإضافية بالتطبيق إضافة رمز الاستجابة (QR) السربعة للمصادر، وانشاء روابط مباشرة للوصول السريع للمستودع الرقمي (Dspace) والنظام الوطنى للتوثيق (SNDL).
	- 4.1. أهمية الدراسة:

- تكمن أهمية الدراسة في أهمية الموضوع نفسه نحو إنشاء فهرس موحد إلكتروني كتطبيق للهواتف الذكية، ومحاولة إعطاء صبغة جديدة لخدمات مكتبات كليات جامعة 8 ماي 1945.

- حداثة الفكرة والتطبيق بهدف مواكبه التطورات الحاصلة في مجال التكنولوجيا وتكييف احتياجات المستفيدين حسب التوجهات الحديثة.

.5.1 أسباب اختيار الموضوع:

ان اختيارنا لهذا الموضوع يرجع إلى الأسباب التالية:

.1.5.1 الأسباب الذاتية:

- جاءت فكرتنا المبتكرة متزامنة مع القرار الوزاري 1275 لمشروع مؤسسه ناشئة وبراء اختراع الشيء الذي زادنا حماسا.

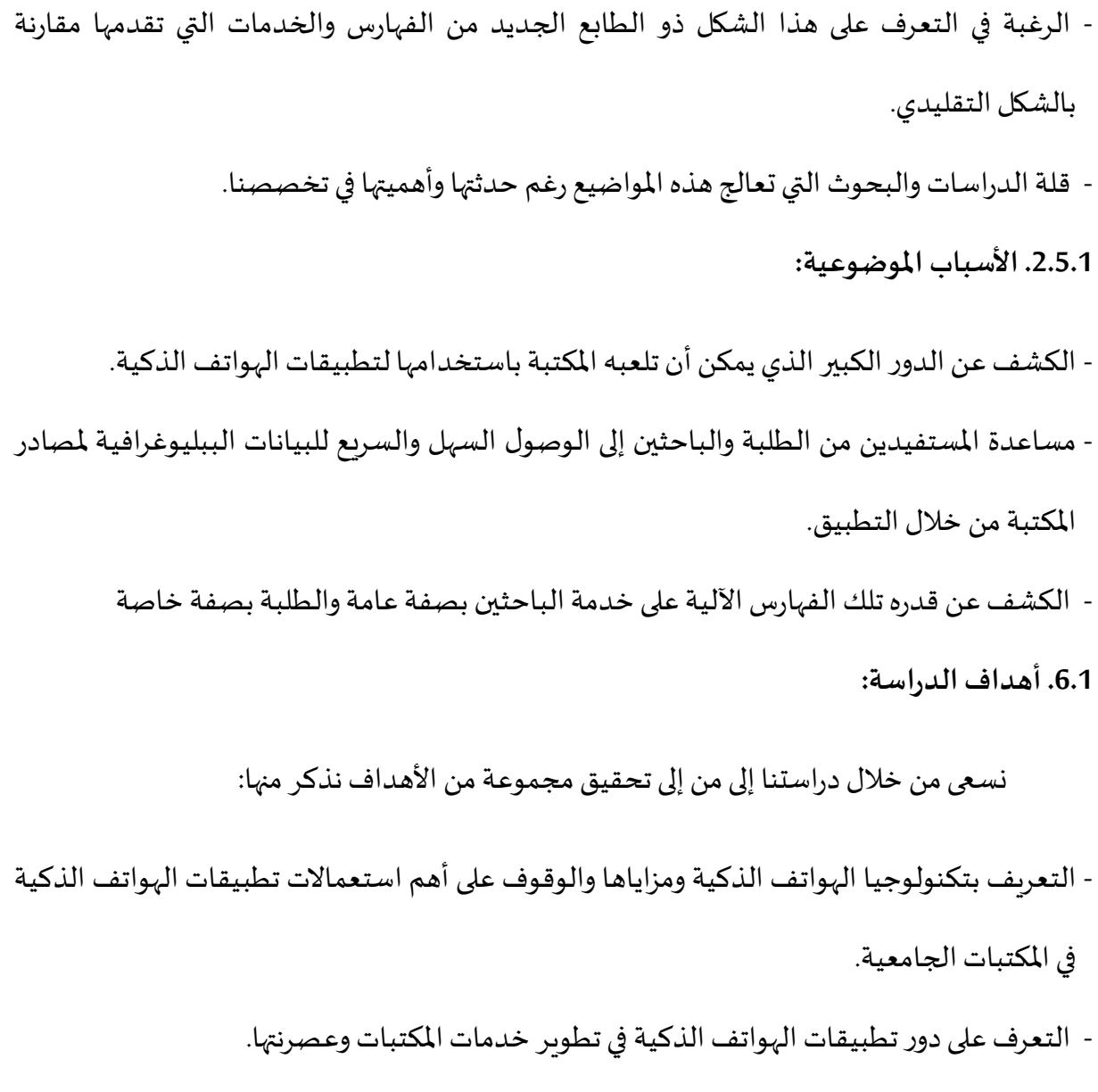

- تقديم تصميم شامل موحد كتطبيق يربط كل المكتبات الجامعية ببعضها البعض.

## 8.1. منهج الدراسة:

يقصد بالمنهج العلمي الأسلوب أو الطربقة المنتهجة لإتمام الدراسة، هو أحد السبل التي تسمح بتحقيق الأهداف المسطرة <sup>(1)</sup>، وباعتبار دراستنا تختلف في شقها الميداني عن الدراسات الوصفية التحليلية، فإن المنهجية المعتمدة ترتبط بمراحل إنشاء وتصميم تطبيق الفهرس المشترك، أما في دراستنا فقد اعتمدنا على المنهج الوصفي من جهة من خلال وصف مجموعة الإجراءات المنهجية، وكذلك التعريف

<sup>(1)</sup>عمارة، عاطف. *إعداد الحوث والرسائل العلمية*. القاهرة: الروضة للنشر، 2005.ص64.

بمختلف المراحل المنتهجة لوضع الهيكل العام لتطبيق الفهرس المشترك بالاعتماد على جمع والبيانات وتصنيفها ومعالجتها وتحليلها تحليلا وافيا للوصول الى نتائج دقيقة.

ومن جهة ثانية اعتمدنا على منهج البحث العلمي القائم على التصميم: وهو نموذج ارشادي صاعد لتطوير النظريات وتصميم الابتكارات بهدف تحسين الممارسات التعليمية والمهنية، بالاعتماد على منهجية منظمة ومرنة من خلال تصميم المنتج وتطويره وتنفيذه. وتستند هذه الممارسات التعليمية والمهنية الي الآراء التي تم جمعها الباحثين والمهنيين في اعداد المهام والأنشطة، وتؤدي هذه الممارسات الي صياغة مبادئ ونظريات تصميم <sup>(2)</sup>.

ولا يمكن الاعتماد على منهج واحد لتطوير التطبيقات، إلا نها تخضع للعناصر الأساسية من تخطيط، تصميم، وتطوير ، وكذلك اختبار كل مرحلة من مراحل الانشاء.

7.1. الدراسات السابقة:

1.7.1. الدراسات بالغة العربية:

- الدراسة الأولى: لكل من بديع بوخبزة وعيد عبير بعنوان تطبيقات الهواتف الذكية وأثرها على الأداء البحثي للطالب الجامعي دراسة ميدانية بقسم علوم الاعلام والاتصال وهي مذكره ماستر في علم المكتبات ضمن تخصص إدارة المؤسسات الوثائقية والمكتبات بجامعة قالمة <sup>(3)</sup>.

هدفت هذه الدراسة إلى قياس مدى تأثير استخدام تطبيقات الهواتف الذكية على الأداء البحثي لطلبة علوم الاعلام والاتصال وعلم المكتبات بجامعه 8 ماي 1945 من خلال التعربف بمدى إدراك ووعي

<sup>(2)</sup> ناصر ، منصور . *البحث القائم على التصميم: نموذج إرشادي صاعد لتطوير النظريات وتصميم الابتكارات* [على الخط]. 2022 حلقة نقاش. فيديو على اليوتوب. مركز التميز البحثي في تطوير تعليم العلوم والرباضيات. 21-02 -2022. [زبارة يوم 20-05- 2023]. متاح علي: https://www.youtube.com/watch?v=hpZw2AIxjFo

<sup>(3) –</sup> بوخبزة، بدبع وعيد، عبير. تط*بيقات الهواتف النقالة الذكية وأثرها على الأداء البحثى للطالب الجامعي*. مذكرة ماستر. إدارة المؤسسات الوثائقية. قالمة: جامعة قالمة، 2021.

الطلبة باستخدام الهواتف الذكية وكذا معرفة تأثير هذه التطبيقات على الاداء البحثي للطلبة ومن ثم الكشف عن أهم الصعوبات التي تعيق ذلك وقد اعتمدت هذه الدراسة على المنهج الوصفي من خلال استهداف عينة قصديه تتكون من 107 طالبا موزعين على الطور الماستر للسنة الثانية وطور الدكتوراه لكلتا التخصصين.

وتوصلت الدراسة إلى أن استخدام تطبيقات الهواتف الذكية له تأثير كبير على الأداء البحثي للطلبة كونهم على إدراك ووعي كبيرين بأهمية استخدامها في مجال البحث العلمي.

وتتشابه هذه الدراسة إلى حد ما مع الدراسة الحالية كون الطلبة والمستفيدين من المكتبات الجامعية أصبحت لا تستهويهم الطرق التقليدية في عمليه البحث على الدوام، بل لهم رغبة كبيرة باستغلال تلك الهواتف في البحث من خلال توفير البنية التحتية لاستخدام تطبيقات الهواتف الذكية بمؤسسات التعليم العالي والمكتبات وقد أفادتنا هذه الدراسة في معرفة اهتمامات وخيارات المستفيدين لتطوبر تطبيق لفهرس مشترك خاص بالهواتف الذكية يجمع كل فهارس مكتبات جامعة 8 ماي 1945، وبوفر الجہد وبكون في متناول المستفيدين منها.

- الدراسة الثانية: للطالبتين أونيس مروة وىن عمارة بشرى بعنوان تطبيقات الهواتف الذكية في المكتبات الجامعية ودورها في تحسين خدمات المعلومات دراسة ميدانية بمكتبات جامعه 8 ماي 1945 مذكرة ماستر في علم المكتبة تخصص إدارة المؤسسات الوثائقية والمكتبات بجامعة قالمة <sup>(4)</sup>.

هدفت هذه الدراسة إلى معرفة مدى استفادة مكتبات جامعة قالمة من تطبيقات الهواتف الذكية ڧي تقديم خدماتها من جهة، والتحديات التي واجهتها من جهة أخرى وكذا تسليط الضوء على مدى جاهزبة مكتبات جامعة قالمة في تبنى تطبيقات الهواتف الذكية وكذا الأدوار التي تؤديها هذه الأخيرة في الوصول إلى المعلومات من خلال خدماتها، وقد تم الاعتماد في هذه الدراسة على المنهج المسعى مع توظيف استمارة استبيان لجمع المعلومات، من خلال حزمه (SPSS) والاعتماد على المقابلة كأداة ثانوية لتجميع البيانات المتعلقة بالدراسة.

وقد توصلت هذه الدراسة إلى ان العاملين بمكتبه جامعه قالمه لهم الاستعدادية لتبنى تطبيقات الهواتف الذكية وتوافقت هذه الدراسة مع دراستنا إلى حد كبير في كون الهواتف الذكية أصبحت من الخدمات الإلكترونية الواجب أخذها بعين الاعتبار كونها أصبحت في متناول جميع فئات المستفيدين وهذا ما استفدنا منه في دراستنا هذه كون كل المؤشرات تعمل على رفع التحدي في جعل التطبيقات الɺواتف الذكية أداة من أدوات البحث لفائدة الطلبة.

.1.7.1 الدراسات باللغة الأجنȎية:

Design and :عنوان; Design and انت انت بعنوان; Design and انت انت انت انت دونان وهدفت Implementation of a Mobile Library Management System for Improving Service Delivery (5). الدراسة إلى تطوير هاتف محمول لنظام إدارة المكتبات خاص بمكتبة جامعة النيل النيجيرية، وذلك من أجل التغلب على التحديات التي تعيق أمناء المكتبات من تسيير لعمليات المكتبية أثناء التنقل. بغض النظر عن الزمان والمɢان. تم تطوʈر ɸذا التطبيق باستخدام برمجيات Studio Android و HTMLو CSS و PHPو قاعدة بيانات.MySQL ، وتم تقييم هذا التطبيق من خلال دراسة استقصائية قام بها المكتبيين، حيث أظهر التقييم أن التطبيق المقترح قادر على تحقيق التكامل بين مختلف أنظمة إدارة المكتبات الحالية.

 (5) - Eke, Ndukwe Oke and Ibrahim Anka Salihu. Design and Implementation of a Mobile Library Management System for Improving Service Delivery. Path of Science [online] 2021 [viewed 03-03-2023] available from: https://cyberleninka.ru/article/n/design-and-implementation-of-a-mobile-library-management-system-for-improvingservice-delivery

<sup>(4) -</sup> أوندس، مروة وبن عمارة ،بشرى. *تطبيقات الهواتف الذكية في ا*لم*كتبات الجامعية ودورها في تحسين خدمات المعلومات*. مذكرة ماستر. إدارة المؤسسات الوثائقية. والمكتبات قالمة: جامعة قالمة،2019.

Development of Mobile Library Application Based on :عنوان: Development of Mobile Library Application Based on د Hendriana Yana ( 2015) Android in Universitas Ahmad Dahlan، بسبب عدم اعتماد خدمات الاعارة عبر الإنترنت، ما استدعى انشاء نظام يسمح للمستفيدين من المكتبة بالوصول إلى خدمات المكتبة، وخاصة عملية إعارة الكتب عبر الإنترنت باستخدام تطبيق مكتبة الهاتف المحمول القائم على .android، ما يجعل البحث ضروريًا لتصميم مكتبة يمكن الوصول إليها باستخدام.Android Smartphone

في هذا البحث عمد المؤلفان إلى التعريف بالمشكلة وتحليل متطلبات المستخدم. ثم تصميم النظام باستخدام UML) لغة النموذج الموحد)، ثم قام بتطوʈر تطبيق للɺاتف باستخدام تقنيةandroid ، JSON (Java Script Object Notation)، كموصل لقاعدة البيانات و MySQL كخادم قاعدة بيانات ، وكمرحلة أخيرة قام المؤلف بإجراء اختبار للتطبيق واكتشاف الأخطاء قبل تنفيذ ه واطلاقه، مع إمكانية تطوبر النظام حتى يمكن استخدام التطبيق كنموذج للبحث في فهرس المكتبة ،والعمل على تحقيق خدمات الاعارة عبر الإنترنت، حيث يمكن للمستفيدين الالتحاق بالمكتبة لاستعارة الكتاب دون الانتظار.

- 8.1. مصطلحات الدراسة:
	- الɺاتف الذɠي:

هو جهاز لاسلكي محمول يمكن من خلاله القيام بوظائف أكثر تقدما مقارنة بالهواتف المحمولة العادية

- تطبيقات الɺواتف الذكية: هى مجموعة من البرامج المصممة للتثبيت على الهواتف الذكية والتي تمكن المستخدمين من القيام بوظائف متعددة.

<sup>(</sup>6) - Hendriana, Yana. Development of Mobile Library Application Based on Android in Universitas Ahmad Dahlan. (2015). 2021 [viewed 03-03-2023] available from: ijirset.com/upload/2015/march/55\_Development-1.pdf

- المكتبة اݍݨامعية:

هي مؤسسة تربوبة تعليمية، تهدف الى جمع مصادر المعلومات ومعالجتها واتاحتها لمجتمع المستفيدين منها من خلال مجموعة من الخدمات.

- الفɺرس الموحد:

وهو ذلك الفهرس الذي يجمع البيانات الببليوغرافية لأرصدة المكتبة في الفهرس وبأخذ صيغة الموحد لكونه يجمع بين اعتباربن الأول كونه يجمع فهارس مجموعة من المكتبات في فهرس واحد والثاني ان يكون هناك تعاون وتوحيد في عملية الفهرسة بحد ذاتها.

## خلاصة:

وفي نهاية هذا الفصل تم تكوين نظرة شاملة حول موضوع الدراسة "نحو انشاء فهرس مشترك كتطبيق للهواتف الذكية " والإحاطة بأبعاده من خلال تحديد الإشكالية وأهمية الموضوع وأسباب اختيار الموضوع وكذا صياغة الفرضيات، وتحديد المنهج المتبع، فضلا عن الدراسات السابقة.

الفصل الثاني:<br>الهو اتف الذكية وتطبيقاتها<br>في المكتبات الجامعية

#### تمهيد:

تعتبر الهواتف الذكية إحدى أكثر التكنولوجيات الحديثة أهمية، إذ تحتل مكانة مرموقة لدى المجتمع بصفة عامة بكل فئاته، كما تعتبر إحدى أكثر التكنولوجيات الحديثة رواجا واستخداما نظرا للانتشار الكبير الذي يشهده الهاتف الذكي في كل أنحاء العالم، فالهاتف الذكي يعتبر الوسيلة التي تساعد حاملها في القيام بعدة وظائف في ظرف وجيز ودون عناء.

1.2. مدخل مفاهيمي حول الهاتف الذكي:

1.1.2. تعريف الباتف الذكي:

- <u>لغة:</u> هو مصطلح مركب من كلمتين (الهاتف، الذكي) وبعرف بأنه الصوت الذي يسمع دون أن يرى الشخص الصائح، هتف، مبالغة في الهاتف.<sup>1</sup>

- عرفه القاموس الإنجليزي أوكسفورد بأنه: نظام كهربائي للكلام مع شخص ما في مكان آخر من خلال استعمال جہاز معین <sup>(2)</sup>.

- <u>اصطلاحا:</u> هي عبارة عن خليط من الهواتف الخلوبة والمساعدات الرقمية خاصة مع الخدمات التي تقدمها من استعراض الانترنت ودعم لبرامج متنوعة خاصة بها مما يجعلها تأخذ دورا مهما في التعلم المتنقل<sup>(3)</sup>.

<sup>(1)</sup> أنيس، إبراهيم. المعجم الوسيط. ج. 2. ط2، القاهرة: [د. ن]، 1972.ص791.

<sup>(2)</sup> قسماس، صبرينة ومعطاوي، موسى. تأثير الهاتف الذكي على الاتصال الأسري: دراسة مسحية ميدانية على عينة من الأسر الجزائرية بولاية عين الدفلي[ على الخط]. مذكرة ماستر. الإعلام والاتصال. جامعة جلالي بونعمامة خميس مليانة،2017. [زبارة يوم 14-03-2023] م 95. متاح على: http://dspace.univ-km.dz/xmlui/handle/123456789/2323

<sup>(3)</sup> سالم، نهلة المتولى إبراهيم. التأثيرات الفارقة لأنماط تفاعل المتعلم في تطبيقات الهواتف الذكية على تنمية مهارات المونتاج الإلكتروني والاتجاه نحو التعليم النقال لدى الطلاب. دراسات عربية في التربية وعلم النفس. [على الخط]. 2015. [زبارة يوم 15-03-2023]. ع. 62. ص142. متاح على:=https://search.mandumah.com/Author/Home?author سالم،+نهلة+المتولى+إبراهيم

- وهو جهاز يجمع بين قدرات هاتفية وكاميرا والمساعد الرقمي الشخصي ومشغل mp3 والـوصول إلى الإنترنت ويستخدمه الطلبة لتحميل الصوت والفيديو والمحاضرات الصوتية <sup>(1)</sup>.

- هي تلك الأجهزة المحمولة المتنقلة التي تتضمن وظائف متقدمة تتعدى إجراء المكالمة الهاتفية وارسال الرسائل النصية كما لديها القدرة على عرض الصور وتشغيل الفيديو وتفقد وارسال البريد الإلكتروني وتصفح مختلف مواقع الإنفنت.

ومنه فالہواتف الذكية: هي أجہزه لاسلكية تتوفر على مجموعة من الخدمات لمستخدميہا بحيث لم يجرى الاتفاق بين الشركات المصنعة للهواتف على وضع تعربف موحد. حيث تعتبر الهواتف الذكية العاملة على أحد هذه الأنظمة هواتف ذكيه عندما تتوفر فيها جميع الشروط السابقة <sup>(2)</sup>.

.2.1.2 ظɺورالɺاتف الذɠي وتطوره:

ظهرت فكرة الهاتف الذكي أول مرة سنة 1992، أين قامت شركة (IBM) بتصميم هاتف يعمل باللمس يحتوي على دفتر عناوبن ساعة عالمية، حاسبة ومذكرة وبربد إلكتروني، وارسال الفاكسات واستقبالها، وأطلقت عليه اسم (Simon)سيمون. كما احتوى هذا الهاتف على تطبيقات الألعاب، وقد كان يتضمن قلما إلكترونيا للمس الأرقام والحروف ولكنه لم يحتو على لوحة المفاتيح الكاملة كالهواتف الذكية في هذه الأيام.

ثم بدأت شركة نوكيا في إطلاق أكثر نوع من الهواتف الذكي مخصص لخدمة رجال الأعمال وكان ذلك في عام 1996، فقط بدأت شركة نوكيا بهاتف نوكيا9000، ثم9300 ،9210 بـ9500 وكان الهاتف الذكي 9210 يستخدم نظام تشغيل مفتوح المصدر، وفي عام 1997 بدأت شركة إربكسون في إطلاق الهاتف الذكي

<sup>(1)</sup> أندراوس، سليم تيسير. تكنولوجيا التعلم المتنقل: دراسة نظربة. cybraians journal [على الخط ]. 2012. ع.28. ص. 204 [زبارة يوم 16http://journal.cybrarians.info/index.php?option=com\_content&view=article&id=617:edu&catid=254:studies :ʄعڴ متاح .]2023-03 http://search.mandumah.com

<sup>(2)</sup>قوطال، كنزة. الآثار السوسيونفسية لاستخدام الهواتف الذكية: دراسة مسحية تحليلية على عينة من الشاب المستخدمة للهواتف misuratau.edu.ly/journal/arts/upload/file/R-85-9.pdf 3 .a . ص169متاح على: misuratau.edu.ly/journal/arts/upload/file/R-85-9.pdf

بنيلوب، ثم تم تطوير هذا الهاتف الذكي عام 2000 ليكون أول هاتف ذكي يجمع بين خصائص الاتصال، ومساعد رقمي وشاشة تعمل عن طريق اللمس وبنظام تشغيل سيميان<sup>(1)</sup>

أما تسمية الهاتف الذكي (smart phone) الحالية فقط أطلقت أول مرة على جهاز بنيلوب الذي أنتجته شركة أربكسون جى أس 88 سنة 1997 واعتبر أول هاتف ذكي، ولم يمض وقت طويل حتى بدأت شركه نوكيا الرائدة في عالم الهواتف آنذاك بإصدار هاتف نوكيا كومينيكاتور9210، سنة 2001 يعمل باللمس وقد استخدمت في برمجته نظام تشغيل سيمبيان في ذلك الوقت، قادر على ارسال الفاكسات واستخدامها بالإضافة إلى خدمة البلوتوث وقد كان اللمس يتم بطربِقة الأصبع وقد انتشر هذا الهاتف عن النطاق واسع بيعه منه 500 ألف جهاز في عام 2001 وقفزت إلى 1.2 مليون في العام الذي تلاه <sup>(2)</sup>.

ثم بدأ التوجه في تطوير أجہزة الہواتف الذكية لتعمل على شاشتها باللمس الحراري أي أُنها تعتمد على درجة حرارة جسم الإنسان، التي تصل الشاشة بالأصبع بعدما كانت شاشات صغيرة والتطبيقات محدودة أصبحت الشاشات أكبر والتطبيقات المتاحة للتحميل تقدر بالملايين.

والمفهوم الحالي للهواتف الذكية تزامن مع إطلاق شركة الاتصالات الكندية رىم جهاز بلاك بيري مع خدمة البريد الإلكتروني اللاسلكي الذي يتجاوز عدد المشاركين فيها 32 مليون مشترك.

كان عام 2002 عام مزدحم للهواتف الذكية حيث ظهر جهاز plamtreo p800 من شركة سوني أربكسون الذي اندمجت مع بلاك بيري واضافة العديد من المميزات الجديدة لسوق الهواتف الذكية بما في ذلك مشغل 3mp وشاشة لمس ملونة.

وفي عام 2005 قامت شركة سوني أربكسون بإطلاق سلسلة أن من الهواتف الذكية تم تسويقها بجميع انحاء العالم، وسلسلة أن استمرت في التحسن والابتكار عاما بعد عام وأصبحت وجهة مفضلة

<sup>(1) -</sup> الهاتف الذكي. الموسوعة الحرة وبكيبيديا. 2022 [زبارة يوم 16-03- 2023]. متاح على : https://ar.wikipedia.org/wiki/هاتف\_ذكي (2) - الهاتف الذكي. العالم كله بجهاز واحد الهاتف الذكي. العالم كله بجهاز واحد [على الخط] موقع شبكة الجزيرة 2022. [زيارة يوم 18http://www.aljazeera.net/encyclopedia.economy/ : متاح على: /
لرجال الأعمال. وفي عام 2007 ظهور جهاز أيفون من شركة أبل بشاشة لمس كبيرة ومن دون لوحة مفاتيح أو قلم وهو هاتف وفر إمكانية تصفح الإنترنت غير مسبوقة مقارنة بالأجهزة الأخرى، إضافة إلى العديد من الخدمات الأخرى التي جعلت منة عدة أجهزة في جهاز واحد. وفي عام 2008 أضيفت خدمة متجر التطبيقات أب ستور الذي أحدث ضجة في العالم، مما جعل شركة أبل تنتج متجرا لتطبيقاته المتنوعة والغير محدودة سواء تجاربة أو المجانية. وأصبح مستخدمو الأيفون يتزايدون وبقدرون بالملايين.

أما عام 2008 فهو عام وصول الأندر وبد وقد وضع كمنتج مفتوح المصدر المدعوم من قبل (google) و (HTC) (Intel) وعديد من الشركات الاخرى المؤثرة كما وصف الأندروبد بالمستقبل لأنظمة التشغيل الذكية وكان أول هاتف لاستخدام نظام التشغيل الجديد هذا النظام هو (HTC) وبعتقد أن هناك بالفعل أكثر من70000 تطبيق متاح يعمل بهذا النظام.

في عام 2009 قامت العديد من الشركات بإنشاء مخازن التطبيقات الخاصة بها على شبكه الانترنت منها متجر أوفي من نوكيا ومتجر وىندوز لشراء تطبيقات للهواتف والبلاك بيري وتطورت في هذا العام اجيال الاتصال حتى وصلت إلى 3G الحيل الثالث.

في عام 2010 أعلنت شركة أبل عن وصولها إلى 3 مليارات تحميل من متجرها وظهرت إصدارات عديدة من أجهزه آيفون حتى وصل إلى الإصدار الرابع عاما 2011 و 2012 اعتبرا مستقبل الهواتف الذكية حيث زادت الشاشات حجما والمعالجات سرعة وتعددت الوظائف والتطبيقات ،واحتلت الهواتف الذكية مساحة واسعة من الشعبية ،والتداول والانتشار التي كانت تتمتع به الحواسيب أنفا ،وحسب الاحصائيات التي أوردتها كنالي فقد بيع 488 مليون هاتف ذكي عام 2011 مقابل 415 مليون حاسوب في نفس العام وكانت الزيادة مقدرة بنحو 62.7% مقابل 48% بالنسبة للحواسيب بما فيها الشخصية والمحمولة و اللوحية<sup>(1)</sup>.

<sup>(1)</sup> العبد الرزاق، يوسف . *التطور التاريخي للهواتف الذكية*. [على الخط] مدونة الأجهزة اللوحية .2012 2013. [زبارة يوم 18-03- 2023]. متاح على: //https://edu577.wordpress.com/2012/05/07/ التطور-التاريخي-للهواتف-الذكية/

.3.1.2 خصائص الɺواتف الذكية:

تتميز تطبيقات الهواتف الذكية بعدة خصائص لعل أبرزها كالآتي <sup>(1)</sup>:

- يدعم العديد من قدرات الاتصال اللاسلكي مثل شبكة وأي فأي التي تتيح لمستخدمه تصفح الإنترنت وتقنيه البلوتوث التي تتيح له التواصل مع هواتف أخرى.

- أبرزما يتمتعبه ɸو سɺوله الۘܣ يجب أن يȘيحɺا لمستخدمه ࢭʏ التواصل مع ا لآخرʈن ومشاركة ما ʇشاء معہم عبر خدمات التواصل الاجتماعي.

- قدرته على مشاركة شاشته مع شاشات أكبر مثل أجهزه التلفاز العالية الوضوح والحواسيب اللوىحة وبالقدرة على تبادل ملفات بينه ويين الحواسيب الشخصية وعمل مزامنة بينها.

- مع التقدم الكبير في مجال الهواتف الذكية والخدمات السحابية أصبح لزاما على أي هاتف أن يتمتع بإمكانية عمل مكامنه لملفات الوسائط المحفوظة عليه، مع حساب المستخدم في خدمات التخزبن السحابية وكذلك لدعم الطباعة اللاسلكية مع الطابعات التي تدعم هذه الميزة.

- بعض الهواتف الذكية تستخدم تقنيات تتبع حركة العين لتصفح الانترنت أو استعراض صور بمجرد الإشارة الهوائية باليد.

- تعد أدوات مساعدة للتعلم بالنسبة للطالب.
- إدارة المعلومات الشخصية من كتابة الملاحظات وجداول المواعيد وغيرها.....
- وهناك ميزة جديدة لا تزال قيد التجربة يمكن أن تضاف قرببا على مميزات الهواتف الذكية ألا وهي عمل بطاقة ائتمان لاسلكية وبمكن أن يجري الدفع عن طريقها في بعض المحلات.

- تمكن كذلك طلاب اݍݨامعات من استقبال الإعلانات أو القرارات الإدارʈة المست݀ݨلة لإلغاء موعد امتحان أو حتى الاعتذار عن محاضره وغيرها.

<sup>(1)</sup> الشمري، فيصل حاكم. مستجدات التعليم الالكتروني. (تطبيقات الهواتف الذكية-ومتاجر الوىب). ورشة عمل [على الخط] فيفري 2014 https://www.slideserve.com/michelle-briggs/7103438 .<br>[زبارة يوم 19-03- 2023]. متاح على: 10343/7103438

- تساعد الطلاب والباحثين على إنشاء مكتبة صغيرة سواء من الكتب أو الدروس أو حتى المراجعات والشروح إضافة إلى مقاطع الفيديو خاصة بمجال معين.

ومن خلال الهواتف الذكية والكمبيوتر اللوحي يمكن تحميل المذكرات والكتب الإلكترونية، مما يجعلها أخف وزنا وأصغر حجما وأسهل حملا من الحقائب المليئة بالملفات والكتب أو من الحاسبات المحمولة وهذا ما يجعلها أكثر فعالية ومرونة <sup>(1)</sup>.

.4.1.2 مزايا الɺواتف الذكية:

1.4.1.2. نظام التشغيل: يحتوي الهاتف الذكي على نظام تشغيل قادر على استغلال مميزات الهاتف التقنية إلى اقصى حد، بحيث يمثل نظام التشغيل الواجهة التي يمكن لمقتني الجهاز من الوصول وتفعيل كل ما يحتوىه الہاتف من قطع، أبرز أنظمة التشغيل المنتشرة حاليا هي إي أو أس، أند روبد، وبندوز.

2.4.1.2. المعالج: تعتبر المعالجات ضرورة قصوى للهواتف الذكية وذلك بسبب استخداماتها المتعددة التي تقارب الحواسيب أحيانا، لذا يتوجب على المعالج القدرة على معالجه البيانات، فكلما كان المعالج أسرع في معالجه للبيانات كان الجهاز أفضل.

3.4.1.2. الذاكرة: هي الجزء المسؤول عن حفظ البيانات والمعلومات على الأجهزة الذكية تنقسم لقسمين: ذاكره داخليه تستخدم لحفظ أنظمة التشغيل والملفات الأخرى، وذاكرة خارجية تركب حسب رغبه المستخدم وقد لا تتوفر القدرة في بعض الأجهزة على تركيب الذاكرة الخارجية وفي هذه الحالة تكون الداخلية ذات سعة تخزين كبيرة، مما يساعد على الاستغناء عن تركيب الذاكرة الخارجية <sup>(2)</sup>.

<sup>(1)</sup> عبد العاطي، حسن الباتع محمد. تكنولوجيا التعلم الإلكتروني، عمادة التعلم الإلكتروني والتعليم عن بعد. م*جلة جيل العلوم الإنسانية* و*الاجتماعية*. 2015 [على الخط] 2015، ع. 9. ص. 172 [زبارة يوم 19-03- 2023]. متاح علي: -http://jilrc.com/wp /2020/02uploads/content-مجلة-جيل-العلوم-الإɲسانية-والإجتماعية-العدد..9-pdf

<sup>(2)</sup> الشوابكة، مراد. فوائد الأجهزة الذكية. [على الخط] مدونة موضوع. سبتمبر 2018 [زبارة يوم 19-03- 2023]. متاح على: /com3.mawdoo://httpفوائد\_الأجɺزة\_الذكية

4.4.1.2. الشاشة: تعتبر الشاشة عنصر مهم لتحديد نوعية الهاتف فقد تكون الشاشة شاشة لمس أو عاديه، وقد تكون لاد أو أل سي دي، بالإضافة إلى توفرها بعدة أحجام تصل إلى 6.4 بوصة.

5.4.1.2. الاتصال: عن طربق وسائط الاتصال يستطيع المستخدم الولوج إلى شبكة الإنترنت، كما يستطيع التحدث أو إرسال المعلومات والبيانات المختلفة لذلك كلما زادت هذه الوسائل في الهاتف كلما كان مفضلا عن غيره.

6.4.1.2. التطبيقات: تعتمد التطبيقات التي يمكن تثبيتها على الهاتف الذكي بشكل أساسي على تنوع التطبيقات الموجودة في متجر تطبيقات المثبت على نظام التشغيل. فكلما زادت التطبيقات كلما استطاع المستخدم استخدام هاتفه إلى الدرجة القصوى <sup>(1)</sup>.

5.1.2. تطبيقات الہو اتف الذكية واستخداماتها:

هي برامج تعمل على أحد الهواتف الذكية بالاعتماد على عدد من المزايا التي تقدمها هذه الهواتف بحيث تقدم خدمة معينة لم*س*تخدمها <sup>(2)</sup>.

كما يمكن تعريفها: بأُنها برامج حاسوبية صممت لتشغيل الهواتف الذكية أو الأجهزة اللوحية، تكون هذه التطبيقات متاحة على متاجر تطبيقات الهواتف الذكية. مثل: جوجل بلاي ستور وأبل ستور وغيرها وتطوير تطبيقات الهواتف الذكية وتصميمها يعتمد على نوع الجهاز نفسه <sup>(3)</sup>.

وتعرف تطبيقات الہواتف الذكية للمكتبات الجامعية على أنها محتوى لخدمات المكتبة قابل للتحميل ومتوافق للعمل على الهواتف الذكية، بداية من إتاحة واجهة بسيطة للبحث في فهرس المكتبة عبر الهواتف الذكية، ووصولا إلى برنامج متكامل ومتفاعل لإتاحة كافة خدمات المكتبة لمستفيديها.

<sup>(1)</sup>المرجع نفسه.

<sup>(2)</sup> قواسمية، عبد الغاني ولعجال، حمزة. خوارزمية مقترحة لتصميم تطبيقات الهواتف الذكية في المكتبات الجامعية الجزائربة. دراسات وأبحاث في المعلومات والتوثيق العلمي والتكنولوجي. [على الخط] 2017. مج.1، ع. 1. ص. 205 [ زبارة يوم 20-30- 2023]. متاح على: https://www.researchgate.net/publication/343041127\_khwarzmyt\_mqtrht\_ltsmym\_ttbyqat\_alhwatf\_aldhkyt\_fy\_almktbat \_aljamyt

<sup>(3)</sup> حميض، شهد طارق. واقع تصميم واجهات المستخدم في تطبيقات الهواتف الذكية[ على الخط] رسالة ماجستير: التصميم الجرافيكي: جامعة الشرق الأوسط 2017. [زبارة يوم 23-03- 2023]. ص18. متاح على: meu.edu.jo/libraryTheses/59ddf314ca3c3\_1.pdf

ومنه تطبيقات الہواتف الذكية هي برامج تعمل على الہواتف الذكية ولعل أشہرِها ثلاث أنواع سهلة وبسيطة:

- التطبيق الأصلي: وهي التطبيقات التي تتطلب من المستخدم تنزيلها وتثبيتها على هاتفه الذكي، وقد صممت لتلائم أنظمة التشغيل جميعها، وبتكون من مجموعة من البرامج المكتوبة خصيصا لمواصفات المنصة المطلوبة خصيصا لتتناسب مع نوع ومواصفات الجهاز المشغل لهذا النظام لتواكب التطور التكنولوجي وتحقق أفضل ممارسة <sup>(1)</sup>.

<u>- تطبيق الويب:</u> وهي التطبيقـ<br>على الهاتف الذكي الخاص به <sup>(2)</sup> -تطبيق الوىب:وهي التطبيقات المتوفرة على الموقع الإلكتروني ولا تتطلب من المستقبل تحميلها وتثبيتها

<sup>-</sup> تطبيق الويب للهاتف المحمول هو تطبيق مبني باستخدام Java script ،CSS ،HTML ، وبعمل عبر مستعرض الوىب لجهاز الهاتف المحمول.

في هذه الطريقة جهاز الهاتف المحمول لن يكون لديه أي مكونات محددة يتم تنصيبها، حيث أن التطبيق يمكن أن يعمل على أي جهاز يملك مستعرض ويب <sup>(3)</sup>.

- تطبيق الهجين أو المختلط والتطبيقات الهجينية هي تطبيقات تعمل عبر عدة منصات ومبنية بشكل أساسي باستخدام HTML5، ومن غير المطلوب فيها معرفة تفصيلية بمنصة العمل المستهدفة.

- التطبيقات الهجينة تحاول دمج ميزات تطبيقات الويب والتطبيقات الأصلية، وتستخدم محرك المستعرض للجهاز والذي يقوم بالمعالجة وعرض محتوى صفحة <sup>(4)</sup>.

(4) المرجع نفسه.ص .114

<sup>(1)</sup>حميض، شɺد طارق. المرجع السابق. ص. 21

<sup>(2)</sup>المرجع نفسه. ص22.

<sup>(3)</sup> حريقص، إيفا والخطيب، رامز. دراسة حول طرق تطوير تطبيقات الهاتف المحمول متعدد منصات العمل والمعايير لاختيار الطريقة الأنسب. *مجلة جامعة البعث* [على الخط] 2015 . مج.37، ع. 6. ص ص 199- 131. [زبارة يوم 20-33- 2023]. متاح على: <u>-https://shamra</u> academia.com/show/5738a09fde171

كما تتمتع الهواتف الذكية بميزات مهمة جعلتها جزء لا يتجزأ من حياتنا ومن الأنشطة التي يمكن للفرد القيام بها بواسطة الهاتف الذكي هي <sup>(1)</sup>:

- الاتصال المسموع والمرǿي.
- استقبال البريد الالكتروني وارساله
	- الرسائل النصية والوسائط
- البحث في الإنترنيت وقواعد المعلومات
	- القراءة من الكتب والمقالات
		- إلتقاطالصور
		- تشغيل ملفات فيديو
		- إستخدام نظام (GPS)

.6.1.2. نماذج عن تطبيقات ذكية في مجال البحث العلمي:

توجد العديد من التطبيقات المستخدمة في مجال البحث العلمي تختلف فيما بينها في طريقة الاستخدام والخدمات التي تتيحها وأبرزها ما يلي:

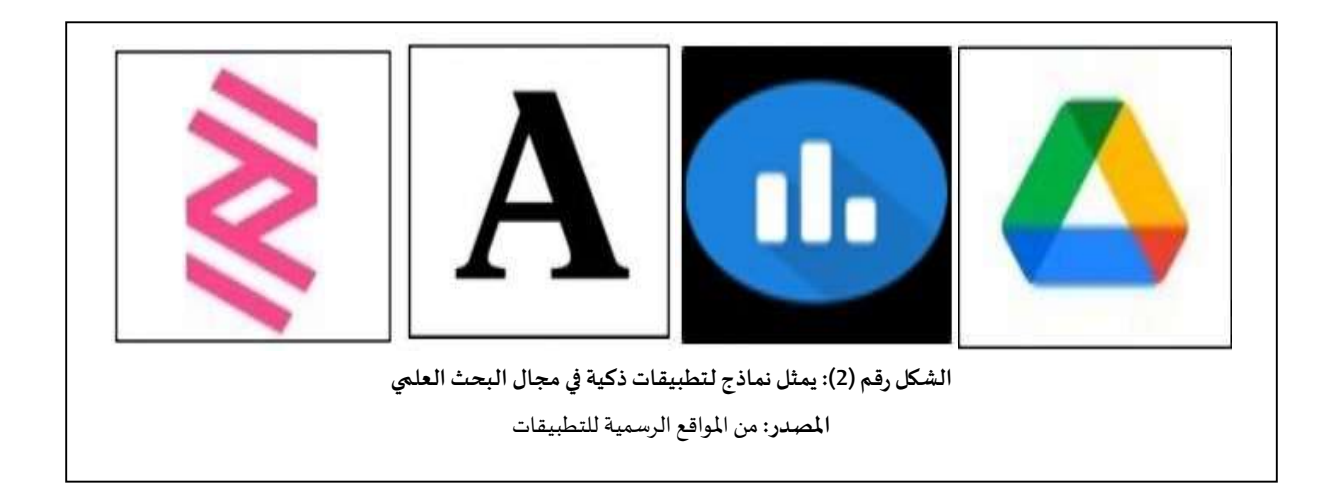

<sup>(1)</sup> شقرة، على خليل. الاعلام الجديد (شبكات التواصل الاجتماعي). عمان: دار أسامة، 2014. ص105.

:Google drive تطبيق

تطبيق يقدم خدمات تخزىن وتعديل الملفات المكتبية مملوك لشركة جوجل والذي تم إطلاقه في 24 أبريل 2012، وتبرز أهمية هذا التطبيق من خلال تمكين الأفراد من تخزين الملفات والمجلدات ومشاركتها والوصول إلى إليها من أي هاتف ذكي أو جهاز لوحي أو كمبيوتر ، الفرق أنه يمكن التفاعل مع الفريق من خلال منصة تعاون آمنة مستندة إلى السحابة الإلكترونية مما يسهل مشاركة الملفات وتخزنها والوصول إليها كما يمكن حماية بيانات مؤسسة باستخدام ميزة منع فقدان البيانات لجمع الأدلة الإلكترونية والأرشفة ومركز الأمان <sup>(1)</sup>.

#### Google forms تطبيق

هو تطبيق وىب يقدم خدمة تخزبن سحابي تسمح للمستخدمين بتحميل وتعديل وانشاء عده انواعا من الملفات يسمح هذا التطبيق بتوفير طربقة جديدة لجمع البيانات أو إنشاء الاستبيانات وتوزبعها بعدة طرق إلكترونية على الإنترنت والحصول بعدها على الردود وحفظها بصيغة أداة جداول بيانات جوجل، وكذلك إنشاء ملف خاص لها وتحليلها ويشترط الاتصال بالأنترنت <sup>(2)</sup>.

#### :ACADEMIA تطبيق

هو عباره عن منصة للتواصل الاجتماعي، موجهه للأكاديميين والباحثين وتتمثل مهمته في توفير نظام للعلماء لمشاركة نتائجهم بشكل مستقل عن نظام المجلات الحالي. قام بإنشائه ربتشارد برايس المؤسس والرئيس التنفيذي لشركة أكاديمية <sup>(3)</sup>، يمكن استخدام تطبيق أكاديمية من خلال تنزيل التطبيق مجاني من جوجل بلاي، للوصول إلى حساب أكاديمية الخاص بك متى تشاء. حيث يمكن القيام بعده وظائف من خلال هذا التطبيق، كمشاركة الأوراق البحثية، تحميل البحث ومراقبه تأثيره، تتبع التحليلات وتتبع البحث

 <sup>(1)</sup> Google LCC. Google drive. [online] 2023 [viewed 25-03-2023] Available from: https://www.google.com/intl/fr/drive/ (2)حيدر ، صبحي إبراهيم. محاضرة جوجل فورم تكنولوجيا التعليم و التعلم عن بعد .[ على الخط]. العراق: جامعة ديالي،2019. [زيارة يوم https://www.reserchgate.net/publication/332539455\_mhadrt\_jwjl\_fwrm\_google\_form :<br>02023-20.متاح على:

 <sup>(3)</sup> Academia.edu. About Academia [online] 2023 [viewed 25-03-2023] Available from: https://www.academia.edu/about

عن الباحثين الذين تتابعهم، كذلك مناقش'المخطوطات قبل تقديمها ومراسلة الباحثين وربط عنوان البريد الإلكتروني لتلقي الإشعارات. إمكانيه تحميل أي شيء متعلق بالبحث <sup>(1)</sup>.

#### :RESEARCHERتطبيق

هو تطبيق مصمم للباحثين والأكاديميين يمكن تنزيله من جوجل بلاي أو أب ستور ، أو أب أنشينا يتم تنزيل التطبيق مجانا لأنظمة وبب وأند روبد، يسمح تطبيق RESEARCHER بإنجاز عده وظائف كالبقاء على إطلاع بأحدث الأبحاث سربعا وفعالا، جمع ملخصات لأكثر من 15,000 مجلة في عدة مجالات متنوعة كذلك تقديم المقالات بشكل موجز وارسال التنبيهات في حال تم نشر ورقه علميه جديده في موضوعك. لا يتم فرض رسوم على الناشر التي تضمن المجلات في التطبيق <sup>(2)</sup>.

.7.1.2 مجالات استخدام تطبيقات الɺواتف الذكية:

أهم المجالات التي يستخدم فيها تطبيق الهاتف الذكي المجال العلمي، فالهواتف الذكية تقود ثورة بعد انتقال التعليم من مرحلة التقليدية إلى مرحلة التعليم الإلكتروني وتنوع الأشكال في هذا النوع من التعليم، جاءت الہواتف الذكية لتقود ثورة جديدة، فالمختصون والتربويون أكدوا في نتائج دراستهم وبحوثهم، أن مثل هذه الهواتف يمكن أن تساعد حقا في تعزيز العملية التعليمية في الصف الدراسي إذا ما استخدمت بحكمة، وبشكل إبداعي. يمكن للطلاب أن يرسل أعمالهم إلى بعضهم البعض عن طربق تقنية البلوتوث وتقنية اللاسلكية الوايفاي، كما يمكن وضع المواعيد النهائية لاستلام هذه الأعمال على مذكراتهم الرقمية وقضايا البحث على شبكة الانترنت، وكذلك أخذ لقطات الفيديو للمعلمين وهم يشرحون النقاط الرئيسية

https://www.researchgate.net/publication/284167517\_Academiaedu#fullTextFileContent

<sup>(1)</sup> Meissner, Richard .academia .edu. conference paper presented at the improvement of researcher visibility workshop [online]. University of south Africa, 2015. [ viewed 25-03-2023] .available from :

<sup>(</sup>2) Blenheim Chalcot Company. Researcher[on line] 2023 [viewed 25-03-2023] Available from: https://www.researcherapp.com/about

من الدرس، كما أن هناك جيلا جديدا من الهواتف الذكية، ذات شاشات عرض وذاكرة كبيرة يمكن أن تحتوي على كتب إلكترونية<sup>(1)</sup> .

- المجال التجاري: ساهمت في نقل التجارة التقليدية إلى ما يعرف بالتجارة الإلكترونية التي سهلت الكثير من الأعمال الدراسية دون التقيد بالمكان مثل: تسجيل الحجوزات، تقديم خدمة الاستعلام عن الرحلات ومواعيدها <sup>(2)</sup>.

مجال الصحة والخدمات الصحية: فهي تساهم في تحسين الامتثال للعلاج والالتزام بالأدوية، حيث ترتبط التطبيقات التي تعمل على هاتف المربض، بأنظمة تسجيلات الصحية الإلكترونية وتنبيه لمرضى وقت تناول الدواء أو وقت وصول موعد الذهاب للطبيب <sup>(3)</sup>.

- مجال الاعلام: أصبح بإمكان الفرد ان يحصل على اخر الاخبار الحديثة والانباء اليومية والصحف في مختلف المجالات الاقتصادية الرياضية الصحية والسياسية وغيرها <sup>(4)</sup>.

8.1.2. التغيرات الاجتماعية التي أحدثتها الهو اتف الذكية:

أحدثت الہواتف الذكية تغيرات اجتماعية وثقافيه في المجتمع منها ما هو إيجابي ومنها ما هو سلي حيث أثر الهاتف ذكي أو الهاتف النقال بشكل عام على سلوكيات المجتمع وهذا ما يشمل جميع الفئات.

● تحقيق التواصل الاجتماعي وهذا ما يساهم في توطيد، وتعزيز العلاقات الاجتماعية بين الناس وخلق جو من التفاعل بينهم، حيث حتى ولو كانوا على بعد أميال، هذا ما لم يكن متوفرا من قبل فهو يوفر

<sup>(1)-</sup>رمضان، علاء. التعليم المتنقل وتداول المعلومات من خلال تطبيقات الهواتف الذكية مجلة المصربة لعلوم المعلومات [على الخط] 2023، مج.1، ع.1 ص358. [زبارة يوم 26 - 04- 2023]. متاح على: Paper Title (use style: paper title) (ekb.eg

<sup>(2)-</sup> تواتي، لخضر. وسايغي، أحمد. *استخدام الهاتف النقال وأثره على التواصل الاجتماعي داخل الأسرة: دراسة ميدانية بمنطقة الخبنة* بلدية النخلة [على الخط]. مذكرة الماستر: علم الاجتماع والاتصال. الوادي: جامعة حمة الأخضر ، .2015. [زبارة يوم 26 - 04- 2023]. ص. 75 https://www.univ-eloued.dz/images/memoir/file/m.s-036-01pdf :

 <sup>(</sup>3) Hwang, Won Ju, Ji, Sun Ha, and Jeong, Kim Mi. 2021. Research Trends on Mobile Mental Health Application for General Population. International Journal of Environmental Research and Public Health [online]. 2021, vol.18, n. 5 [viewed 05-04-2023] .available from : https://www.mdpi.com/1660-4601/18/5/2459

<sup>(4)</sup>ماضوي، مربم. تأثيرات الهاتف النقال على أنماط الاتصال الاجتماعي لدى الطالب الجامعي: طلبة جامعة قسنطينة نموذجا. مذكرة ماجستير: الاعلام وتكنولوجيا الاتصال الحديثة: جامعة الحاج لخضر باتنة، ص112

سيطرة كاملة وتحكم مطلقا في عمليه الاتصال دون التقيد بالزمان والمكان حيث أصبحت باقي الوسائل كالفاكس والتيليكس غبر قادرة على منافسته.

● يوفر السهولة والسرعة في عمليه الاتصال وذلك لتوفره على تقنيه الربط الفوري أو الخط المباشر ، وهذا ما يساعد في مواكبة الناس لجاجيتيم ومتطلباتيم الاتصالية، يوفروا نوعا من التسلية والترفيه بالغاء العزلة والوحشة حتى وإن كان الأفراد متواجدين في مناطق نائية <sup>(1)</sup>.

2-2 تطبيقات الہو اتف الذكية بالمكتبات الحامعية:

2-2-1- مفهوم تطبيقات الهو اتف الذكية للمكتبات الجامعية:

يُعرف تشياو تطبيقات الهواتف الذكية للمكتبات بأنها البرامج الذي يسمح للمستفيد من مكتبة محددة بالبحث، والتعليق ووضع علامات المرجعية وتحديد واستخدام مجموعاتها كالكتب وأعمال المؤتمرات والمصادر الدراسية عبر الهواتف الذكية.<sup>2</sup>

يرى كانوىل أنه: أي محتوى لخدمات المكتبة قابل للتحميل ومتوافق لعمل على الهواتف الذكية، بداية من إتاحة واجهة بسيطة للبحث في فهرس المكتبة عبر الهواتف الذكية ووصولا الى برنامج متكامل ومتفاعل لإتاحة كافة خدمات المكتبة لمستفد ا<sup>(3)</sup>

وبشير واشبورن: أن مصطلح تطبيق الهواتف الذكية للمكتبة الجامعية يشمل مستوىات متدرجة أولها إتاحة فهرس المكتبة فقط على الهواتف الذكية، ثم إتاحة كافة الخدمات الأخرى التي تقدمها المكتبة

<sup>(1)،</sup>الحموي، مأمون وآخرون. *المنجد في اللغة العربية المعاصرة*. بيروت: دار المشرق ،2000.

 <sup>(2)</sup> Chiao, chen chang. library mobile applications in university libraries library. hi tech. [online]. .2013, vol.31, p 479 [viewed 05-04-2023]. available from :

https://www.researchgate.net/publication/262852656\_Library\_mobile\_applications\_in\_university\_libraries

 <sup>(3)</sup> Canual, robin. crichton, chad. canadian academic libraries and the mobile web.new library world [online] 2011, vol.11 no3/2..p112 [viewed 05-04-2023]. available from :

https://tspace.library.utoronto.ca/bitstream/1807/33920/1/Mobile\_Web.pdf

بجانب الفهرس، ثم إضافة خدمات الجامعة التي تتبعها المكتبة بجانب المستوبين السابقين، وأخيرا كافة أشكال إتاحة مجموعات المكتبة عن بعد للمستفيدين منها عبر تطبيق للهواتف الذكية<sup>1</sup>

ومن التعريفات السابقة يمكن تعريف تطبيق الهواتف الذكية لمكتبات الجامعية بأنه برنامج مخصص لمكتبة محددة بعينها أو الجامعة التابعة لها، متوافق للعمل على أحد منصات نظم تشغيل الہواتف الذكية وبتم تحميله وتثبيته من خلال البحث بالمتجر الخاص بهذا النظام وبعمل على إتاحة الوصول لمجموعات المكتبة وخدماتها واجراء كافة المهام لتلبيه احتياجات المستفيدين منها على الهواتف الذكية على أن يوفر الخصائص التالية:

- توظيف إمɢانيه الɺواتف الذكية لتقديم خدمات المكتبة Ȋشɢل أسɺل وأسرع، فضلا عن استخدام أساليب جديدة لتقديم خدمات المعلومات لم تكن موجودة من قبل، واستخدام الإمɢانيات التقليدية للهاتف المحمول كالرسائل النصية القصيرة أس إم أس والمحادثات الصوتية والفيديو

- التكامل مع النظام الآلي المستخدم بالمكتبة لإجراء كافة المهام عبر التطبيق.
	- إتاحة الوصول للخدمات المقدمة بموقع المكتبة الرئسي على الانترنت.
		- ملاءمة احتياجات المكتبة من المستفيدين.

2-2-2 أنواع تطبيقات الهو اتف الذكية للمكتبات الجامعية:

تتعدد أنواع تطبيقات ال $\mu$ واتف الذكية للمكتبات الجامعية وفقا لأسس تقسيمها فمن حيث الاستقلالية يمكن تحديد ثلاثة أنواع هي <sup>(2)</sup>:

(1)- Washburn, Bruce. Library Mobile Applications : What Counts as Success? Information Outlook [online]. 2011, vol.15, n.1[ viewed 10-05-2023]. available from: http://www.oclc.org/research/publications/library/2011/washburn-io.pdf. (2) النموري، هبة صلاح الدين محمد. تقييم تطبيقات الهواتف الذكية الجامعية العربية: دراسة تحليلية. *المجلة الدولية لعلوم المكتبات* و*المعلومات*. [على الخط]. 2018، مج 5 ع1، ،.ص 57 . [زبارة يوم 23-03- 2023]. متاح على: ijlis.journals.ekb.eg/article\_70324\_ff08c41a1bcb5701a368da23134d3410.pdf

- أولا تطبيق خاص بالمكتبة قائم ٭ڈا قائم بذاته:

وبقصد به إطلاق تطبيق مستقل قائم بذاته خاص بالوصول لمجموعات وخدمات مكتبات جامعة محددة او منظومة مكتبات جامعة بعيها. وتتميز هذه التطبيقات بالتركيز على إتاحة المحتوى المراد تقديمه بالمكتبة فقط.

- ثانيا جزء من تطبيق الجامعة:

في هذه النوع لا تطلق المكتبة الجامعية تطبيق مستقل خاص بها ولكن يخصص لها رابط داخل تطبيق الجامعة التي تنتمي اليها، وأمثلة هذه الفئة كثيره سواء على المستوى العربي او الأجنبي، وتتميز هذه التطبيقات بالشمول بمعنى اتاحة وصول المستفيد عبر تطبيق واحد لكل خدمات الجامعة ومن ضمنها المكتبة، فضلا عن خفض التɢلفة من خلال إطلاق تطبيق واحد، ولكن يɴبڧʏ تخصيص رابط للمكتبة مباشر وواضح في الواجهة الرئنسية للتطبيق لسهوله الوصول اليه.

- ثالثا تطبيق مشفك واحد:

يتيح الوصول لمجموعه من المكتبات المتعاونة معا في اتحاد او تكتل كتطبيق، وهو نفس عنوان مشروعنا ولكن بشكل مصغر، أي على مستوى المحلى فقط "فهرس مشترك كتطبيق للهواتف الذكية لمكتبات جامعة قالمة".

وبمكن تقسيمها من حيث البنية التقنية إلى الفئات التالية: تطبيقات أصلية (NATIVE APPS)، تطبيقات الوبب للهواتف الذكية (MOBILE WEB APPS)، تطبيقات هجينة (HYBRID APP)، والجدول الموالي يشرح طبيعة هذه الفئات:

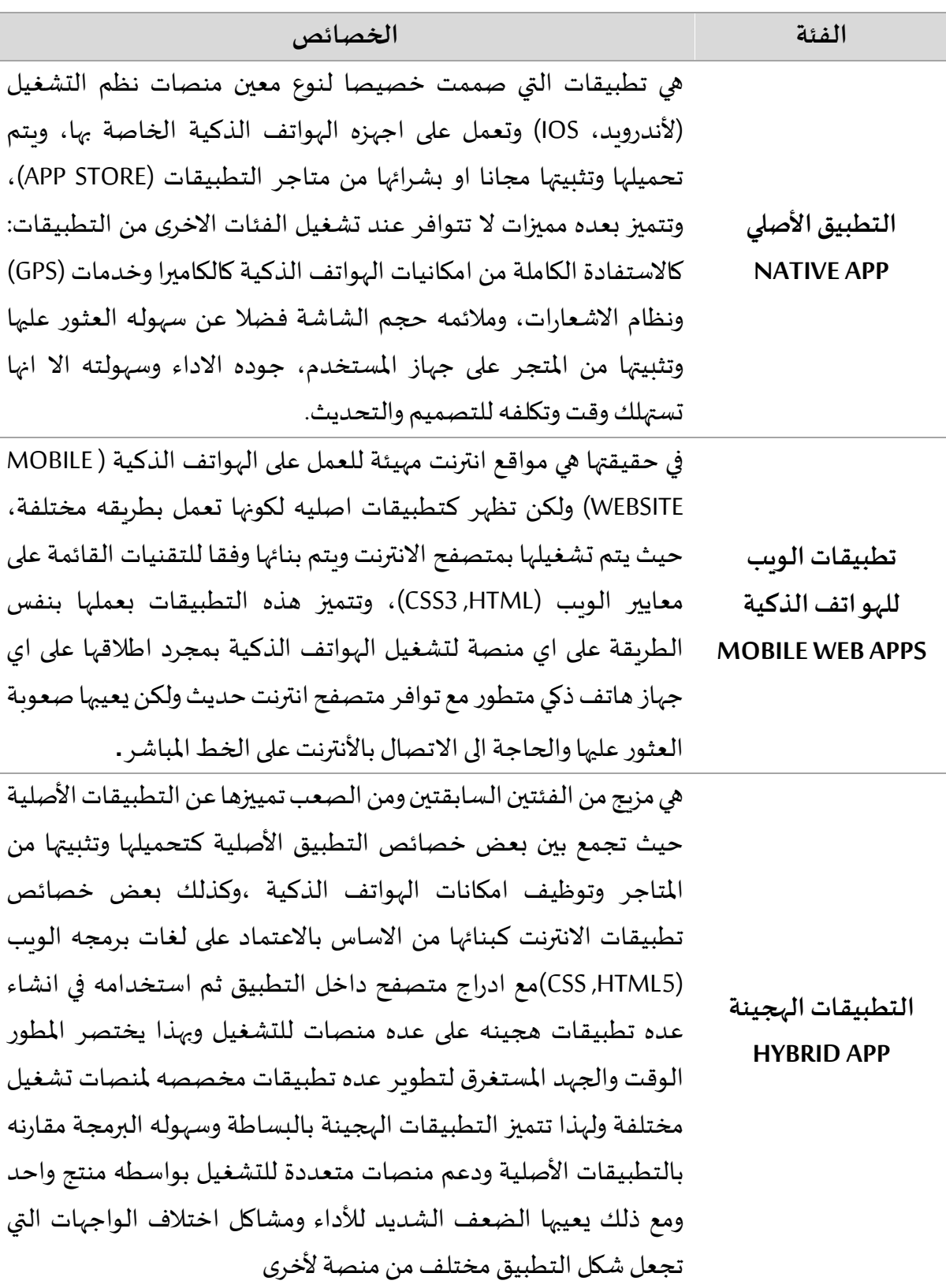

الجدول رقم (01) يمثل أنواع تطبيقات الهو اتف الذكية من حيث البنية التقنية

3-2-2 طرق الحصول على تطبيقات الهو اتف الذكية للمكتبات الجامعية: هناك طرىقتان يمكن من خلالهما الحصول المكتبات الجامعية على تطبيقات للهواتف الذكية: أولا: شراء تطبيق جاɸز من المورد اي شراء تطبيق جاهز تم تصميمه وتطبيقه واختباره وعرضه للبيع للمكتبات من قبل أحد الشركات المتخصصة في هذا المجال ومن أشهرها

Boopsie sirsidynix fanggle/ net biscuitjquery mosio ويتميز هذا الخيار بسهوله الحصول عليه وسرعه التنفيذ وتوافر الدعم الفني من المطور ولكن يعيبه التكلفة العالية ثانيا: بناء تطبيق داخل المكتبة

أي تصميم وبناء تطبيق داخل قطاع تقنيات المعلومات بالمكتبة او الجامعة التي تتبعها ومن مزايا هذه الطريقة:

- إمكانية تصميم تطبيق يلبي الاحتياجات والمتطلبات المحلية للمكتبة
- إمكانية التحكم في جميع اعتبارات التصميم والبرمجة والتشغيل والخروج بتطبيق متكامل مناسب للمكتبة ومن هذه الطربقة ضروري توافر الكوادر التقنية المدربة في المجال تصميم برمجه التطبيقات

فضلا عن استنفادها الكثير من الوقت والجهد وتتخذ المكتبة قرارها بالاختيار وفقا للعوامل التالية <sup>(1)</sup>: - التɢلفة

-متطلبات ا لإعداد والاستخدام من قبل مطورالتطبيق

- مدى سهوله الإدارة والتحديث

- نوع أجهزه الهواتف الذكية التي تتوافق معها هذه التطبيقات (فى حالة التطبيقات الأصلية المصممة لنوع محدد من الأجهزة)، متطلبات تدرس العاملين.

<sup>(1)</sup> النموري، ɸبة صلاح الدين محمد. المرجع السابق. ص. 62

2-2-4 خدمات المكتبات الجامعية بتطبيقات الهو اتف الذكي:

❖ الفهرس المتو افق مع الهو اتف الذكية:

تعد أكثر من الخدمات المتوفرة وأقدمها على الهواتف الذكية وهو إصدار من فهرس المكتبة المتاح للجمهور على الخط المباشر اوباك ولكن متوافقة للعمل على الهواتف الذكية بها كافة إمكانيات استخدام المستفيد للفهرس عبر الهواتف الذكية، كالبحث والاسترجاع، وطلب المواد وعرض التسجيلات والإعارة والحجز تماما كالحاسبات الالية. ومن أشهر الفهارس المحمولة: الفهرس الهوائي أر باكر الذي صممته وأنتجته شركة اينوفاتيف أنترفس بالتعاون مع شركة أوسي أل أس وورد كات موىايلم

❖ ثانيا خدمات المكتبات عبر إشعارات الرسائل النصية القصيرة:

من أكثر الخدمات المستخدمة في الهواتف الذكية بعد الاتصالات الهاتفية التقليدية، حيث تستخدم إشعارات الرسائل النصية القصيرة لتقديم كثير من الخدمات المكتبات منها: الاخطار بالأوعية التي اصبحت متاحه للإعارة، التنبيه بقرب موعد انتهاء الإعارة، إرسال رقم الطلب ومكان الوعاء على الرف، الإحاطة الجارِبة بأخبار المكتبة وكل ما هو جديد، تنبيه بمواعيد أنشطة ودورات المكتبة

# موقع المكتبة المتو افق مع الɺواتف الذكية:

وهي إصدار لموقع المكتبة على الأنترنت متوافقة للعمل على أجهزة الهواتف الذكية وتتميز بعدة خصائص مقارنة بالموقع الرئيسي نوجزها كما يلي <sup>(1)</sup>:

- ⊙ بساطة وجاذبية التصميم والبعد عن المبالغة في الزخرفة والصور والرسوم التي قد تتوافر في الموقع الرئيسي.
- o تȎسيط اݝݰتوى وترك؈ق عڴʄ المعلومات الۘܣ تȘناسب وخصائص الɺواتف الذكية كشاشة صغ؈فه والطاقة المحدودة وسعة الذاكرة، حيث تستبعد العناصر غير الضروربة الموجودة بواجهة الموقع الرئسي لتسهيل القراءة والملاحة وسرعة حصول المستفيد على المعلومات

1 المرجع السابق .ص63

- نشر المحتوى في الوقت الحقيقي لإعطاء المستفيد بيانات عن متاحية المصادر والأجهزة واتخاذ القرار المتناسب لاحتياجاتهم
	- ❖ إتاحة مصادر المعلومات الإلكترونية على الهو اتف الذكية:

تستهدف هذه الإلكترونية تحت الوصول والقراءة وتحميل المجموعات الإلكترونية على الهواتف الذكية كالكتب والدوربات وقواعد البيانات اللغات الجمعية وغيرها من الوسائط المتعددة حيث بدأ كبار الموردين المصادر الرقمية في تطوير منصات على الإنترنت، متوافقة مع الهواتف الذكية لتعزيز وصول المستفيدين لمصادرهم الإلكترونية ومن أبرزهم على سبيل المثال لبوىد ساينسكو جي أستور

الارشادوالتوجيه

تستهدف هذه الإلكترونية توجيه وارشاد المستفيدين لكيفية استخدام مجموعات المكتبة وخدماتها كالبحث في الفهرس، واختيار مصطلحات البحث وفقا للمنطق البولياني، والبحث في قواعد البيانات وهو أشكال الخدمات المرجعية المتاحة وكيفية الالتحاق بدورات. وذلك من خلال توظيف إمكانيات الهواتف الذكية. ومن أساليب هذه الإلكترونية الجوالات الصوتية mp3 اوديوتور وملفات الفيديو بتقنية البودكاست والجوالات الافتراضية بتقنية الوضع الافتراضي.

# ❖ المرجعية الإلكترونية عبر الرسائل النصية

من أكثر الخدمات انتشارا بالمكتبات الجامعية والتي تسمح للمستفيد بالتواصل مع أخصائي المكتبة أينما كان، حيث تسمح للمستفيد بإرسال رسالة من الهاتف الذكي الخاص به إلى أخصائي المكتب الذي يستقبلها على هاتفه أو الحاسب الشخصي وبمكن المكتبة أن تحصل على هذه الإلكترونية، بواسطة أحد الموردين، بالإضافة إلى رسائل لتقديم الخدمات المرجعية على الهواتف الذكية، كالبريد الإلكتروني ومواقع التواصل الاجتماعي.

# شبكه التواصل الاجتماڤʏ

تعد من الخدمات الهامة التي تستخدمها الكثير من المكتبات لدعم التواصل مع مستفيدها وبعتبر الفيس بوك وتوبتر من أكثر المواقع ارتباطا بالهواتف الذكية <sup>(1)</sup>.

# خدمات تحديد الموقع

نوع من الخدمات المرتبطة باستخدام الهواتف الذكية والتي تحدد الموقع الجغراڧي للمستفيد في الوقت الحقيقي عبر الهاتف الذكي والاتصال بشبكه المحمول من خلال ارتباط المستفيد بنظام تحديد الموقع العالمية، جلوبال الخدمات القائمة على الموقع عبارة عن الإجابة على استعلام المستفيد داخل منطقه جغرافية محدده مثل: أين توجد أقرب مكتبة يوجد بها الوعاء المطلوب او تحديد موقع مكتبه محدده وقياس المسافة بينه وبين جهاز مستفيد، وتحديد أفضل مسار الوصول اليها، او رسم خرائط لمبنى المكتبة واتجاهاتها.

# **\*\*** الو اقع الافتراضي

ترتبط هذه التقنية بالهواتف الذكية حيث توفر للمستفيدين القدرة على رؤبة البيانات مضافه على الاماكن الجغرافية والاشياء المادية الحقيقية بشكل افتراضي من خلال الربط التفاعلى بين الواقع والكائنات الافتراضية ثلاثية الأبعاد، لتظهر في نفس المكان كما هو ڧي الواقع ڧي الوقت الحقيقي ويمكن توظيف هذه التقنية في خدمات المكتبات على النحو التالي:

- التصفح الافتراضي لرفوف المجموعات
	- التعرف الضوئي على الحروف
		- نظام التعرف على الوجوه
- خدمات تحديد مبنى ومجموعات المكتبية
	- التنقل والملاحة بالمكتبة

<sup>(1)</sup> المرجع السابق. ص64.

الطباعة عف الɺواتف الذكية

تتيح هذه الخدمة طباعه الوثائق من الهواتف الذكية عبر الاتصال اللاسلكي بالطابعة وبتوقف تنفيذ هذه الخدمة على عوامل عديده منها إمكانات الجهاز نفسه حيث تؤثر سعة الذاكرة وقوة المعالج على وضوح ووقت الطباعة، كما أن كثير من نظم التشغيل لا يدعم هذه الإمكانية لهذا يجب أن نستفيد تحميل البرنامج المخصصة

### مܦݳرموزالاستجابةالسرʉعة

هي صفوف باركود ثنائية الأبعاد تعمل على تحويل أي نص أو رقم أو رابط إلى رمز QR بمعدل سريع وتوفر كم من هائلا من البيانات المشفرة مقابلا بالباركود التقليدي، مع إمكانية الاحتفاظ بتنسيقها كمحدد موقع بي أر أن أو رقم هاتف أو رسالة نصية أو روابط إلكترونية أو بيانات شخصية أو بربد إلكتروني أو أي نص، وتظہر على شكل مرىع أبيض صغير، مع أشكال هندسية سوداء، ولا يمكن قراءتها بجهاز قارئ الباركود حيث يتطلب قراءتها استخدام كاميرا الهواتف الذكية، بعد تثبيت التطبيق المخصص لقراءتها. وىمجرد قيام المستفيد بمسح رمز الوعاء المطلوب عبر كاميرا الهاتف الخاص به يتم ترجمتها إلى بيانات الوعاء مع إمكانية الاحتفاظ بها لإعداد قائمة بيبليوغرافية أو إرسالها كرسالة نصية أو لصفحه أنترنت <sup>(1)</sup>.

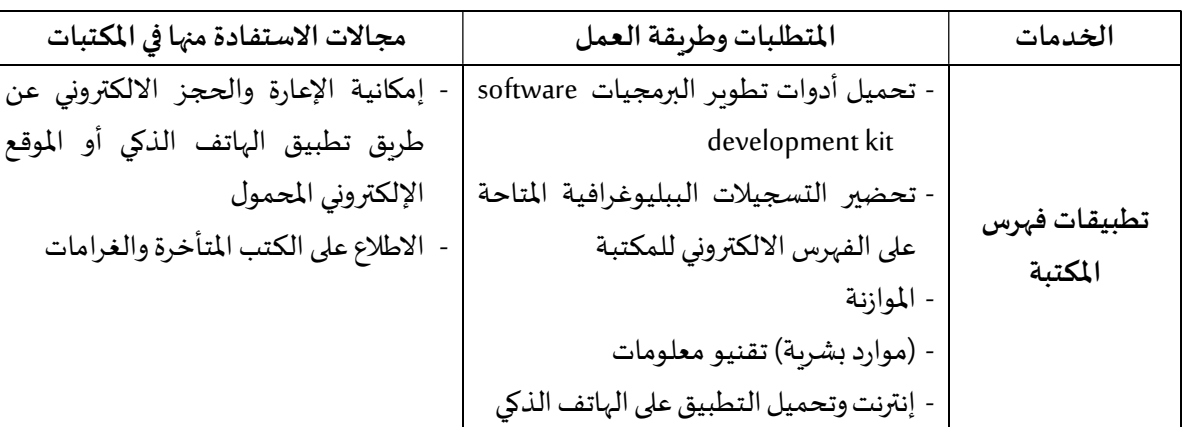

#### 5-2-2 نماذج لخدمات تطبيقات الهو اتف الذكية:

<sup>(1)-</sup> النموري، ɸبة صلاح الدين محمد. المرجع السابق. ص. 66

الفصل الثاɲي: الɺواتف الذكية وتطبيقاٮڈا ࢭʏ المكتبات اݍݨامعية

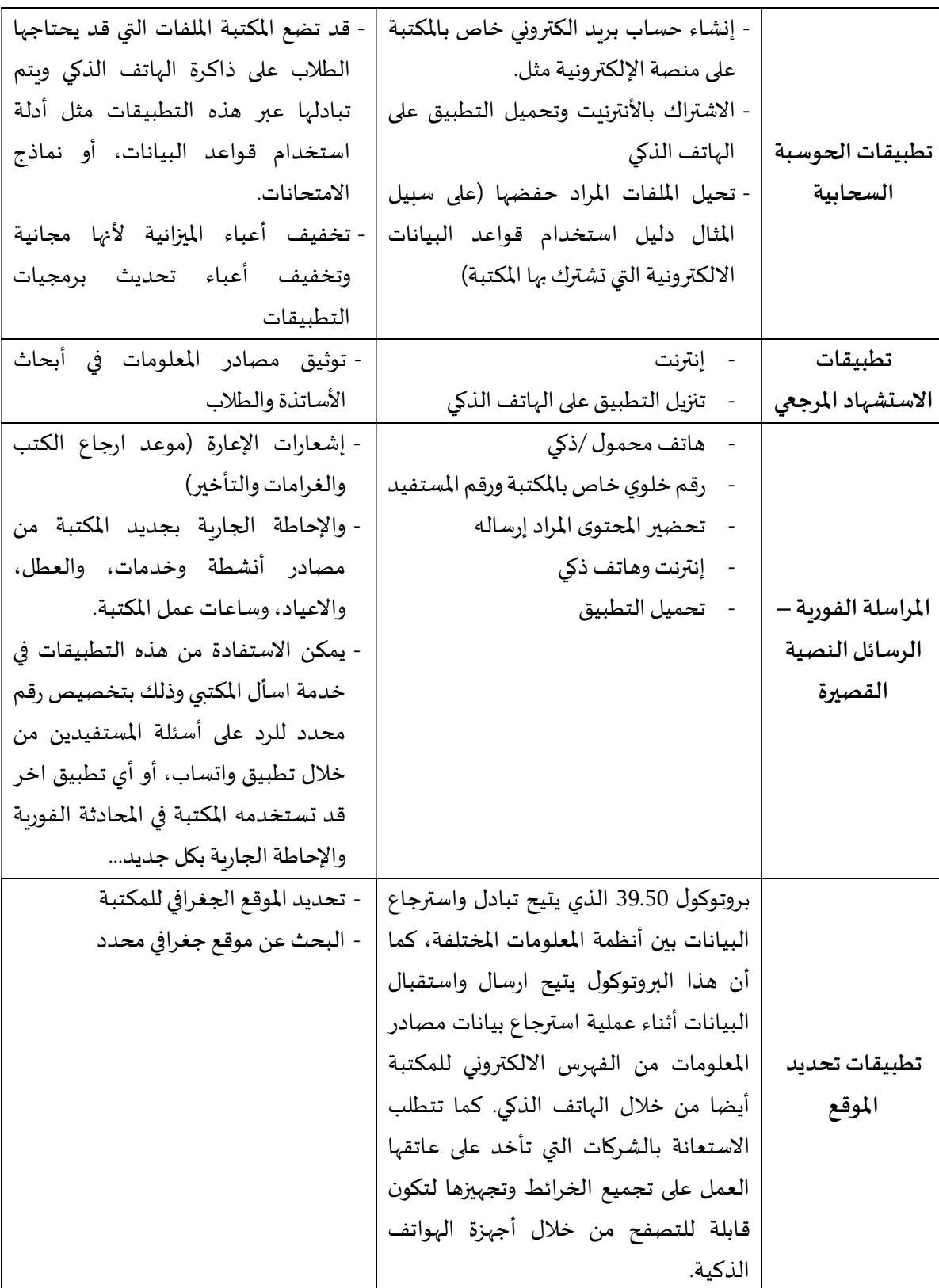

الجدول رقم (2): يمثل أهم خدمات تطبيقات الهو اتف الذكية بالمكتبات الجامعية لل

<sup>(1)</sup> سوزان، زهر. نحو تطبيقات ذكية لمكتبات أكثر ذكاء: نماذج تطبيقات تقديم خدمات المكتبات الجامعية من خلال الهواتف الذكية. Cybrarians Journal [على الخط]. 2020. ع.57. ص. صـ15- 17 [زبارة يوم 10-05-2023]. متاح على:

\_https://www.researchgate.net/profile/Suzanne-Zahr/publication/344351275

6-2-2 تطبيق الفهرس العربي الموحد على الهو اتف الذكية:

الهدف منه هذا التطبيق هو إتاحة خدمة البحث بقاعدة بيانات الفهرس الموحد العربي والذي يعتبر من أبل التطبيقات التي تسمح بالبحث في قواعد البيانات عبر الهواتف الذكية والتي تعمل بنظام اند روبد او نظام اي او اس، وجاءت فكرت هذا التطبيق بناء على طلب فربق عمل الفهرس العربي الموحد الى تفعيل خدماته لمستفيديه في مختلف ربوع الوطن العربي والوصول الي اذاعه متزامنة لا محدودة للتسجيلات البيبليوغرافية للمجموعات الفكرية العربية <sup>(1)</sup> .

تم إطلاق التطبيق في 2011 والذي جاءت فكرة انشاء انشائه نتيجة اتساع استخدام الهواتف الذكية بصوره كبيره لدى مختلف شرائح المجتمع خصوصا الشباب والجامعيين بهدف استغلال الأجهزة الذكية واتاحة إمكانية البحث في الفهرس العربي في شكل تطبيق يسهل تحميله واستخدامه.

- آلية البحث في التطبيق:

يمكن التطبيق من استخدام كل استراتيجيات البحث المتاحة على بوابة الفهرس العربي الموحد <sup>(2)</sup>: - البحث العام: يتضمن البحث الȎسيط بالقائمة الݤݨائية وايضا بالɢلمات المفتاحية من خلال استخدام كلمات مفتاحيه من العنوان او المؤلف او الموضوع او السلسلة زبادة على انه يوفر طربقه لبحث متقدم والتي تتضمن كلا من الحقول العنوان المؤلف الناشر سنه النشر والتي تحدد من تاربخ محدد الي تاريخ اخر مع خيار تحديد لغة المصادر وايضا خيار ترتيب نتائج البحث بتواريخ النشر اما تصاعديا او تنازليا.

<sup>(1)</sup>خليفة، محمود عبد الستار. فهارس المكتبات في بيئة الوب 2.0. [/Cybrarians Journal/ [على الخط] 2010، ع. 22، [زبارة يوم18-05http://www.journal.cybrarians.info/index.php?option=com\_content&view=article&id=449:-20- article&id=449: &catid=158:2009-05-20-09-59-42&Itemid=63

<sup>(2)</sup> بن الطيب، زىنب. عصرنة خدمة البحث في الفهارس في ظل تطبيقات الهواتف الذكية: تطبيق الفهرس العرىب الموحد أنموذجا. في: *ملتقى* تط*بيقات الهواتف الذكية في الجامعات الواقـع، الرهانات، الآفاق*. 26 -27 أكتوبر، مخبر الدراسات والبحث حول الإعلام والتوثيق العلمي والتكنولوجي، قسنطينة، الجزائر، ص88-89.

- البحث في الرسائل الجامعية: لا يخص لا يخفى على أحد القيمة الكبيرة للرسائل الجامعية بين الأكاديميين والباحثين كونها تمثل مصدرا اوليا للتعرف على الدراسات السابقة حول موضوع معين واين وصلت التطورات البحثية فيه وىالتالي ستمكن الباحث من تحديد نقطه انطلاق تحديثه بحثه بما يطغي عليه الأصالة والجدة.

ومن هنا افرد تطبيق الفهرس العربي الموحد أيقونة خاصه بالبحث في الرسائل الجامعية المناقشة في كل التخصصات من مختلف المكتبات الجامعية المنظمة للمشروع وتقوم استراتيجية البحث فيها تماما على نفس الآلية المبنية عليها البحث العام من خلال توفير امكانية البحث بالعنوان او الموضوع او تاربخ المناقشة مع خيار ترتيب النتائج فيه.

- البحث بالكتب المترجمة: استراتيجية البحث في هذا الفهرس قائمه على نفس اليه البحث في الاستراتيجيتين السابقتين اي البحث بالعنوان والموضوع او المؤلف او السلسلة.

- البحث بالمخطوطات: نفس استراتيجية البحث المتبعة في عمليه البحث العام.

البحث بالدول: تعد هذه الميزة استعد هذه الإلكترونية ميزه اضافيه مقارنه باستراتيجيات البحث التي يتيحها الفهرس العربي الموحد عبر موقعه الالكتروني حيث تتوفر فقط في التطبيق وتتيح للمستفيد امكانيه خصر النطاق البحث من اجل كسب الوقت والجهد للوصول سرىعا الي البيانات الببليوغرافية للمصادر المعلوماتية التي يبحث عنها.

7.2.2. تحديات تطبيقات الهو اتف الذكية في المكتبات الجز ائرية:

بغض النظر عن وجهه النظر اتجاه استخدام تطبيقات الهواتف الذكية في المكتبات إلا أن هناك تحديات كثيرة تواجه تطبيق هذه التقنيات خاصة على المكتبات الجزائرية سنحاول ذكرها في النقاط التالية <sup>(1).</sup>:

<sup>(1)</sup> قواسمية، عبد الغني، وصاحبي ، محمد. تطبيقات الهواتف الذكية في المكتبات الجزائربة: بين حتمية الاستثمار وتحديات التج*سيد. مجلة* ا*لرسالة للدراسات والبحوث الإنسانية* [على الخط] 2021، مج. 6، ع. 2، ص ص. 301- 314[زيارة يوم18-2025-2023] متاح على: https://www.asjp.cerist.dz/en/downArticle/223/6/2/162339

### حقوق الملكية الفكرية:

رقم الخصائص والمميزات التي قد تم طرحها تطبيقات الهواتف الذكية إلا أن أكبر مشكل يواجه المكتبات في حال الاعتماد على هذه التقنيات تتمثل أساسا في حماية الملكية الفكربة الخاصة بالمصادر وهذا في حالة وضع النصوص الكاملة، فكلما يعلم الجميع أن هناك حقوق مادية والمعنوبة للمؤلف يجب المحافظة عليها، وبجب التركيز على الحق المعنوي للمؤلف، و انتهاك هذا الحق قد يؤدي الى مشاكل قانونية أخرى يعاقب عليها القانون، كذلك الحق المادي له أهمية بالغة الأن معظم مصادر المعلومات لها حقوق ماديه لا يجب الاعتداء عليها ،وهذا ما دفع ببعض الدول الكبرى من استحداث قوانين لحماية بيانات الباحثين في بعض التطبيقات التي يتم فيها وضع بيانات المستخدم على الإنترنت.

- البɴية التحتية:

ما زالت هذه القضية عقبة حتى في بعض الدول المتقدمة، حيث ان عدم وجود شبكة إنترنت قادرة على استيعاب أعداد كبيرة من الطلبة، في نفس الوقت وبنشاطات مختلفة. ورفع ملفات وتنزيلها وبؤثر بشكل سلبي على إمكانية استخدام مواقع تطبيقات الهواتف الذكية بالمكتبات الجزائربة.

#### -الفجوة الرقمية:

يقصد بها الفروقات الفردية بين المستخدمين والباحثين حيث أن هناك اختلاف في الاستخدام خاصة في التقنيات الحديثة، أي عدم وصول المستفيدين إلى شبكة الانترنت، سواء في الجامعة أو المنزل بشكل متساوي. وربما لا يمكن أصلا هذه الوسيلة، أو من حيث الإمكانيات المادية لكل مكتبة، في طربقة توظيف التكنولوجيا واستخدامها، فهناك مكتبات تستخدم التكنولوجيا بطربقه سطحية جدا، حيث تكون مجرد تزوبد المستفيدين بمهارات معينة والبعض الآخر يستخدم التكنولوجيا بطربقة متقدمة لحل المسائل المعقدة.

- القوى الȎشرʈة:

القوى البشربة المؤهلة يعتبر الكادر البشري اهم عنصر في كل العمليات الفنية وأيضا مختلف الخدمات التي تقدمها المكتبات، لذلك حتى يتم توظيف تطبيقات الهواتف الذكية وتصميمها يجب أن يتم تكوىن الكادر البشري حول كيفية استخدام هذه التقنية مع وضع كل التسهيلات الخاصة بذلك حتى يؤدي دوره على أكمل وجه

#### خلاصة:

أصبحت الہواتف الذكية بتطبيقاتها جزء لا يتجزأ من حياة البشربة الحديثة وذلك بالاعتماد عليها في إنجاز العديد من الأنشطة، بسهولة وبسر ودون التقيد بمكان معين أو وقت محدد. إذ نرى أن الهاتف الذكي هو وسيلة فعالة للحصول على المعلومات وعلى المكتبات الجامعية الاستفادة من تطبيقات الهواتف الذكية للقيام بمɺامɺا.

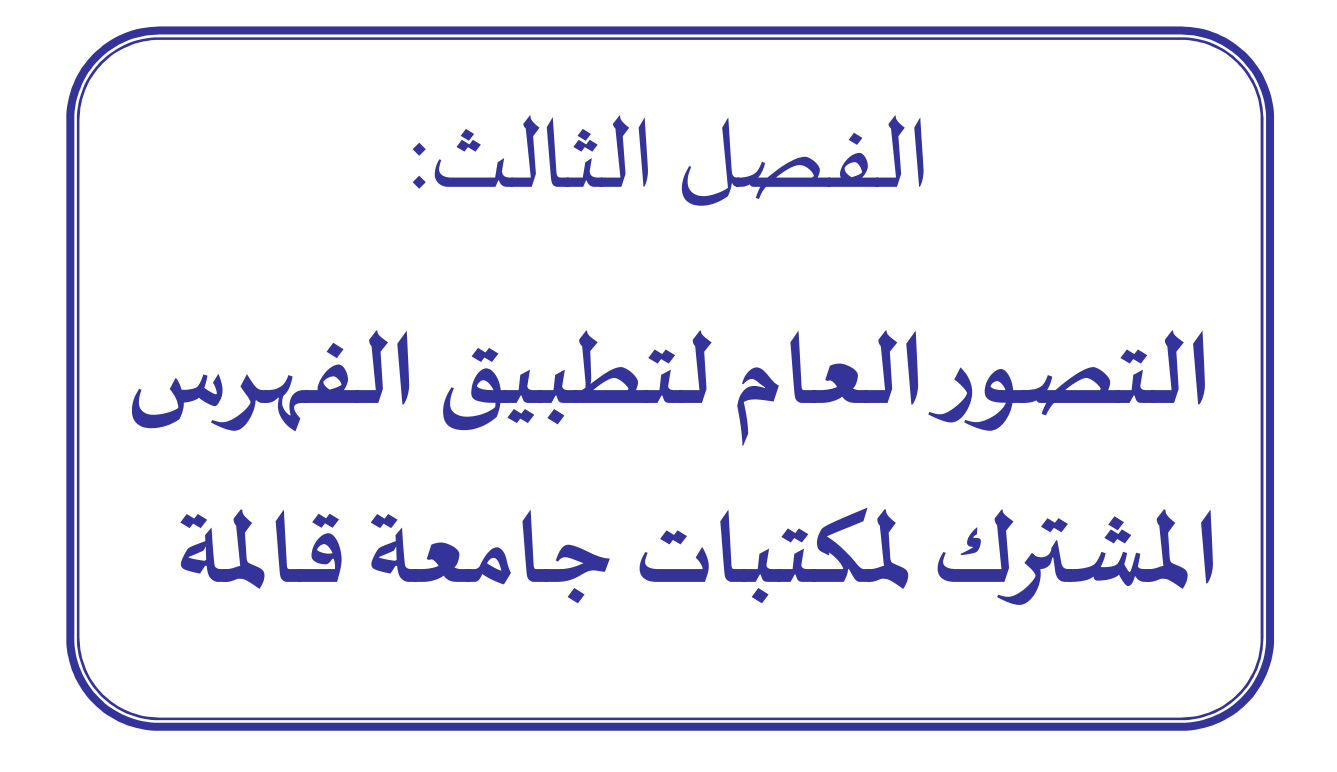

تمهيد:

نسعي في هذا الفصل، لعرض المراحل الأساسية لبناء تطبيق الفهرس المشترك لمكتبات جامعة 08 ماي 1945، من أساليب وطرق جمع البيانات الوصفية الخاصة بفهارس مكتبات كليات جامعة قالمة، وكذلك تجهيزها وتنظيمها وفق تسجيلات قابلة للعرض، بالإضافة إلى وظائف التطبيق، وخيارات البحث الممكنة الفهرس المشترك، والاستراتيجيات التي يمكن اعتمادها، علاوة على ذلك، العناصر الاضافية، من روابط هامة يحتاج اليها الباحثين والمستفيدين في الولوج إلى مواقع وصفحات تخدم حياتهم العلمية.

1-3- أهمية، أهداف ووظائف إنشاء فهرس مشترك لمكتبات كليات جامعة 8 ماي 1945 قالمة:

1-1-1- أهمية إنشـاء فهرس مشترك لمكتبات كليات جامعة 8 ماي 1945 قالمة:

- الفهرس المشترك المراد إنشاؤه ضروري لحصر مقتنيات ومجموعات مكتبات كليات جامعة 8 ماي 1945 بقالمة، في قاعدة بيانات واحدة.

- الفهرس المشترك ضروري جداً؛ لأنه سـوف يوحد عمل مكتبات كليات جامعة ً<br>أ الفهرس المشترك ضروري جداً؛ لأنه سـوف يوحد عمل مكتبات كليات جامعة قالمة، تعتمد إجراءات عمل واحدة، وخصوصاً أن لها أهداف ووظائف مشتركة. .<br>آ وخصوصـا

- يساعد كذلك على توحيد أعمال الفهرسـة، وجعلها ذات مقاينس وقواعد، وصيغ موحدة.

- تطبيق الفɺرس المشفك للأجɺزة والɺواتف الذكية يفيد المستفيدين ࢭʏ إلغاء اݍݰواجز المɢانية الزمانية للاستفادة من المجموعات المكتبية لكافة مكتبات الكليات.

-2-1-3 أɸداف الفɺرس المشفك المراد تصميمه:

- تحقيق التكامل بين أعمال جميع مكتبات الكليات، في بناء المجموعات والتشارك فيما بينها.

- تمكين المستفيدين من استرجاع تسجيلات مصادر المعلومات التي تلبي احتياجاتهم المعرفية وتحديد موضعها في كل مكتبة.

- توفير وقت وجهد المستفيدين من خلال البحث في الفهرس المشترك، دون التنقل بين مقرا $\downarrow$ .
	- إلغاء الحواجز المكانية الزمانية عند استخدام تطبيق الفهرس المشترك.

3-1-3- وظائف الفهرس المشترك المقترح لمكتبات كليات جامعة 8 ماي 1945 قالمة:

تعمل مكتبات كليات جامعة قالمة على فهرسة الأوعية الفكربة التي تقتنيها كل على حدة، من خلال تجهيز بياناتها الببليوغرافيـة وادراجها ضمن قاعدة البيانات المشتركة، وبالتالي استفادة مكتبات الكليات منها، ومن وتتمثل وظائف الفهرس المشترك المراد تصميمه فيما يلي:

- تحديد مكـان وجود مصدر المعلومات: وʈتم ذلك من خلال وجود قاعدة بيانات مركزʈة Ȗسمح للمستفيدين، من تحديد، مɢان وجود الوعاء بالضبط فيلتحق المستفيد بأقرب مكتبة تضم مصدر المعلومات الذي يطلبه.

- توزʉع وتقاسم المɺام، خاصة وأن ɠل مكتبة تختص بتخصصات معينة، فلابد من معرفة مقتɴيات كل مكتبة، ومصادر المعلومات ذات التداول المشترك، وذلك ما يتجلى في تداخل مجموعات بعض التخصصات فيما بينا.

- تنسيق الإعارة التعاونية بين مكتبات كليات جامعة 8 ماي 1945 بقالمة، ما يجعل الفهرس المشترك أداة للتعريف بمحتويات كل مكتبة. الإعلام البيبليوغرافي، وتقديم خدمات بيبليوغرافية جيدة تغطي كل فروع تخصصات الجامعة.

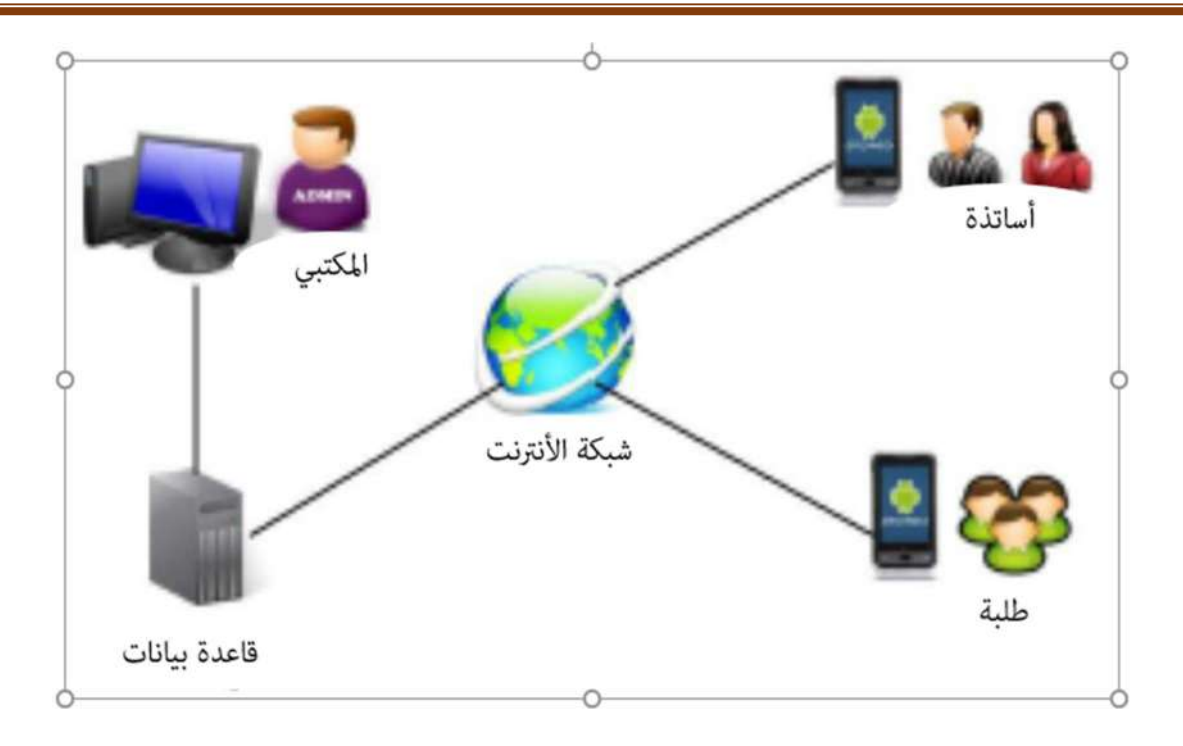

الشكل (01) يمثل العناصر الفاعلة في تطبيق الفهرس المشترك

المصدر: من إنشاء الطالبة

2-3 – المراحل الأساسية لتصميم وبناء تطبيق الفهرس المشترك (My Book)

ونلخصها في المراحل الأربعة التالية، وهي قابلة للتعديل والتحيين حسب ظروف التصميم وسيرورة كل مرحلة، نظرا لارتباط هذه المراحل ببعضها البعض:

1-2-3 - تجميع البيانات الوصفية لمصادر المعلومات، وȋناء الفɺرس المشفك(Book My(:

تعتبر هذه المرحلة مهمة وضروربة للحصول على بيانات وصفية حول كل مصادر المعلومات المتوفرة بمكتبات كليات جامعة قالمة، وتختلف طبيعتها باختلاف البرمجيات المعتمدة في إدارة المجموعات المكتبية لهذه المكتبات، حيث تخزن على مستوى قواعد بياناتها في شكل تسجيلات بيبليوغرافية، وبتم الحصول عليها حسب ما توفره لنا كل مكتبة، أو حسب طبيعة البرامج المستخدمة في تطوير وتصميم التطبيق فعملنا الاستفادة من بيانات مكتبات الɢليات من خلال: − تصدير البيانات الوصفية في صيغ مختلفة، حيث يمكن أن تكون البيانات البيبليوغرافية فى فهارس بصيغة نصية (doc, excel) أو بيانات وصفية مرتبة في جداول قابلة لتخزبن في قواعد بيانات.، بحسب العناصر الوصفية الأساسية للتسجيلات البيبليوغرافية. (العنوان، المؤلف، التصنيف، الناشر، سنة النشر ... وغيرها)

– الحصول على بيانات وصفية نصية ڧ صيغة خاصة ببرمجيات إدارة وتسيير المجموعات المكتبية، قابلة للتبادل البنبليوغرافي لأنها تتوافق والمعايير الدولية لتبادل البيانات البنبليوغرافية مثل (الواصفة z39.50، التقنين الدولي UNIMARC ، أو Marc 21).

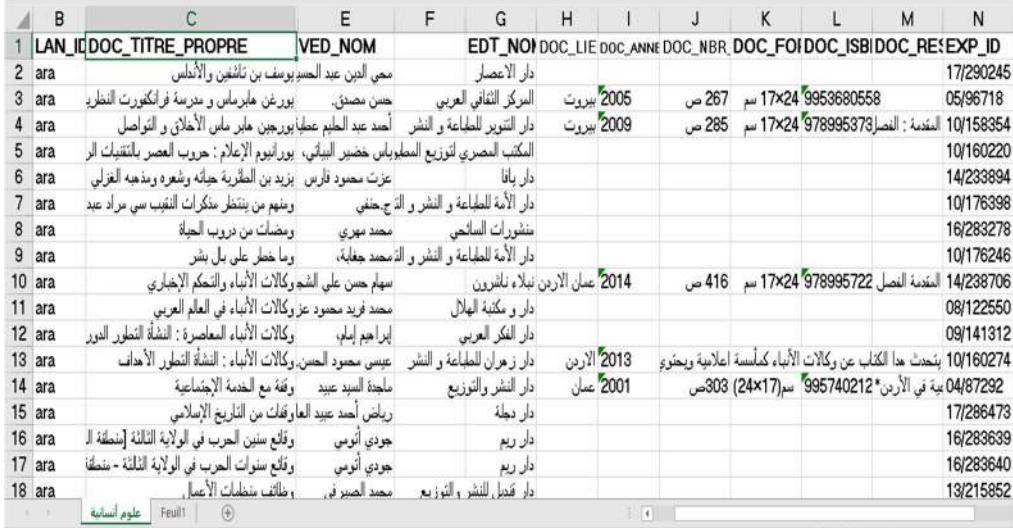

الشكل رقم (2): يمثل قائمة مصادر المعلومات في صيغة (Excel) لمكتبة كلية العلوم الإنسانية

ولاختيار الصيغة اللازمة لتجهيز قاعدة بيانات التطبيق لابد من مراعاة بعض الشروط والعوامل الخاصة

نذكر منہا:

- − رغبة مسؤولي مكتبات الكليات في التعاون ودعم مشروع انشاء الفهرس المشترك.
	- جم وسعة التخزʈن المتوفرة، أجɺزة تخزʈن قواعد البيانات.
- − نوع مصادر المعلومات المتوفرة بمكتبات الكليات (كتب، ودوربات، موسوعات).
	- طبيعة البيانات الوصفية القابلة للعرض والبحث.
- التحقق من الكتب والنسخ المتكررة بهدف التخلص من التكرار والاحتفاظ فقط بالبيانات غير

متكررة مثل ارقام التصنيف، ومكان تواجدها.

وللتفصيل أكثر في حجم وطبيعة المجموعات المكتبية، نعرض في الجدولين التاليين المجموعات المكتبية حسب مكتبات الكليات، حيث تتضمن عدد الكتب والنسخ في مكتبات الكليات التي يضمها الفهرس المشترك لمكتبات كليات جامعة 8 ماي 1945.

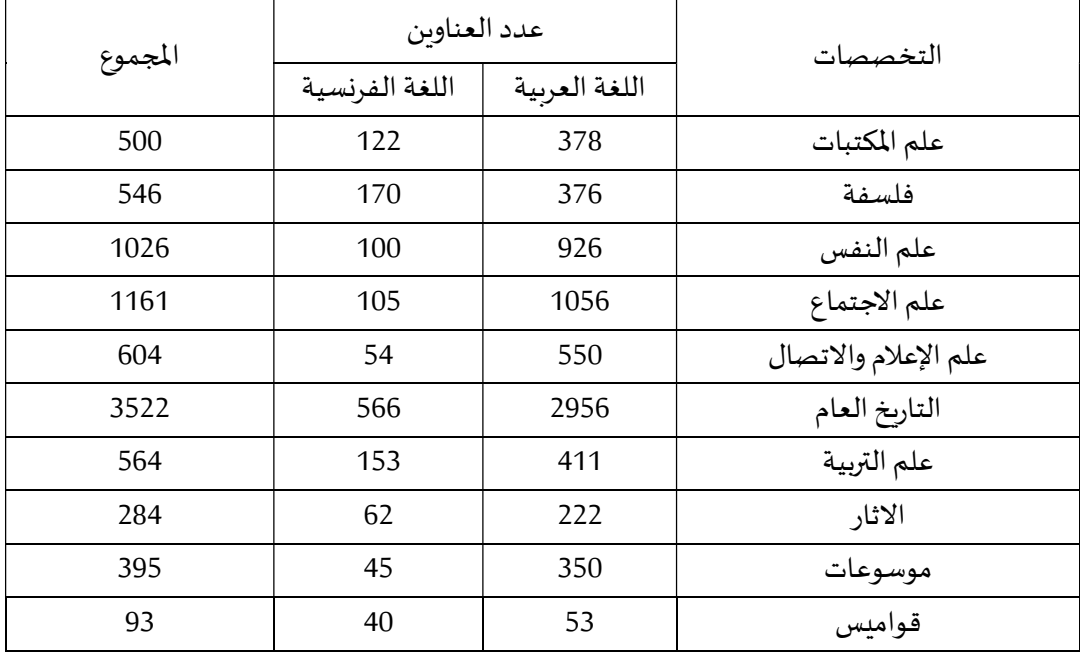

جدول رقم03: يبين العدد الإجمالي لرصيد مكتبة كلية العلوم الإنسانية والاجتماعية

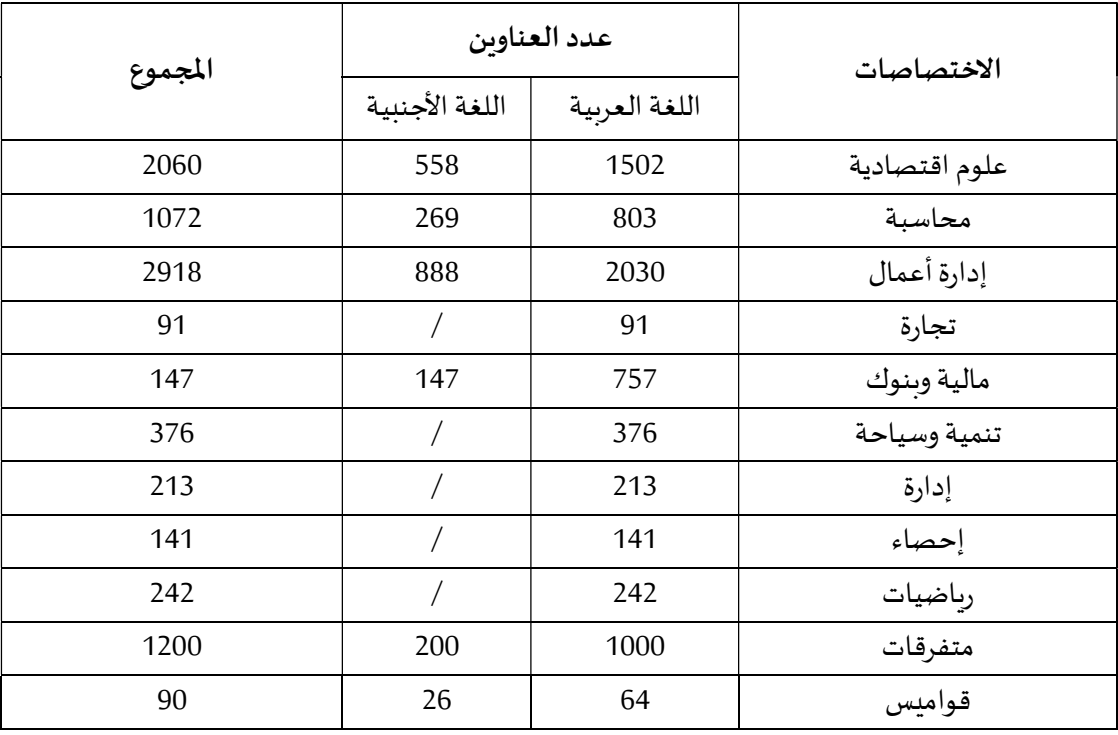

الجدول رقم 04: يبين العدد الإجمالي لرصيد مكتبة كلية العلوم الاقتصادية والتجاربة

<sup>46</sup>

2-2-3 - طبيعة البيانات الوصفية للفهرس المشترك ( My Book):

في هذا العنصر عملنا على تجهيز البيانات والوصفية من خلال

- عرض البيانات الوصفية، في صيغة بسيطة وشاملة، بعد تنظيمها في قاعدة بيانات خاصة. - انشاء نموذج لعرض تسجيلة بيبليوغرافية. مع الملخص وكذلك إضافة صورة الغلاف، ورمز الاستجابة (QR) السريعة لكل تسجيلة.

3-2-3 - وظائف التصفح وخيارات البحث بتطبيق الفهرس المشترك (My Book).

حيث يتضمن هذا التطبيق روابط متعددة، تسمح للمستفيدين من تصفح محتويات الفهرس بأكثر من طريقة، قد تكون متعددة الأوجه، أو هرمية، أو من خلال البحث في الصندوق المخصص لذلك والحصول على نتائج يمكن التحكم فيها بمجموعة من المؤشرات الضروربة لتضييق البحث، وتوجيه استفسارالباحث.

− التصفح والتنقل بين ايقونات وعناصر الصفحات من واجهة التطبيق، إلى الروابط الخاصة بعرض المجموعات المكتبية. مثل صفحة الدخول، أو التسجيل، فهارس مكتبات الكليات، كل فهرس على حدة، المواضيع ذات الاستخدام الأكثر ، المؤلفين الأكثر بحثا، الكلمات المفتاحية الأكثر استخداما من قبل الباحثين، مكتبات الكليات الأكثر نشاطا، وغبرها.

- البحث: يكون بالاعتماد على إستراتيجيات متعددة، البحث البسيط، البحث المتقدم، البحث باستخدام الروابط البوليانية، استخدام أسلوب البتر في البحث.

– عرض النتائج وفرزها: وذلك وفق مؤشرات محددة مسبقا ووفقا البيانات الوصفية الضروربة للوصول الكتب ومصادر المعلومات.

<sup>47</sup>

#### 4-2-3 - الخدمات الإضافية بتطبيق الفهرس المشترك (My Book)

وتكمن هذه الخدمات الإضافية في مجمع الروابط الخارجية التي يحتاجها المستفيد في أداء مهامه البحثية مثل:

- المستودع الرقمي لجامعة قالمة (Dspace)،
- مواقع البحث بالمؤسسات الأكاديمية. (SNDL)
	- الموقع الرسمي لجامعة 8 ماي 1945 قالمة.
- رابط الاتصال من أجل الاستفسار عن حالة الكتاب.

#### 3-3- الصورة النهائية لتطبيق الفهرس المشترك (My Book):

يسعى الباحث دائما لتقديم حلول لكل ما يواجهه في حياته التعليمية من عراقيل أثناء تأديته لمهامه البحثية، وهو نفس السبيل الذي انتهجناه من خلال اختياري لهذا العنوان " نحو إنشاء فهرس موحد كتطبيق للهواتف الذكية لمكتبات جامعة قالمة، وذلك لما لاحظناه على مستوى مكتباتنا، التي تنقصها الكثير من الخدمات التي نحتاجها نحن كطلبة، وخير مثال عن ذلك النقص الواضح في أجهزة الحواسيب لأجل البحث في الفهرس الإلكتروني، والبعد المكاني بين الكليات وكذلك انزعاج العاملين في معظم الأحيان من أسئلة الطلبة المتكررة.

ومن هنا عملنا على تصميم الفهرس المشترك للأجهزة والهواتف الذكية بتسميته كتابي ( My book)، يفيد المستفيدين في إلغاء الحواجز المكانية الزمانية للاستفادة من المجموعات المكتبية لكافة مكتبات الكليات، من خلال ربطه بخدمات يبقى هدفها الوحيد تسهيل مهمتنا نحن طلبة جامعة قالمة.

#### ولتصميم التطبيق تم الاستعانة بالأدوات التالية:

- تطبيق (Illustrator Adobe(: وɸو الأداة الرئʋسي ة لإɲشاء التصميم باعتباره برنامج تصميم رسوميات، يمكن استخدامه، بشكل مستقل، أو بالإضافة الى (Adobe Photoshop)، فيهو يوفر أدوات رسم قوبة تتكون من صور المتجهة الى منحنيات، تم انشاؤها بالصيغ الرباضية تتمثل إحدى مزايا الصور المتجهة في أنها مستقلة عن الدقة، أي انها لا تفقد الجودة عند تكبيرها. مناسب أيضا للمستندات الورقية من الرسوم التوضيحية للأنترنت (الشعارات والملصقات وما الي ذلك)، هذا البرنامج موجه نحو السوق الاحترافي، فهو يدمج العديد من الخيارات المناسبة لتحسين الإنتاجية.

− منصة (QR Code Monkey): أداة مساعدة في انشاء رمز الاستجابة السرىعة (QR) وهي واحدة من أشهر مولدات الأكواد المجانية التي تم إنشاؤها على الأنترنت مع ملايين من رموز وخيارات التصميم القوبة من خلال الميزات الخاصة بها في تصميم جميع الأغراض التجاربة من خلال ألوان مخصصة علية الجودة حسب حاجة المستخدم.

3-3-1- الصفحة الأولى (واجهة التطبيق):

تمثل هذه الصفحة الواجهة الرئيسية للتطبيق (My book)، وبها اسم التطبيق، الذي عملنا على اختيار اسم ملم بجميع جوانب تخصصنا ألا وهو الكتاب الذي يعتبر أبو العلوم ورفيق الطالب في البحث العلمي، وواحد من أهم المصادر المعرفة وأقدمها، ناهيك عن أهميته في حفظ وتخزىن معارفنا وتراثنا، وهو محور الخدمات المكتبية.

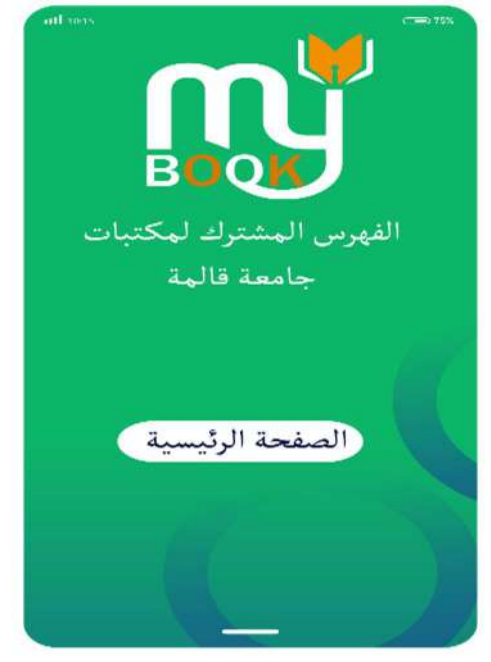

الشكل رقم03 : يمثل الواجهة الرئيسية للتطبيق

وكما هو موضح في الشكل أعلاه فأن اختيارنا لرمز يتماشى والاسم، واخذنا كذلك بعين الاعتبار دمج الألوان من بينها الأخضر والأصفر ، كونها علميا من الألوان التي تربح العين وترخي الاعصاب وبمنح صاحبه الإحساس بالراحة.

3-3-3- الصفحة الثانية (التصفح حسب مكتبات الكليات):

تحتوي على عناصر مهمة: تم تصميمها بما يتوافق مع الهيكل العام للجامعة أي حسب نظام الكليات، باعتبار كل كلية لها مكتبة مستقلة نظرنا لتصور سهل وبسيط لهيكل عام للتخصصات الجامعية.

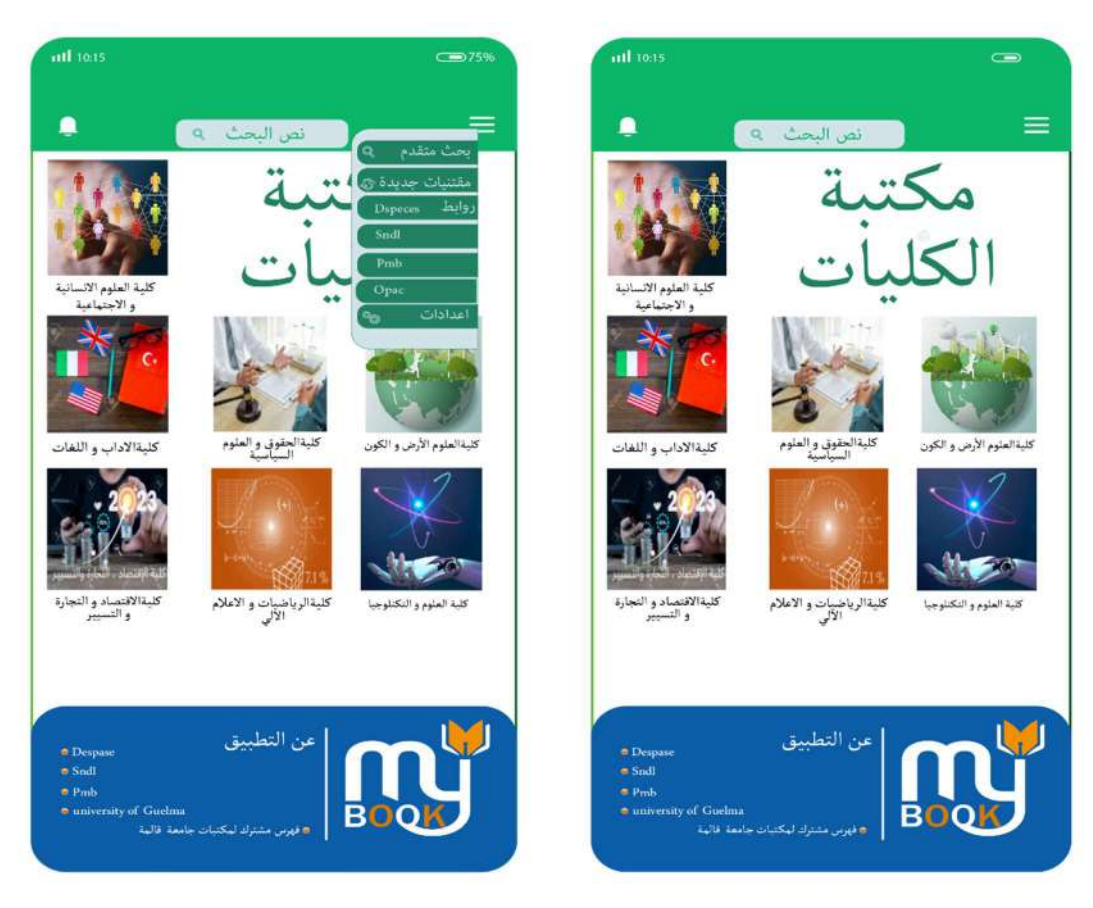

الشكل04: يمثل رو ابط لقواعد بيانات مكتبات الكليات شمس شكل05: يمثل أيقونات التصفح المختلفة للتطبيق

وكما هو موضح في الشكل (04): الصور المعبرة عن كل تخصص التي هي بحد ذاتها روابط، تحيل الى صفحات أخرى مرتبطة بالبحث في الفهرس الخاص بكل مكتبة، صندوق البحث البسيط الذي يتيح البحث في كل فهارس المكتبات المشتركة وذلك بإدخال كلمة مفتاحية أو أكثر للبحث عن مصادر ضمن جميع مكتبات الكليات، وفي جانب آخر قمنا بتصميم اختصارات بها مجموعة من الخدمات تظهر للم*س*تخدم مع كل الصفحات الأخرى الشكل رقم (05):

- بحث متقدم
- مقتنيات جديدة
- رابط إڲʄفɺرس اݍݨامعة PMB
- رابط إڲʄالنظام الوطۚܣ للتوثيق SNDL
- رابط إلى (المستودع الرقمي لجامعة قالمة)DSPACE
- إعدادات:(و٭ڈا يمكن التحكم ࢭʏ اللغة المعتمدة ومستقبلا يمكن إضافة حساب المستخدم يمكن تسجيل الدخول والخروج عبره)

وفي أسفل التطبيق (My book) روابط تحيل مباشرة لقواعد البيانات المعتمدة من قبل الجامعة في تقديم خدمات البحث العلمي.

-3-3-3 الصفحة الثالثة(صفحة البحث المتقدم):

تم التطرق فيها لتفاصيل صندوق البحث المتقدم بالاعتماد على استراتيجيات متعددة من خلال مجموعة من الكلمات المفتاحية:

-المؤلف - العنوان - رقم التصɴيف - الɢلماتالمفتاحيةباستخدام الروابط البوليانية

ثم يليها أيقونة للمجموعات المكتبية مقسمة حسب نوع المقتنيات:

-الكتب - الدورʈات - الرسائل

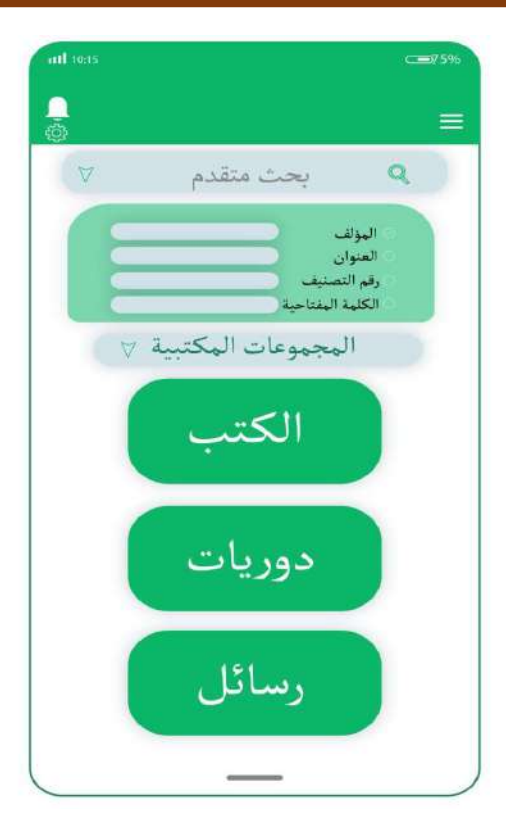

الشكل 06: يمثل أيقونات البحث المتقدم للتطبيق

ومن خلال هذه الصفحة يتم اختيار الوعاء المناسب المراد اقتناؤه، والانتقال مباشرة للصفحة التي تعرض البيانات الوصفية الخاصة بكل وعاء.

3-3-4- الصفحة الر ابعة (عرض البيانات المختصرة للوعاء ورمز الاستجابة السربعة):

انشاء نموذج لعرض تسجيلة بيبليوغرافية وصفية مختصرة: تحتوي عنوان واسم المؤلف، رقم التصنيف عدد انسخ ومكان تواجد الكتاب، مرفقة بصورة الغلاف وهي بطبيعة الحال معلومات تفي بالغرض في حالة عدم اتصال الباحث بالأنترنيت. مع إضافة رمز الاستجابة (QR) السريعة وهي خدمة إضافية جديدة تنقل الباحث لمعلومات تفصيلية.

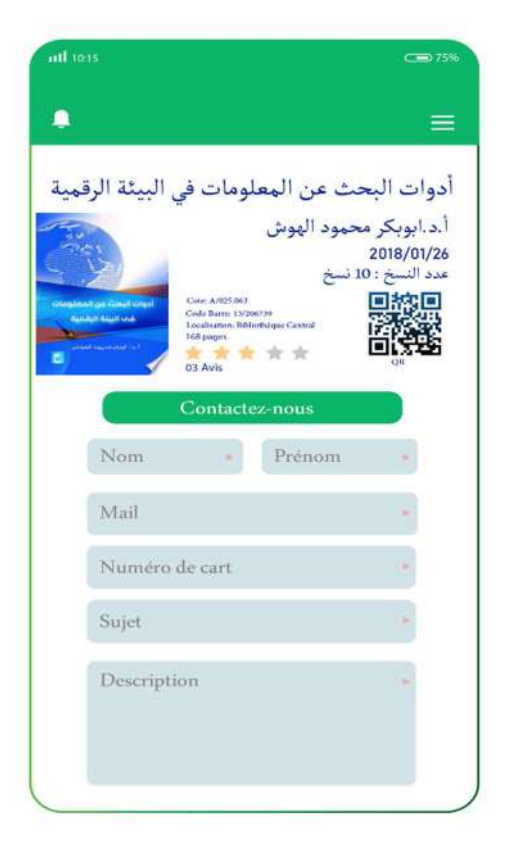

الشكل70: يمثل بيانات التسجيلة بيبليوغر افية المختصرة

وقد جاءت الفكرة في وضع صندوق مراسلة مع خانات اجبارية تحول تفسيرات المستفيد لعامل بالمكتبة عن حالة الكتب، المعارة والمحجوزة، وأوقات ارجاعها، وهو الهدف الأساسي للتطبيق في اختصار الجهد والوقت على المستفيد.

3-3-3- الصفحة الخامسة (واجهة عرض التسجيلة المفصلة للوعاء):

تأتي هذه الخطوة بصورة نهائية في عرض النتائج وذلك وفق مؤشرات محددة مسبقا، ولكن بصورة تفصيلية عما يحتوبه الوعاء بعد عملية مسح رموز الاستجابة السربعة كون ان هذه الخاصية تعمل على تحويل أي نص او رقم او رابط الي رمز سربع مع توفير كما هائلا من البيانات المشفرة وبأتي الشكل النهائي للكتاب كما هو موضح في الشكل الموالي:
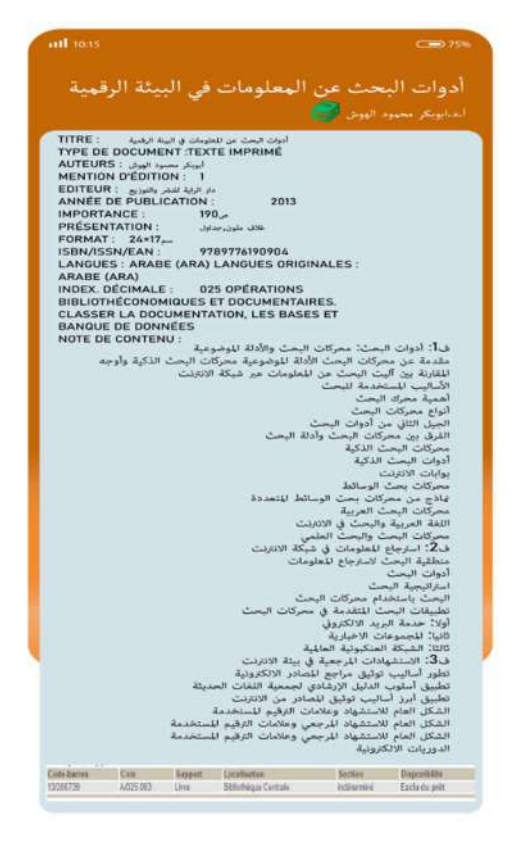

الشɢل :08 يمثل الȘܦݨيلة المفصلةللوعاء Ȋعد استخدام QR

6-3-3 - الآفاق المستقبلية لتطوʈر تطبيق الفɺرس المشفك (Book My (:

نسعى مستقبلا إلى إضافة لهض الروابط والخدمات المهمة بالتطبيق من بينها:

- إضافة فضاء للمكتبيين، مع تحديد وظيفتهم ومهامهم عند التعديل أو الإضافة على التسجيلات

البيبليوغرافية .

- تفعيل خدمة حجز الكتب عبر التطبيق الفهرس
- الإعلام بحالة الكتب، المعارة والمحجوزة، وأوقات ارجاعها .
- إنشاء حسابات للمستفيدين من أجل الاستفادة من خدمات إضافية، مثل التعليق والمشاركة باستخدام قنوات التواصل الاجتماعي.

3-5- النتائج على ضوء الفرضيات:

على ضوء المعطيات التي تم تجميعها من الميدان وانطلاقا من الفرضيات التي شكلت أساسيات هذه الدراسة، تم استخلاص النتائج التالية:

■ انطلاقا من الفرضية الأولى للدراسة والتي مفادها "التقدم بصفة مباشرة من مسؤولي المكتبات للحصول وتجميع قواعد البيانات حسب مخرجات النظم التي كانت تعمل بها كل مكتبة"

هى فرضية محققة جزئيا، وذلك لأننا لم نستطع الحصول على كافة البيانات الوصفية لمكتبات كليات جامعة قالمة، والجدولين 2و 3، وكذلك الشكل (2) الخاصة بالبيانات الوصفية المتحصل عليها لمكتبتي كلية العلوم الإنسانية والاجتماعية ومكتبة كلية العلوم الاقتصادية والتجاربة.

■ الفرضية الثانية: والتي تشير إلى'' البيانات الوصفية التي يحتوڝا تطبيق الفهرس المشترك هي تسجيلات ببليوغرافية شاملة للكل البيانات الأساسية لمصادر المعلومات.

وهي فرضية محققة، وذلك ما يتجلى في البيانات الوصفية المعروضة بعد الانتهاء من عملية البحث والشكلين رقم 7 و8 يعرضان البيانات بصورة مختصرة أولا، ثم بصورة تفصيلية عما يحتوبه الوعاء بعد عملية مسح رموز الاستجابة السرىعة (QR)، وذلك في حلة جديدة.

■ الفرضية الثالثة: والتي مفادها أن التطبيق يسمح للمستخدم بالبحث باستراتيجيات متعددة وىمكنه من عرض وفرز النتائج وفق مؤشرات وىأكثر من طريقة.

هى الأخرى فرضية محققة، كون تطبيق الفهرس المشترك (My book) تم تصميمه وتطويره وفق روابط متعددة، تسمح للمستفيدين من تصفح محتوبات الفهرس بأكثر من طربقة، بالاعتماد على استراتيجيات متعددة، البحث البسيط، البحث المتقدم، باستخدام الروابط البوليانية، وعرض النتائج وفق مؤشرات محددة مسبقا: العنوان المؤلف، رقم التصنيف، الكلمات المفتاحية. وتصفح الرصيد حسب نوع المجموعات المكتبية، وذلك ما يوضحه الشكلين (5)، (6).

■ الفرضية الرابعة: "والتي تجييب أنه من بين الخدمات الإضافية بالتطبيق إضافة رمز الاستجابة السربعة للمصادر، وانشاء روابط مباشرة للوصول السربع للمستودع الرقمي (Dspace) والنظام الوطني للتوثيق (SNDL (

وثنت كذلك أن هذه الفرضية محققة، حيث تمت عملية تطوير التصميم بهيكلة خدمات إضافية لصور المعبرة عن كل تخصص التي هي بحد ذاتها روابط، تحيل الي صفحات أخرى مرتبطة بالبحث في الفهرس الخاص بكل مكتبة، بالإضافة الي روابط مدرجة في أسفل التطبيق (My book) والتي بدورها تحيل مباشرة لقواعد البيانات المعتمدة من قبل جامعة قالمة، فضلا عن خاصية رمز الاستجابة السربعة، والقائمة المɴسدلة لاختصارات لتصفح مختلف روابط التطبيق. وفضاء خاص بالمستخدم لإرسال استفسارات حول حالة الوعاء والاشكال (5)و (7) يوضحان صحة ذلك.

### 6-3 النتائج العامةللدراسة:

### نلخصها فيما يلي:

1-للفهارس المشتركة أهمية بالغة وفوائد كبيرة للمستفيد وللمكتبة، وتتجلى في زبادة إمكانية الوصول الي مصادر المعلومات والنفاذ اليها.

2-الفهرس المشترك المراد انشاؤه ضروري لحصر مقتنيات ومجموعات مكتبات كليات جامعة 08 ماي 1945 بقالمة، في قاعدة بيانات واحدة.

3-تصميم تطبيق شامل وموحد يربط كل المكتبات ببعضها البعض مع واجهة سهلة وب*س*يطة، تسمح للمستخدم بالاستفادة من مكتبات جامعة قالمة 4-تطبيق الفهرس المشترك ذا أهمية بالغة لأنه سـوف يوحد عمل مكتبـات كليات جامعة قالمة تعتمد أن لہا أهدا .<br>آ إجراءات عمل واحدة، وخصوصاً أن لها أهداف ووظائف مشتركة

5-يساعد الفهرس المشترك على توحيد أعمال الفهرسـة، وجعلها ذات مقاييس وقـواعد، وصيغ موحدة. 6-تطبيق الفهرس المشترك للأجهزة والهواتف الذكية يفيد المستفيدين في إلغاء الحواجز المكانية الزمانية للاستفادة من المجموعات المكتبية لكافة مكتبات الكليات.

يسمح التطبيق للفهرس المشترك بتحديد مكان وجود مصادر المعلومات، وبتم ذلك من خلال وجود قاعدة بيانات مركزبة تسمح للمستفيدين من تحديد مكان وجود الوعاء بالضبط فيلتحق المستفيد بأقرب مكتبة تضم مصدر المعلومات الذي يطلبه.

7-يعمل تطبيق الفهرس الموحد على التصفح والتنقل بين ايقونات وعناصر الصفحات من واجهة التطبيق، إلى الروابط الخاصة بعرض المجموعات المكتبية

8-جرت هيكلة النموذج المقترح لتطبيق الفهرس الموحد لمكتبات كليات جامعة قالمة للهواتف الذكية وفق مؤشرات محددة مسبقا ووفقا للبيانات الوصفية الضروربة للوصول الى الكتب ومصادر المعلومات. 9-في حالة إتمام إنشاء تطبيق الفهرس الموحد لمكتبات كليات جامعة8ماي1945 فهو يعد أول فهرس مشترك تم إنشاؤه على مستوى جامعة8ماي1945 قالمة

10-هناك عدة مستوىات من التكامل وقابلية التشغيل المتبادل بين تطبيق الفهرس الموحد أولا وفهارس مكتبات الكليات الأخرى ونظمها، وبعتمد ذلك على البروتوكولات والنظم التي يجرى تفعيلها في الفهرس المشترك.

11-تطبيقات الهواتف الذكية تساهم في رفع مستوى الخدمة على اختلاف أنواعها، خاصة كونه من الأجهزة الأكثر انتشار في عصرنا الحالي بين جميع فئات المجتمع.

<sup>57</sup>

3-7 - اقتراحات الدراسة:

- توفير الا*س*تعدادات الازمة لتبنى تطبيقات الهواتف الذكية من الاستعدادات البشربة والمالية

والتشريعية والإدارية

- إبقاء التطبيق مفتوح المصدر، لأجل بقاءه دائما قابل للتعديل والتطوʈر

- إضافة فضاء للمكتبيين، مع تحديد وظيفتهم ومهامهم عند التعديل أو الإضافة على التسجيلات البنبليوغرافية .

- تفعيل خدمة حجز الكتب عبر التطبيق الفهرس المشترك.

- ضرورة البدء في استخدام تطبيقات الهواتف الذكية في مكتبات جامعة قالمة واستحداث خدمات جديدة ليتم تطبيقɺا داخل المكتبات.

- إنشاء حسابات للمستفيدين من أجل الاستفادة من خدمات إضافية، مثل التعليق والمشاركة عبر قنوات التواصل الاجتماعي ونفس الشيء بالنسبة لإدارة المكتبات، وعلى مسؤولي المكتبات العمل على توفير فضاء خاص للإجابة على استفسارات الطلبة.

### خلاصة:

ومن خلال هذا الفصل حاولنا اسقاط الجزء المهجي على دراستنا التطبيقية، ومحاولة توظيف جميع الأفكار في تطبيقنا "كتابي" والوقوف بخدمات مكتباتنا من خلال تبني مثل هذه الأفكار التي ترجع لامحالة بالإيجاب على كلانا في الأخير. ومن تم حاولنا الخروج بتطبيق على الهاتف الذكي كفهرس موحد لمكتبات ɠليات جامعة قالمة.

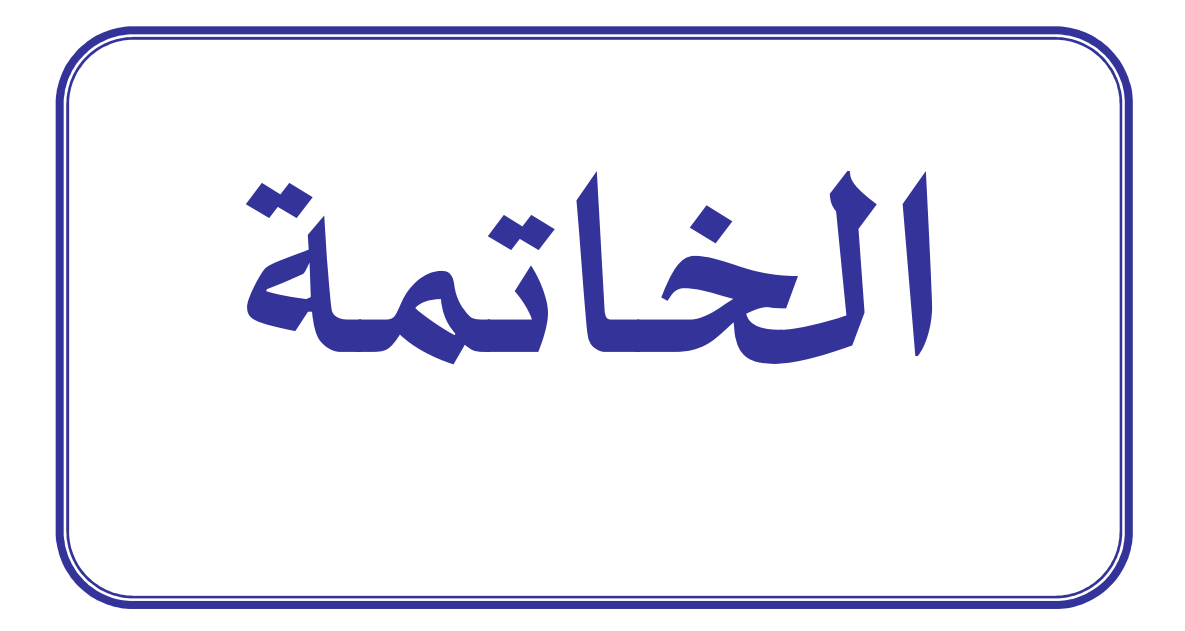

الخاتمة:

من خلال هذا البحث نلخص إلى أن تطبيقات الهواتف الذكية بخصائصها أداة قوبة ومفيدة للعثور على معلومات الاتصال، والمواقع والخدمات الأخرى، حيث يوفر الوقت والجهد على المستخدم في البحث والوصول للمعلومة، كما أُنها تقلل على المكتبة الكثير من الجهود والأعمال الروتينية أثناء تقديم الخدمات المكتبية للمستفيد، دون حاجته إلى زبارة المكتبة. فمن خلال الهاتف الذكي وڧي لحظات تجد نفسك على ارتباط مع الأرصدة الوثائقية تمكنك من تحميلها أو طلب إعارتها وحجزها.

ومن خلال ما تم عرضه في مشروعنا "نحو إنشاء تطبيق فهرس للهواتف الذكية "، وبناء على ما سبق تم التوصل إلى مجموعه من الاقتراحات والتوصيات الخدماتية الإضافية التي من شانها أن تساهم في رفع هذا التحدي من خلال النهوض بمكتباتنا، وذلك بتحسين مواقعها الإلكترونية أولا ومن ثم اعتماد تطبيقات الهواتف الذكية في إيصال الخدمات للمستفيد ثانيا، من خلال توفير لنا المتطلبات اللازمة خاصة أن هناك قدرات وأفكار جديدة يمكن الارتقاء بها لرفع مستوى خدماتنا المكتبية على سبيل المثال فكرتنا في إنشاء فهرس مشترك لمكتبات جامعة قالمة كون بقاء هذا التطبيق دائما قابل للتطوير .

وفي ختام هذه الدراسة نرجو أن نكون قد وفقنا في الإلمام بجميع الجوانب المتعلقة بدراستنا. كما نتمنى أن تحمل هذه الدراسة بين طياتها أفكارا وأفاقا جديدة للاستفادة منها في دراسات مستقبلية.

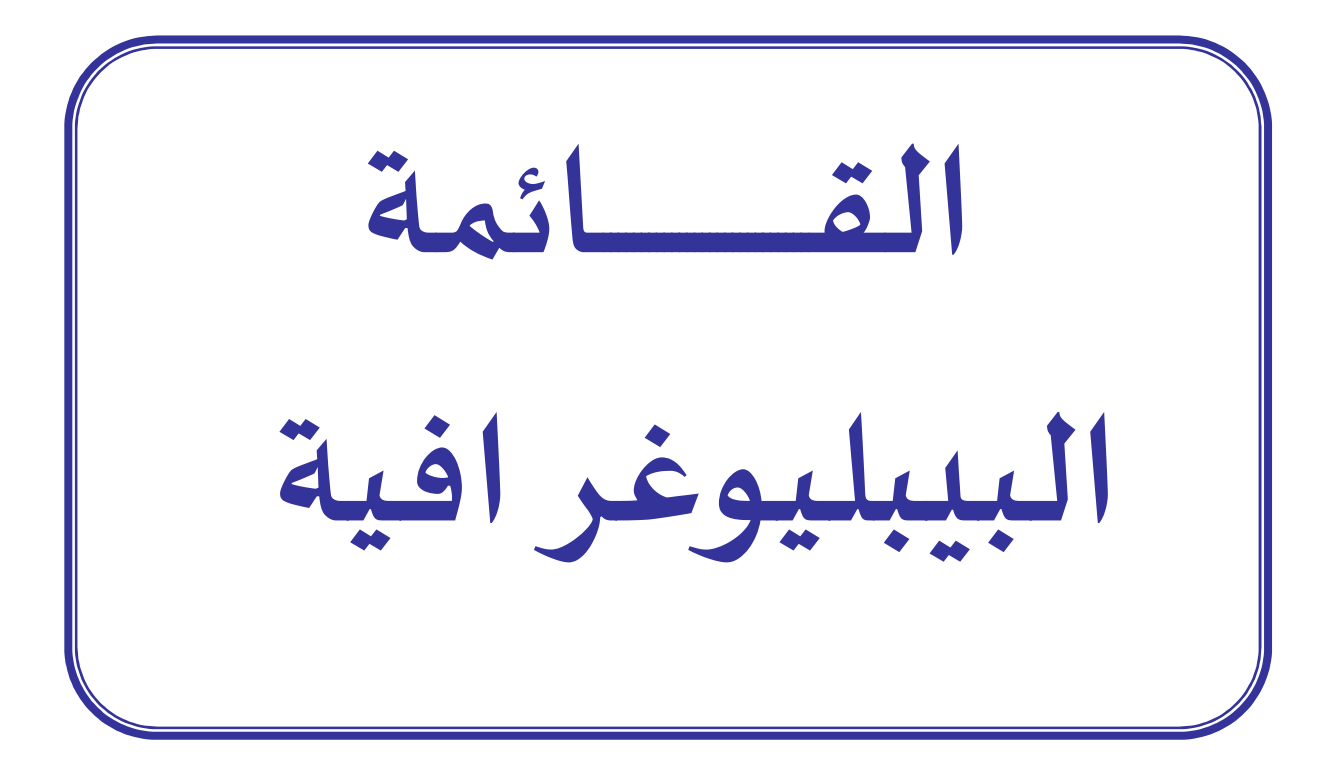

# المراجع باللغة العرȋية

### -1القوامʋس:

1-أنيس، إبراهيم. المعجم الوسيط. ج. 2. ط2، القاهرة: [د. ن]، 1972.

2-الحموي، مأمون وآخرون. المنجد في اللغة العربية المعاصرة. بيروت: دار المشرق ،2000.

-2الكتب:

3-شقرة، على خليل. الاعلام الجديد (شبكات التواصل الاجتماعي). عمان: دار أسامة، 2014 4-عمارة، عاطف. إعداد الحوث والرسائل العلمية. القاهرة: الروضة للنشر ،2005.

3-مقالات الدوريات:

5-أندراوس، سليم تيسير. تكنولوجيا التعلم المتنقل: دراسة نظرية. cybraians journal [على الخط ]. 2012. ع.28. ص. 204 [زبارة يوم 16-03-2023]. متاح على: http://journal.cybrarians.info/index.php?option=com\_content&view=article&id=617:edu&c http://search.mandumah.com atid=254:studies -5بن السبۘܣ، عبد المالك. خدمات الɺواتف الذكية لدى الطلبة معɺد علم المكتبات والتوثيق. دراسات وأبحاث المعلومات والتوثيق العلمي والتكنولوجي، مج1، ع 2، جانفي2017، مخبر الدراسات والبحث حول الاعلام والتوثيق العلمي والتكنولوجي. قسنطينة، الجزائر .

6-حربقص، إيفا والخطيب، رامز. دراسة حول طرق تطوير تطبيقات الهاتف المحمول متعدد منصات العمل والمعايير لاختيار الطريقة الأنسب. مجلة جامعة البعث [على الخط] 2015 . مج.37، ع. 6. ص ص 199- 131. [زيارة يوم 20-03- 2023]. متاح على: -https://shamra academia.com/show/5738a09fde171

-7رمضان، علاء. التعليم المتنقل وتداول المعلومات من خلال تطبيقات الɺواتف الذكية مجلة المصرʈة لعلوم المعلومات [على الخط] 2023، مج.1، ع.1 ص358. [زبارة يوم 26 - 04- 2023]. متاح على: Paper Title (use style: paper title) (ekb.eg)

8- سوزان، زهر. نحو تطبيقات ذكية لمكتبات أكثر ذكاء: نماذج تطبيقات تقديم خدمات المكتبات الجامعية من خلال الهواتف الذكية. Cybrarians Journal [على الخط]. 2020. ع.57. ص. ص.15-17 [زيارة يوم 10-25-2023]. متاح على:-https://www.researchgate.net/profile/Suzanne Zahr/publication/344351275

9-سالم، نهلة المتولي إبراهيم. التأثيرات الفارقة لأنماط تفاعل المتعلم في تطبيقات الهواتف الذكية على تنمية مهارات المونتاج الإلكتروني والاتجاه نحو التعليم النقال لدى الطلاب. دراسات عربية في التربية وعلم النفس. [على الخط]. 2015.[زبارة يوم 15-03-2023]. ع. 62. ص142. متاح على: يمɸإبرا+ʄالمتوڲ+ڈلةٰ+،سالم=https://search.mandumah.com/Author/Home?author

10-عبد العاطي، حسن الباتع محمد. تكنولوجيا التعلم الإلكتروني، عمادة التعلم الإلكتروني والتعليم عن بعد. مجلة جيل العلوم الإنسانية والاجتماعية. 2015 [على الخط] 2015، ع. 9. ص. 172 [زبارة يوم 19--العلوم-جيل-مجلة-http://jilrc.com/wp-content/uploads/2020/02 :ʄعڴ متاح .]2023 -03 الإɲسانية-والإجتماعية-العدد..9-pdf

11-قواسمية، عبد الغاني ولعجال، حمزة. خوارزمية مقترحة لتصميم تطبيقات الهواتف الذكية في المكتبات الجامعية الجزائربة. دراسات وأبحاث في المعلومات والتوثيق العلمي والتكنولوجي. [على الخط] .<br>2017. مج.1، ع. 1. ص. 205 [زيارة يوم 20-03- 2023]. متاح علي: https://www.researchgate.net/publication/343041127\_khwarzmyt\_mqtrht\_ltsmym\_ttbyqat \_alhwatf\_aldhkyt\_fy\_almktbat\_aljamyt

12-قوطال، كنزة. الآثار السوسيونفسية لاستخدام الهواتف الذكية: دراسة مسحية تحليلية على عينة من الشاب المستخدمة للهواتف الذكية [على الخط]، 2017. [زيارة يوم 16-03- 2023] ع. 8. ص169متاح على: misuratau.edu.ly/journal/arts/upload/file/R-85-9.pdf

13النموري، هبة صلاح الدين محمد. تقييم تطبيقات الهواتف الذكية الجامعية العربية: دراسة تحليلية. المجلة الدولية لعلوم المكتبات والمعلومات. [على الخط]. 2018، مج 5 ع1، ص 57 . [زبارة يوم 23-03-متاح متاح على:

ijlis.journals.ekb.eg/article\_70324\_ff08c41a1bcb5701a368da23134d3410.pdf

4-الرسائل الحامعية والمذكرات:

14-أونيس، مروة وىن عمارة، بشرى. تطبيقات الهواتف الذكية في المكتبات الجامعية ودورها في تحسين خدمات المعلومات. مذكرة ماستر. إدارة المؤسسات الوثائقية. والمكتبات قالمة: جامعة قالمة،2019.

15-بوخبزة، بدبع وعيد، عبير. تطبيقات الهواتف النقالة الذكية وأثرها على الأداء البحثي للطالب الجامعي. مذكرة ماستر. إدارة المؤسسات الوثائقية. قالمة: جامعة قالمة، 2021.

16-تواتي، لخضر. وسايغي، أحمد. استخدام الهاتف النقال وأثره على التواصل الاجتماعي داخل الأسرة: دراسة ميدانية بمنطقة الخبنة بلدية النخلة [على الخط]. مذكرة الماستر: علم الاجتماع والاتصال. الوادي: جامعة حمة الأخضر، .2015. [زبارة يوم 26 - 04- 2023]. ص. 75 . متاح على : -https://www.univ eloued.dz/images/memoir/file/m.s-036-01pdf

17-حميض، شهد طارق. واقع تصميم واجهات المستخدم في تطبيقات الهواتف الذكية[ على الخط] رسالة ماجستير: التصميم الجرافيكي: جامعة الشرق الأوسط 2017. [ زبارة يوم 23-03- 2023]. ص18. متاح meu.edu.jo/libraryTheses/59ddf314ca3c3\_1.pdf :

18-قسماس، صبرينة ومعطاوي، موسى. تأثير الهاتف الذكي على الاتصال الأسري: دراسة مسحية ميدانية على عينة من الأسر الجزائرية بولاية عين الدفلي[ على الخط]. مذكرة ماستر . الإعلام والاتصال. جامعة جلالي بونعمامة خميس مليانة،2017. [زبارة يوم 14-03-2023] ص95. متاح على : -http://dspace.univ km.dz/xmlui/handle/123456789/2323

19-ماضوي، مرىم. تأثيرات الهاتف النقال على أنماط الاتصال الاجتماعي لدى الطالب الجامعي: طلبة جامعة قسنطينة نموذجا. مذكرة ماجستير: الاعلام وتكنولوجيا الاتصال الحديثة: جامعة الحاج لخضر باتنة.

-5الوʈبوغر افيا :

20-الشمري، فيصل حاكم. مستجدات التعليم الالكتروني. (تطبيقات الهواتف الذكية-ومتاجر الوس). ورشة عمل [على الخط] فيفري 2014 [زبارة يوم 19-03- 2023]. متاح على: https://www.slideserve.com/michelle-briggs/7103438 21-الشوابكة، مراد. فوائد الأجهزة الذكية. [على الخط] مدونة موضوع. سبتمبر 2018 [زبارة يوم 19-03-2023]. متاح على:

22-العبد الرزاق، يوسف . التطور التاريخي للهواتف الذكية. [على الخط] مدونة الأجهزة اللوحية .2012 [زبارة يوم 03-03- 2023]. متاح على: https://edu577.wordpress.com/2012/05/07/ التطور-التاريخي-للهواتف-الذكية/

23-ناصر، منصور. البحث القائم على التصميم: نموذج إرشادي صاعد لتطوير النظريات وتصميم الابتكارات [على الخط]. 2022 حلقة نقاش. فيديو على اليوتوب. مركز التميز البحثي في تطوير تعليم العلوم والرباضيات. 21-02- 2022. [زبارة يوم 20-05- 2023]. متاح على: https://www.youtube.com/watch?v=hpZw2AIxjFo

24-الهاتف الذكي. العالم كله بجهاز واحد [على الخط] موقع شبكة الجزبرة. 16 ماي 2018 [زبارة يوم 18-/http://www.aljazeera.net/encyclopedia.economy :ʄعڴ متاح .]2023 -03

25-الهاتف الذكي. الموسوعة الحرة وبكيبيديا . 2022 [ زبارة يوم 16-03- 2023]. متاح على : /http://www.ashams.com

### متفرقات:

26-حيدر، صبعي إبراهيم. محاضرة جوجل فورم تكنولوجيا التعليم و التعلم عن بعد .[ على الخط]. العراق: جامعة ديالي،2019. [زبارة يوم 202023-10]. متاح على: https://www.reserchgate.net/publication/332539455\_mhadrt\_jwjl\_fwrm\_google\_form

# المراجع بالغة الأجنȎية

### 1- JOURNALS: :

27- Canual, robin. crichton, chad. canadian academic libraries and the mobile web.new library world [online] 2011, vol.11 no3/2..p112 [viewed 05-04-2023]. available from : https://tspace.library.utoronto.ca/bitstream/1807/33920/1/Mobile\_Web.pdf

28-Chiao, chen chang. library mobile applications in university libraries library. hi tech. [online]. .2013, vol.31, p 479 [viewed 05-04-2023]. available from :

https://www.researchgate.net/publication/262852656\_Library\_mobile\_applications\_in\_uni versity libraries

29-Eke, Ndukwe Oke and Ibrahim Anka Salihu. Design and Implementation of a Mobile Library Management System for Improving Service Delivery. Path of Science [online] 2021 [viewed 03-03-2023] available from: Design and Implementation of a Mobile Library Management System for Improving Service Delivery | Eke | Path of Science

30-Hendriana, Yana. "Development of Mobile Library Application Based on Android in Universitas Ahmad Dahlan [online] 2015 [viewed 10-03-2023] available from: http://www.ijirset.com/upload/2015/march/55\_Development-1.pdf

31-Meissner, Richard. academia .edu. conference paper presented at the improvement of researcher visibility workshop [online]. University of south Africa, 2015. [ viewed 25-03- 2023]. available from:

https://www.researchgate.net/publication/284167517\_Academiaedu#fullTextFileContent

32- Washburn, Bruce. Library Mobile Applications : What Counts as Success? Information Outlook [online]. 2011, vol.15, n.1[ viewed 10-05-2023]. available from: http://www.oclc.org/research/publications/library/2011/washburn-io.pdf.

33-Hwang, Won Ju, Ji, Sun Ha, and Jeong, Kim Mi. 2021. Research Trends on Mobile Mental Health Application for General Population. International Journal of Environmental Research and Public Health [online]. 2021, vol.18, n. 5 [viewed 05-04-2023] .available from : https://www.mdpi.com/1660-4601/18/5/2459

### 3-WEBOGRAPHY:

34. Academia.edu. About Academia [online] 2023 [viewed 25-03-2023] Available from: https://www.academia.edu/about

 35-Blenheim Chalcot Company. Researcher[on line] 2023 [viewed 25-03-2023] Available from: https://www.researcher-app.com/about

36-Google LCC. Google drive. [online] 2023 [viewed 25-03-2023] Available from: https://www.google.com/intl/fr/drive/

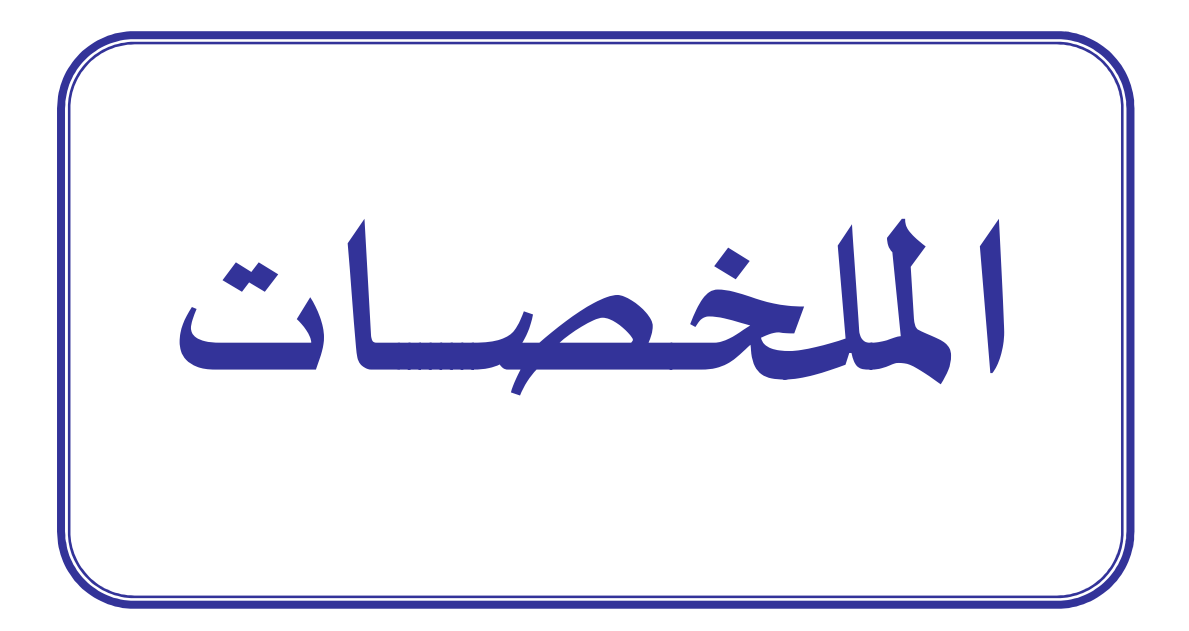

الملخص:

هدفت دراستنا إلى محاولة إعطاء صبغة جديدة لخدمات مكتباتنا اليوم، وكتذكير لعنواننا الذي بين يديكم نحو "إنشاء فهرس مشترك لمكتبات كليات جامعة 8ماي 1945 كتطبيق للهواتف الذكية"، فقد قمنا في هذا المشروع بإعطاء وألوبه لحل أو للحد من بعض المشاكل التي تواجهنا نحن طلبة جامعة 8 ماي1945 باستغلالنا أكثر الأدوات رواجا واستخداما اليوم ألا وهي الهواتف الذكية، الذي لم يعد استخدامها مجرد خيار بل بات ضرورة حتمية ملحة وجزء لا يتجزأ من حياتنا اليومية ولهذا ارتأينا إلى توظيف تكنولوجيا الہواتف الذكية وتطبيقاتها على خدمات المكتبات الجامعية.

وباعتبار الفهارس أدوات ضمن خدمة البحث البيبليوغراڧ ، عملنا على تجسيد هذه الفكرة على أرض الواقع من خلال تصميم تطبيق لفهرس مشترك لمكتبات كليات جامعة قالمة، وقد توصلنا في هذا المشروع إلى تقديم تصور لفهرس مشترك كتطبيق للهواتف الذكية بعرض لطبيعة البيانات الوصفية في صيغة جديدة، وذلك بالاعتماد على مصمم ومطور برامج عبر برمجية Adobe Illustrator، لتصميم صفحات التطبيق، وكذلك QR Code Monkey لإنشاء رمز الاستجابة السرىعة لكل تسجيلة والذي يحيل إلى بيانات تفصيلية بقاعدة البيانات عبر صفحة البحث البيبليوغراڧي لموقع الجامعة.

#### الكلمات المفتاحية:

الهاتف الذكي؛ المكتبات الجامعية؛ تطبيق الفهرس المشترك؛ رمز الاستجابة السريعة؛ التسجيلات الببليوغرافية.

#### Abstract:

Our study aimed to trying to give a new tone to our library services today, and as a reminder of our title in your hands "Towards the creation of Common catalogue For the faculties libraries of the University of May 8, 1945 As an application for smart phones, "we have, in this project, given priority to solving or reducing some of the problems facing us, we, the students of the University of May 8, 1945, by taking advantage of the most popular and used tools today, which are smart phones, whose use is no longer just an option, but has become an urgent necessity and an integral part of our lives This is why we decided to employ smart phone technology and its applications on university library services.

As a tool within the bibliographic research service, we have worked to reflect this idea on the ground by designing an application for a common catalogue for faculties libraries of Guelma University. In this project, we have come to present a common catalogue as a smartphone app with a presentation of the nature of metadata in a new format. based on a design and software developer through Adobe Illustrator, to design app pages, as well as QR Code Monkey to create a QR code for each record that refers to detailed database data via the bibliographic search page of the university web site.

Keywords: Smartphone; University libraries; Common catalogue Application; QR code; Bibliographic records.

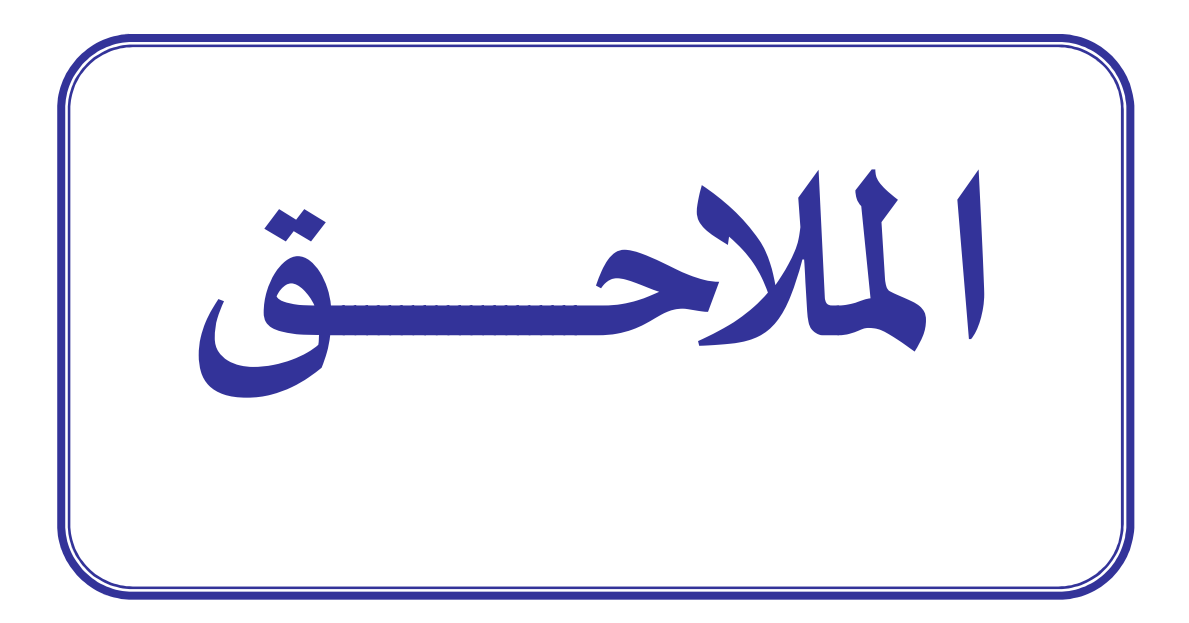

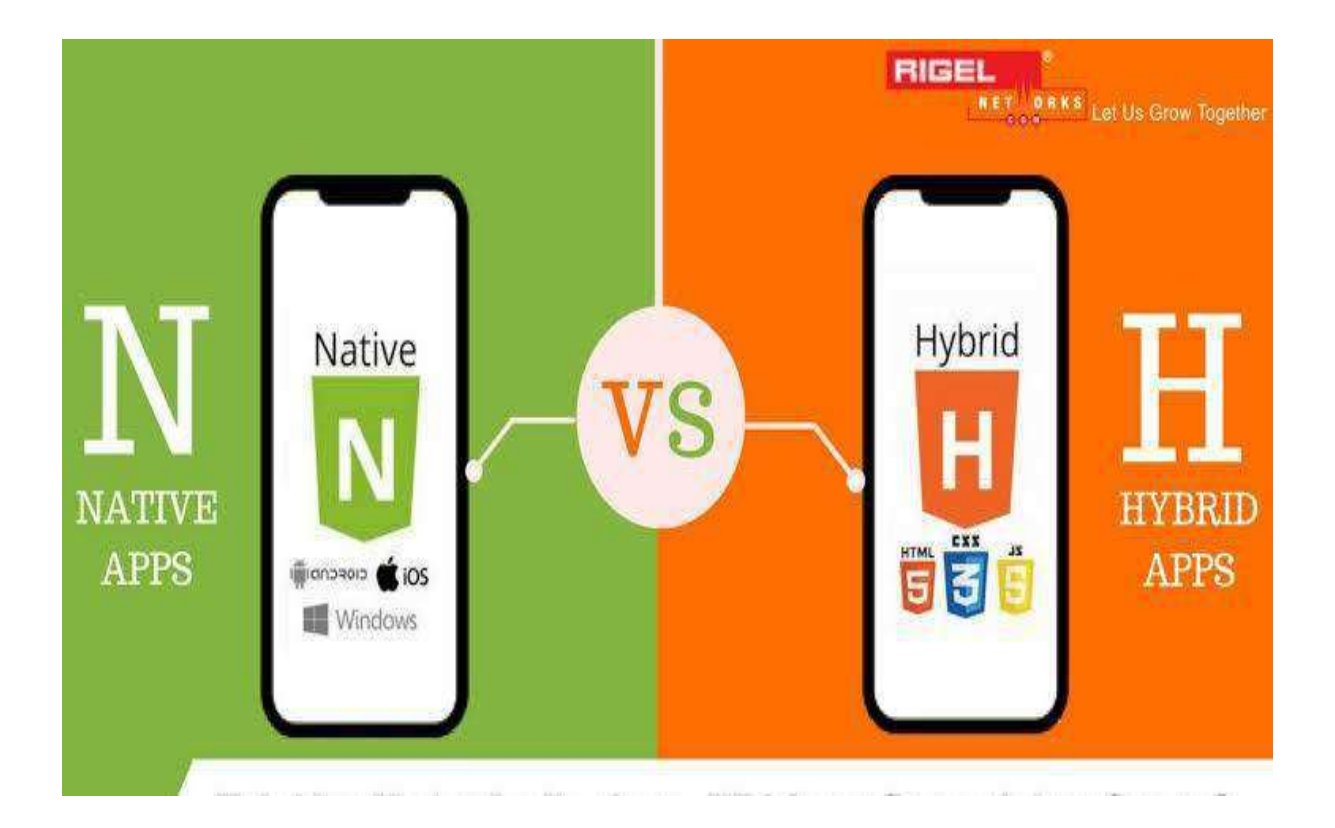

الملحق رقم 1 : تطبيقات الهواتف الذكية(الأصلية والهجينة)

الملحق رقم 2 : نماذج تطبيقات الويب للهواتف الذكية

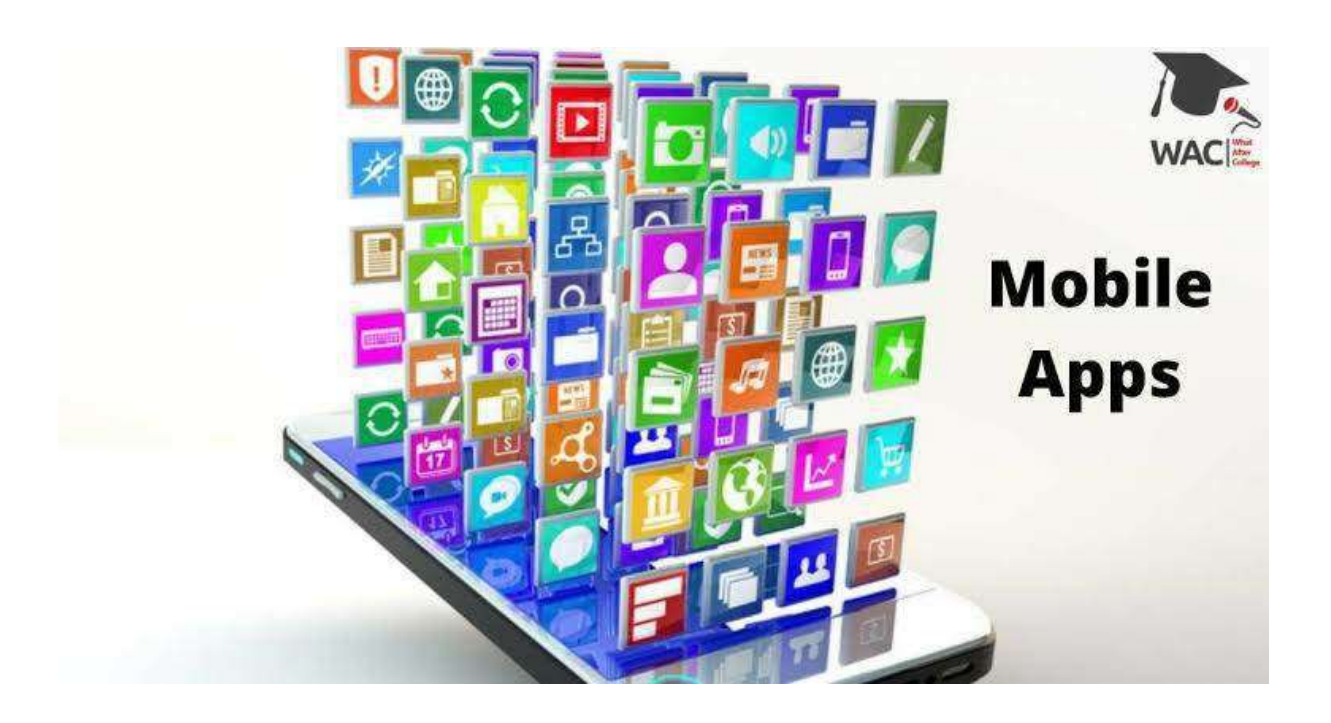

## الملحق رقم 3 : واجهة برمجية التصميم (Adobe Illustrator)

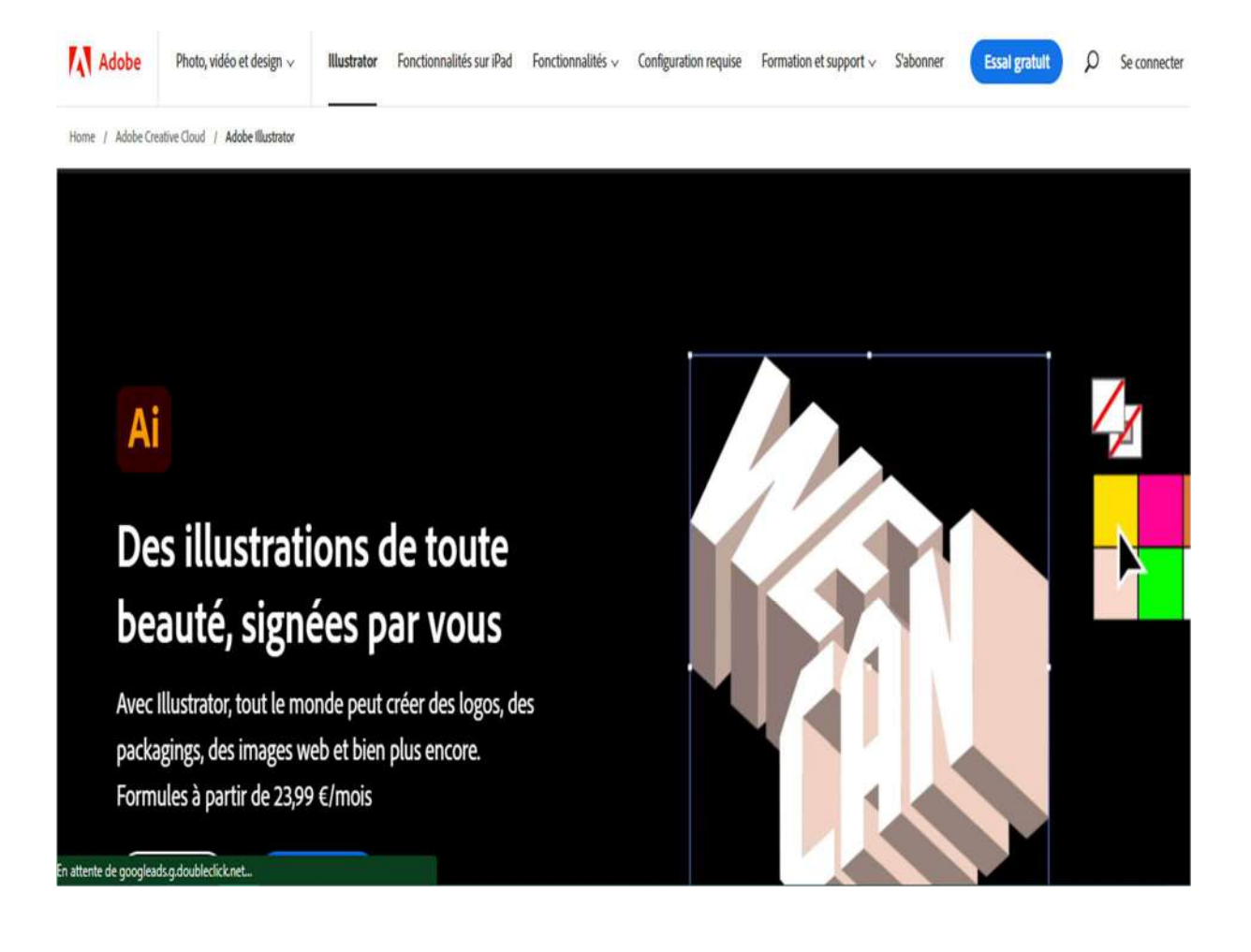

الملحق رقم 4 : منصة(QR Code Monkey):

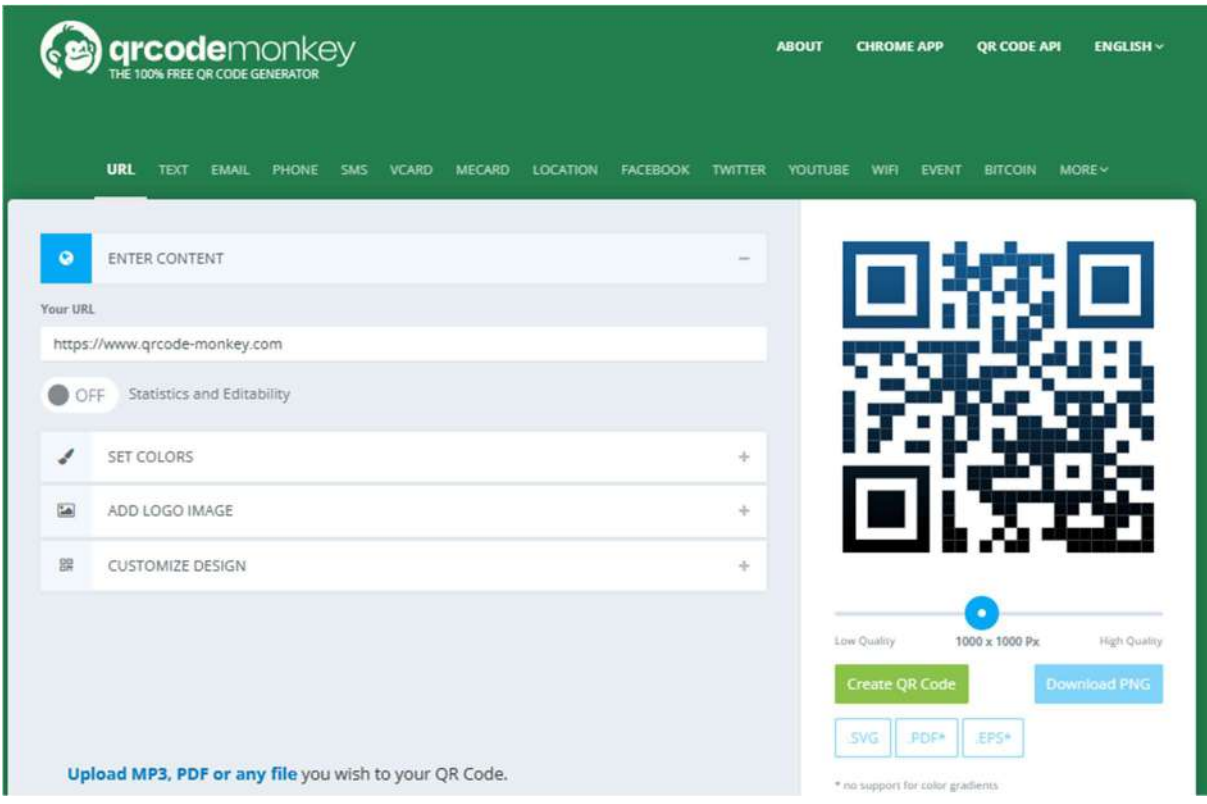